<span id="page-0-1"></span>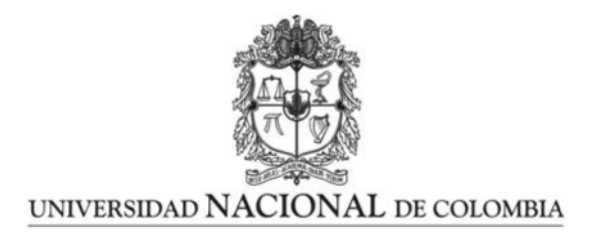

# <span id="page-0-0"></span>**Modelación de Campos Magnéticos en Galaxias Tipo Disco**

**Nicolas Felipe Tavera Vizcaya**

Universidad Nacional de Colombia Facultad de Ciencias, Departamentod de Física Bogotá, Colombia 2023

## **Modelación de Campos Magnéticos en Galaxias Tipo Disco**

**Nicolas Felipe Tavera Vizcaya**

Tesis o trabajo de grado presentada(o) como requisito parcial para optar al título de: **Magister en Física** 

> Director(a): Ph.D. Leonardo Castañeda Colorado

Línea de Investigación: Astrofísica Grupo de Investigación: Astronomía Galáctica, Gravitación y Cosmología

Universidad Nacional de Colombia Facultad de Ciencias, Departamento de Física Bogotá, Colombia 2023

Dedico esta tesis a Lina, por acompañarme, ser un apoyo y motivarme durante el desarrollo de este trabajo.

A mis padres y hermano, Maria Vizcaya; Justo Pastor Tavera y Juan Tavera por ser un apoyo incondicional.

# **Agradecimientos**

Quiero agradecer de manera especial al profesor Leonardo Castañeda por los tiempos de seminario que estuvieron llenos de aprendizaje. A mis amigos, en especial a Joel por compartir este periodo de tiempo entre opiniones, discusiones y consejos.

### **Resumen**

#### **Modelaci´on de Campos Magn´eticos en Galaxias Tipo Disco**

Los campos magnéticos son uno de los tópicos en astrofísica más fascinantes y desafiantes de observar y modelar. Han sido observados en un rango amplio de escalas: galaxias, cúmulos galácticos, planetas y estrellas a órdenes de los  $\mu$  G en el caso particular de las galaxias. Hasta ahora, el mecanismo  $\alpha\omega - dinamo$  es el más exitoso en explicar como los campos magnéticos se prolongan en el tiempo en galaxias espirales. Esta teoría predice campos con estructuras dipolares y cuadrupolares que han sido observados.

En el presente trabajo, se deduce la ecuación de dinamo en el contexto teórico de la aproximación de campo medio. Teniendo en cuenta el disco y halo galáctico que conforman principalmente a una galaxia espiral; se soluciona la ecuacion de dinamo para estas es- ´ tructuras de manera independiente mediante una expansion en funciones propias. El ´ campo magnetico se simula considerando propiedades como el perfil de alturas y dos ´ diferentes curvas de rotación para el disco de la galaxia así como se tienen en cuenta los parámetros asociados al campo en el halo.

En las simulaciones realizadas, se obtuvieron campos magneticos en el disco que presen- ´ tan simetría axial, como se ha observado en galaxias espirales M31, IC 342 y NGC 253. De la misma manera, las simulaciones obtenidas muestran estructuras cuadrupolares de la componente poloidal del campo en el disco obteniéndose máximos de intensidades hacia el interior de la galaxia, como se ha demostrado observacionalmente para la Vía Láctea. Se obtuvieron intensidades del campo magnético total entre los 3  $\mu$ G y 4  $\mu$ G a distancias radiales aproximadas de 8.5 kpc. Según las observaciones basadas en el efecto Zeeman en

las cercanías a la posición Solar, en la Vía Láctea, se estima que el campo magnético oscila en intensidad en el rango de  $B \approx 2 \mu$ G a  $B \approx 10 \mu$ G.

Se implementó un paquete de *Python* de código abierto, denominado GalMag, para llevar a cabo las simulaciones del campo magnético.

Palabras clave: Campos magnéticos:galaxias espirales, dinamos galácticos, curvas de rotación.

## **Abstract**

#### **Modeling Magnetic Fields in Disc Galaxies**

Magnetic fields are one of the most fascinating and challenging topics in astrophysics to observe and model. They have been observed on a wide range of scales, from galaxies, galactic clusters, planets, and stars to orders of microgauss ( $\mu$ G) in the case of galaxies. So far, the  $\alpha\omega$  dynamo mechanism has been the most successful in explaining how magnetic fields persist over time in spiral galaxies. This theory predicts fields with dipolar and quadrupolar structures, which have been observed.

In this study, the dynamo equation is derived within the theoretical framework of the mean-field approximation. Taking into account the galactic disk and halo, which primarily constitute a spiral galaxy, the dynamo equation is solved for these structures independently using an expansion in eigenfunctions. The magnetic field is simulated, considering properties such as the height profile and two different rotation curves for the galaxy's disk, as well as parameters associated with the halo field.

In the conducted simulations, magnetic fields in the disk exhibit axial symmetry, as observed in spiral galaxies like M31, IC 342, and NGC 253. Similarly, the obtained simulations display quadrupolar structures in the poloidal component of the disk's field, with intensity maxima towards the galactic center, as has been demonstrated observationally for the Milky Way.

The total magnetic field intensities obtained in the simulations range between 3  $\mu$ G and  $4 \mu$ G at approximate radial distances of 8.5 kpc. Based on observations using the Zeeman effect near the Solar position in the Milky Way, it is estimated that the magnetic field varies in intensity within the range of  $B \approx 2 \mu$ G to  $B \approx 10 \mu$ G.

An open-source Python package called "GalMag"was implemented to conduct these magnetic field simulations.

**Keywords: Galactic magnetic fileds: spiral galaxies, galactic dynamos, rotation curves.**

# **Contenido**

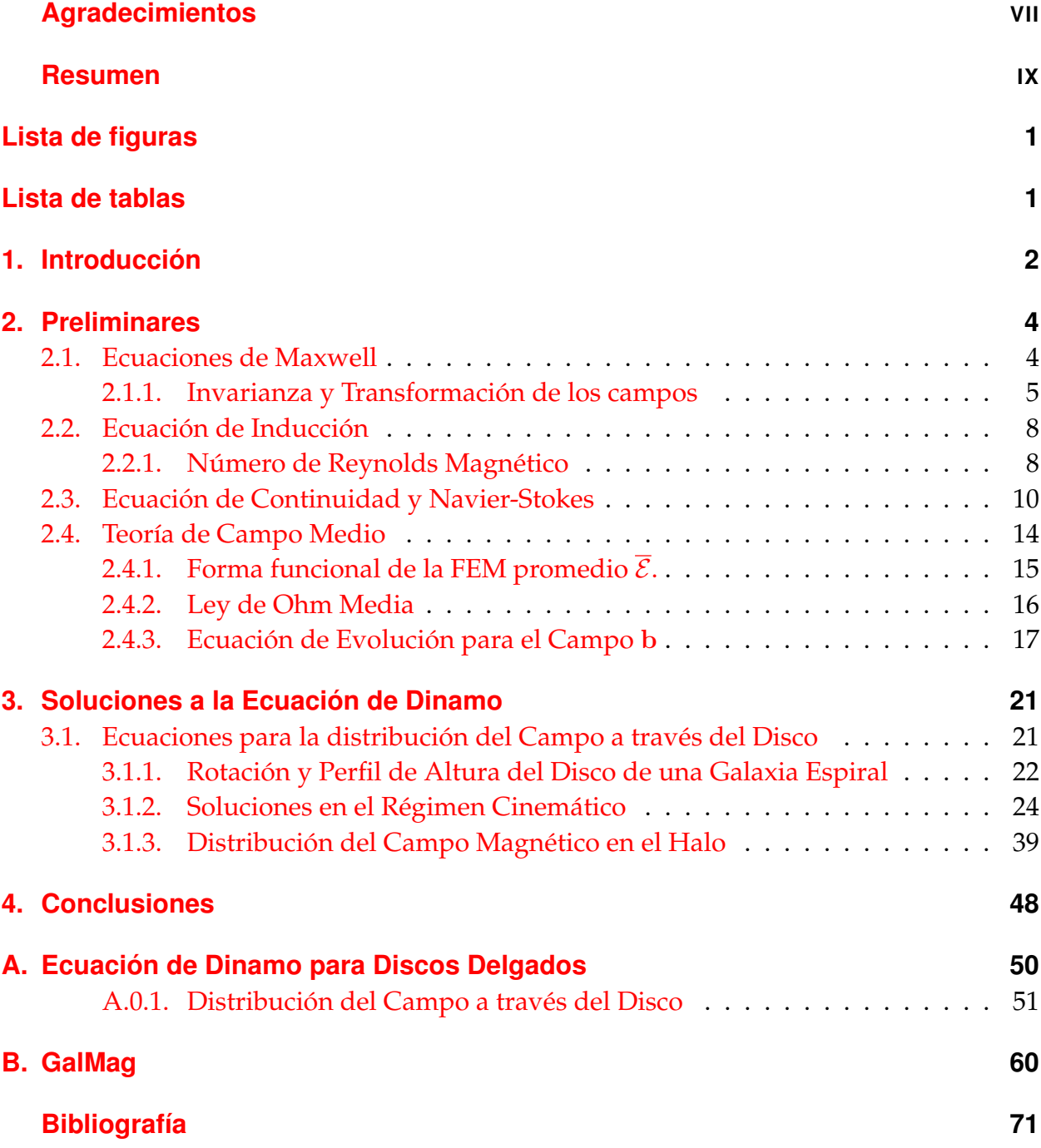

# <span id="page-11-0"></span>1. Introducción

Los campos magnéticos en galaxias son uno de los tópicos en astrofísica más fascinantes y desafiantes de observar y modelar. Estos han sido medidos y registrados a órdenes de los  $\mu G$  [\[1\]](#page-80-0). La relevancia de los campo magnéticos en la evolución, formación de galaxias, la turbulencia del medio interestelar (ISM) entre otros fenómenos siguen aún sin entenderse de manera completa [\[2\]](#page-80-1). Gracias al avance en los metodos observacionales y el uso ´ de radiotelescopios de última generación, se ha logrado una apreciación más precisa de la física del medio interestelar, así como de los campos magnéticos en galaxias cercanas y, sobre todo, en la propia Vía Láctea  $[3, 4]$  $[3, 4]$  $[3, 4]$  $[3, 4]$ . Desde una perspectiva computacional, modelar campos magnéticos en galaxias espirales requiere la implementación de diversas simplificaciones, y se han empleado diversos códigos con este propósito. Ver las referencia: [\[5,](#page-80-4) [6,](#page-80-5) [7\]](#page-80-6).

El estudio de los campos magnéticos en galaxias se divide en tres etapas: formación y origen, amplificacion y una tercera etapa que describe como el campo se prolonga en el tiem- ´ po y se ordena. Acorde a los paradigmas estándares, la formación de campos magnéticos en estructuras galácticas puede darse mediante la amplificación de un campo inicial más debil, una ´ *semilla*, cuyo origen es *primordial:* en etapas tempranas del universo [\[8,](#page-80-7) [9\]](#page-80-8) o darse en épocas posteriores por ejemplo; mediante el mecanismo de Biermann en remanentes de supernova  $[10]$  o en protogalaxias durante la formación de estrellas  $[11]$  $[11]$ .

La amplificación de los campos magnéticos puede darse gracias a los mecanismos de dinamos de corta escala (también denominados; turbulentos)  $[12, 2]$  $[12, 2]$  $[12, 2]$  $[12, 2]$ ; el campo resultante de estos efectos es turbulento, cuya etapa en la cual se ordena puede deberse en parte a la rotación diferencial de la galaxia. Modelos de evolución galáctica muestran que tan rápido se amplifica el campo y se ordena [[13\]](#page-81-0).

Las galaxias espirales, incluyendo la Vía Láctea, presentan campos magnéticos de larga escala (también denominados, uniformes o regulares); estos campos son coherentes a escalas del orden de una galaxia [\[3\]](#page-80-2). El mecanismo mas prometedor capaz de mantener esta ´ clase de campos magnéticos en este tipo de estructuras es denominado:  $\alpha\omega - dinamo$ ; se basa en la rotación diferencial de la estructura  $(\omega)$  y a su vez los campos son ensortijados (twisted) por las fuerzas de Coriolis ( $efecto - \alpha$ ). La formulación precisa de este problema se ha logrado mediante la teoría de campo medio. Esta teoría permite obtener soluciones analíticas separando los campos en dos componentes: uno de larga escala y otro de corta escala, tanto para el campo magnético  $\mathbf{B}(\mathbf{x}, t)$  como para el campo de velocidades  $U(x, t)$  (ver sección [2.4\)](#page-23-0). Hasta la fecha, el mecanismo  $\alpha\omega - \text{dinamo se}$  ha manifestado de manera natural como una explicación y generación de campos en galaxias espirales,

como se describe en [\[14\]](#page-81-1).

Los campos magnéticos en este contexto teórico son descritos por  $m$  modos con diferentes simetrías azimutales: axialmente simétricos; bisimétricos, cuadrisimétricos etc; así como cuentan con dos tipos de simetrías perpendiculares al disco galáctico: par e impar. Diferentes modos pueden ser excitados, particularmente en galaxias tipo disco el modo más intenso es dado por una componente del campo toroidal axialmente simétrica  $(m = 0)$  y una poloidal con simetría par  $[2, 7]$  $[2, 7]$  $[2, 7]$ . Los modelos de campo para galaxias tipo disco predicen que los campos turbulentos generados en la etapa de amplificación se transforman en campos de larga-escala en un periodo de tiempo aproximado de 10 Gyr [\[15\]](#page-81-2).

Finalmente, de forma cualitativa el campo magnético total de una galaxia  $B_{tot}$  puede representarse como la suma cuadrática del campo ordenado (regular)  $B_{ord}$  generado por el mecanismo  $\alpha\omega$  –  $dinamo$  y una componente turbulenta  $B_{turb}$  generada por los mecanismo de dinamos de corta escala. Los campos  $B_{ord}$  pueden enredarse (*tangled*), así existe otra componente  $B_{tang}$  de órdenes de magnitud comparables a  $B_{turb}$ . Los campos de corta escala son de suma importancia para la evolución de campos magnéticos en galaxias; sin ellos la variación temporal de  $B_{ord}$  tomaría mucho mas tiempo [\[2\]](#page-80-1).

Este trabajo se enfoca en modelar el campo magnetico en el disco y halo de una galaxia ´ espiral mediante la expansión de  $\mathbf{B}(\mathbf{x}, t)$  en funciones propias. Se emplean propiedades características de este tipo de estructuras, como un perfil de altura del tipo exponencial para el disco galáctico, junto con aquellas relacionadas a la rotación galáctica, como la curva de rotación y el shear rotacional. Se implementó un código de libre acceso escrito en *Python*, llamado *GalMag*, para modelar el campo magnético y obtener algunas distribuciones de interés.

La estructura del trabajo es la siguiente: En el capítulo [2,](#page-13-0) se realiza una revisión de las ecuaciones de *Maxwell* en el contexto de la magnetohidrodinamica ideal y a partir de ´ estas se deduce la ecuación de inducción para el campo magnético; se revisan las ecuaciones de *Navier-Stokes* para fluidos viscosos junto con los aspectos fundamentales de la aproximación de *campo medio* para el mecanismo αω – dinamo, lo que permite deducir la ecuación de dinamo. En el capítulo [3,](#page-30-0) se expone una solución a esta para abordar el disco galáctico y el halo en el contexto de las galaxias espirales, considerando el enfoque cinemático. En el capítulo  $4$ , se concluye el trabajo realizado resumiendo los resultados obtenidos durante su desarrollo.

# <span id="page-13-0"></span>**2. Preliminares**

Las ecuaciones de la *Magnetohidrodin´amica (MHD)*, el conjunto de ecuaciones de *Navier-Stokes* y la ecuación de dinamo constituyen el fundamento teórico del mecanismo  $\alpha \omega$  − dinamo, entendido como un problema auto-consistente. En este capítulo se revisan las leyes fundamentales de la electrodinámica como Ley de Ohm, Ley de Ampere, Ley de Faraday hasta obtener las leyes de Maxwell restringidas en la sección [2.1.](#page-13-1) A partir de estas ecuaciones se deduce la ecuación de inducción y posteriormente se define el número de Reynolds magnético, secciones [2.2](#page-17-0) y [2.2.1.](#page-17-1) En la sección [2.3,](#page-19-0) se realiza una revisión de las ecuaciones de *Navier- Stokes* resaltando la influencia de las variables termodinamicas y ´ en como se acopla el campo electromagnético. Por último, en la sección [2.4,](#page-23-0) se deduce la ecuación de dinamo utilizando la teoría de campo medio.

### <span id="page-13-1"></span>**2.1. Ecuaciones de Maxwell**

Las ecuaciones de Maxwell son el fundamento de la teoría electromagnética y por lo tanto también para la teoría Dinamo. Las ecuaciones están escritas como:

<span id="page-13-2"></span>
$$
\nabla \times \mathbf{B} = \mu \mathbf{J} + \frac{1}{c^2} \frac{\partial \mathbf{E}}{\partial t},
$$
 (2-1)

<span id="page-13-3"></span>
$$
\nabla \times \mathbf{E} = -\frac{\partial \mathbf{B}}{\partial t},\tag{2-2}
$$

<span id="page-13-4"></span>
$$
\nabla \cdot \mathbf{B} = 0,\tag{2-3}
$$

<span id="page-13-5"></span>
$$
\nabla \cdot \mathbf{E} = \frac{\rho_c}{\epsilon}.
$$
 (2-4)

**E** se mide en unidades de: N⋅C<sup>-1</sup>, **B** es el campo magnético medido en unidades de: (*Tesla* =  $N \cdot A^{-1} \cdot m^{-1}$ ), **J** densidad de corriente eléctrica medida en:  $(A \cdot m^{-2})$ . En estas unidades, la permeabilidad en el vacío es igual a:  $\mu_0 = 4\pi \times 10^{-7} NA^{-2}$ .  $c$  es la velocidad de la luz en el vacío,  $\rho_c$  es la densidad de carga y  $\epsilon$  es la constante dieléctrica (en el vacío adquiere un valor de:  $\epsilon_0 = 8{,}854\times 10^{-12}C^2\cdot N^-1\cdot m^{-2}).$  La permeabilidad y la constante dieléctrica están relacionada mediante:  $\mu_0 \epsilon_0 = 1/c^2$ .

La ecuación [2-1,](#page-13-2) es la ley de Ampere que se interpreta como las corrientes eléctricas son las fuentes de los campos magnéticos, el segundo término del lado derecho es la corriente de desplazamiento. La segunda ecuación [2-2,](#page-13-3) es la forma diferencial de la ley de Faraday donde a partir de variaciones temporales de campos magneticos es posible generar ´ campos eléctricos. La ecuación [2-3,](#page-13-4) se interpreta como la imposibilidad de los monopolos magnéticos y la expresión [2-4,](#page-13-5) sobre las fuentes de campo eléctrico que pueden ser distribuciones de cargas positivas o negativas. Las ecuaciones de Maxwell dicen como las

cantidades  $\rho_c$  y **J** generan los campos **E** y **B** [\[16\]](#page-81-3).

En MHD, se suele realizar la aproximación cuasi-estática para despreciar el término de corrientes de desplazamiento en la ecuación [2-1.](#page-13-2) Para ver esto, sea  $\tau$  un tiempo de escala en el que varían los campos **E**, **B** y  $\mathcal{L}$  una longitud de escala del sistema en consideración [\[17,](#page-81-4) [18\]](#page-81-5). En la aproximación se asume que  $\mathcal T$  es muy grande en comparación con ( $\mathcal L/c$ ), de acuerdo a [2-2](#page-13-3) se tiene:

<span id="page-14-1"></span>
$$
|\mathbf{E}| \approx \frac{\mathcal{L}}{\mathcal{T}} \mid \mathbf{B} |,
$$
 (2-5)

teniendo en cuenta  $2-5$  y comparando los términos en  $2-1$ :

$$
\frac{|\partial \mathbf{E}/\partial t|}{c^2 |\nabla \times \mathbf{B}|} \approx \frac{|\mathbf{E}|}{c^2 |\mathbf{B}| / \mathcal{L}} \approx \frac{\mathcal{L}^2}{c^2 \mathcal{T}^2} \ll 1,
$$
\n(2-6)

así:  $\left({\cal L}/{\cal T}\right)^2\ll c^2$ ; la evolución de los campos es muy pequeña en comparación con la velocidad de la luz viajando a través del sistema en consideración. Bajo esta aproximación, las ecuaciones de Maxwell en eñ contexto del MHD adoptan la forma:

$$
\nabla \times \mathbf{B} = \mu \mathbf{J}, \qquad \nabla \times \mathbf{E} = -\frac{\partial \mathbf{B}}{\partial t}, \qquad (2-7)
$$

$$
\nabla \cdot \mathbf{B} = 0, \qquad \nabla \cdot \mathbf{E} = \frac{\rho_c}{\epsilon}.
$$
 (2-8)

Otra ecuación fundamental de la teoría del electromagnetismo es la ley de Ohm [\[19,](#page-81-6) [20\]](#page-81-7), esta ley, que depende del material y se mide localmente en él, relaciona la densidad de corriente **J** y el campo eléctrico **E** mediante:

<span id="page-14-3"></span><span id="page-14-2"></span>
$$
\mathbf{J}' = \sigma \mathbf{E}',\tag{2-9}
$$

donde  $\sigma$  es la conductividad eléctrica del material medida en: ( $A\cdot V^{-1}\cdot m^{-1}$ ). Las cantidades **J'** y **E'** son medidas en el marco de referencia que se mueve junto con el fluido a una velocidad **u**.

#### <span id="page-14-0"></span>2.1.1. Invarianza y Transformación de los campos

En MHD es necesario definir adecuadamente las cantidades físicas como la densidad de corriente, el campo electrico en puntos locales sobre el fluido y ver como estas se relacio- ´ nan, un ejemplo es dado por la ecuación [2-9.](#page-14-2) Para hacer estos se debe tener en cuenta un marco de referencia comóvil con el fluido y observar como las cantidades físicas transforman adecuadamente desde un punto de vista relativista.

Dado que las ecuaciones de Maxwell son invariantes relativistas se considera la transformación de los campos eléctrico y magnético y demás cantidades físicas usando cuadrivectores. Definimos el cuadri-vector posición dado por  $x^{\mu} = (ct, \mathbf{x})$ . Se define la métrica con la signatura (+,-,-,-) dada por:  $g_{\mu\nu} = g^{\mu\nu} = diag(1, -1, -1, -1)$ . El operador derivada parcial covariante esta definido:

<span id="page-15-0"></span>
$$
\partial_{\mu} = \left(\frac{1}{c}\partial_t, \nabla\right),\tag{2-10}
$$

utilizando la métrica se tiene que el operador  $(2-10)$  $(2-10)$  contravariante es:

$$
\partial^{\mu} = \left(\frac{1}{c}\partial_t, -\nabla\right). \tag{2-11}
$$

Supongamos que en un marco de referencia  $K$  el cuadri-vector posición esta definido por:  $x^{\mu} = (ct, \mathbf{x}) = (x^0, x^i)$ . Dado un sistema de referencia inercial  $K'$  que se mueve con velocidad **u** respecto al sistema K coincidiendo en  $t = 0$  y los ejes alineados a este. El cuadri-vector posición en el sistema primado esta dado por:  $x'^{\mu} = (ct', \mathbf{x}')$  y relacionado mediante un transformación de Lorentz con las componentes de  $x^{\mu}$  así [\[21\]](#page-81-8):

$$
x'^0 = \gamma(u) \left( x^0 - \frac{\mathbf{x} \cdot \mathbf{u}}{c} \right), \tag{2-12}
$$

$$
\mathbf{x}'_{\parallel} = \gamma(u) \left( \mathbf{x}_{\parallel} - \frac{x^0 \mathbf{u}}{c} \right),\tag{2-13}
$$

$$
\mathbf{x}'_{\perp} = \mathbf{x}_{\perp}.\tag{2-14}
$$

Donde  $\gamma(u)$  es el factor de Lorentz:

$$
\gamma(u) = \frac{1}{\sqrt{1 - (u^2/c^2)}},\tag{2-15}
$$

y los subíndices  $|| y ⊥$  denotan las componentes paralelas y perpendiculares del cuadrivector posición al vector velocidad relativa **u**, respectivamente.

Para obtener una formulación en términos de cuadri-vectores del electromagnetismo se define el cuadri-vector potencial vectorial y el cuadri-vector densidad de corriente como:

$$
A^{\mu} = (\phi, c\mathbf{A}),\tag{2-16}
$$

<span id="page-15-1"></span>
$$
j^{\mu} = (\rho, \mathbf{J}/c). \tag{2-17}
$$

El vector potencial **A** y el potencial electrostático  $\phi$  son definidos mediante:

$$
\mathbf{B} = \nabla \times \mathbf{A},\tag{2-18}
$$

$$
\nabla \phi = -\mathbf{E} - \frac{\partial \mathbf{A}}{\partial t}.
$$
 (2-19)

Definimos el tensor electromagnético  $F_{\mu\nu}$  por:

<span id="page-16-0"></span>
$$
F_{\mu\nu} = \partial_{\mu}A_{\nu} - \partial_{\nu}A_{\mu} \tag{2-20}
$$

este tensor tiene el carácter de ser anti-simétrico. Junto con [2-20](#page-16-0) se tiene su dual dado por:

<span id="page-16-1"></span>
$$
F_{\mu\nu}^* = \frac{1}{2} \epsilon^{\mu\nu\alpha\beta} F_{\alpha\beta}, \tag{2-21}
$$

 $\epsilon^{\mu\nu\alpha\beta}$  es el tensor anti-simétrico de Levi-Civita. En términos de las cantidades [2-17,](#page-15-1) [2-20](#page-16-0) y [2-21](#page-16-1) las ecuaciones de Maxwell quedan escritas como:

$$
\partial_{\mu}F^{\mu\nu} = j^{\nu}/\epsilon,\tag{2-22}
$$

$$
\partial_{\mu}F^{*\mu\nu} = 0 \tag{2-23}
$$

y la conservación de la carga por:

$$
\partial_{\mu}j^{\mu} = 0. \tag{2-24}
$$

Finalmente aplicando las Transformaciones de Lorentz al tensor electromagnético  $F_{\mu\nu}$  se obtienen la transformación de los campos eléctricos y magnéticos:

$$
\mathbf{E}'_{\parallel} = \mathbf{E}_{\parallel},\tag{2-25}
$$

$$
\mathbf{B}'_{\parallel} = \mathbf{B}_{\parallel},\tag{2-26}
$$

$$
\mathbf{E}'_{\perp} = \gamma(u) \left( \mathbf{E}_{\perp} + \mathbf{u} \times \mathbf{B} \right), \tag{2-27}
$$

$$
\mathbf{B}'_{\perp} = \gamma(u) \left( \mathbf{B}_{\perp} - \frac{\mathbf{u} \times \mathbf{E}}{c^2} \right). \tag{2-28}
$$

Las densidades de carga y corriente van a transformar de acuerdo a:

$$
\rho' = \gamma(u) \left( \rho - \mathbf{J} \cdot \mathbf{u}/c^2 \right),\tag{2-29}
$$

$$
\mathbf{J}'_{||} = \gamma(u) \left( \mathbf{J}_{||} - \mathbf{u}\rho \right), \tag{2-30}
$$

$$
\mathbf{J}'_{\perp} = \mathbf{J}_{\perp}.\tag{2-31}
$$

De una forma mas compacta podemos escribir la transformación de los campos como [\[18\]](#page-81-5):

$$
\mathbf{E}' = (1 - \gamma(u)) \frac{\mathbf{u} \cdot \mathbf{E}}{u^2} \mathbf{u} + \gamma(u) (\mathbf{E} + \mathbf{u} \times \mathbf{B}), \qquad (2-32)
$$

$$
\mathbf{B}' = (1 - \gamma(u)) \frac{\mathbf{u} \cdot \mathbf{B}}{u^2} \mathbf{u} + \gamma(u) \left( \mathbf{B} - \frac{\mathbf{u} \times \mathbf{E}}{c^2} \right).
$$
 (2-33)

A bajas velocidades tal que:  $u \ll c$  tenemos que los campos, la densidad de corriente y carga van a transformar de la siguiente manera:

$$
\mathbf{E}' = \mathbf{E} + \mathbf{u} \times \mathbf{B},\tag{2-34}
$$

$$
\mathbf{B}' = \mathbf{B},\tag{2-35}
$$

$$
\rho' = \rho,\tag{2-36}
$$

$$
\mathbf{J}' = \mathbf{J} - \mathbf{u}\rho. \tag{2-37}
$$

En la última ecuación el término **u**ρ se puede despreciar debido a un análisis dimensional y por lo tanto **J** ′ = **J**, as´ı la ley de Ohm [2-9](#page-14-2) en el sistema de referencia del laboratorio toma la forma:

<span id="page-17-2"></span>
$$
\mathbf{J} = \sigma(\mathbf{E} + \mathbf{u} \times \mathbf{B}).\tag{2-38}
$$

### <span id="page-17-0"></span>2.2. Ecuación de Inducción

El campo eléctrico se puede reescribir a partir de [2-38](#page-17-2) de la forma:

$$
E=\frac{J}{\sigma}-u\times B.
$$

De la ley de Ampere [2-7,](#page-14-3) la ecuación anterior queda escrita como:

<span id="page-17-5"></span>
$$
\mathbf{E} = \frac{\nabla \times \mathbf{B}}{\mu \sigma} - \mathbf{u} \times \mathbf{B};
$$
 (2-39)

reemplazando esta forma del campo eléctrico en la ley de Faraday [2-7,](#page-14-3) obtenemos:

<span id="page-17-3"></span>
$$
\frac{\partial \mathbf{B}}{\partial t} = \nabla \times (\mathbf{u} \times \mathbf{B}) + \eta \nabla^2 \mathbf{B}, \qquad (2-40)
$$

esta es la ecuación de inducción que gobierna la evolución del campo magnético. La difusividad magnética es definida como:  $\eta = 1/\sigma\mu$ .

#### <span id="page-17-1"></span>**2.2.1. N ´umero de Reynolds Magn´etico**

Un parámetro útil para distinguir situaciones en las cuales domina más el término difusi-vo o la parte convectiva en [2-40](#page-17-3), viene dado por el número de Reynolds magnético  $Rm$ . Al hacer la razón entre los dos términos del lado derecho en la ecuación de inducción [2-40](#page-17-3) mediante un análisis dimensional dado de la siguiente forma:

<span id="page-17-4"></span>
$$
\frac{|\nabla \times (\mathbf{u} \times \mathbf{B})|}{\eta |\nabla^2 \mathbf{B}|} \approx \frac{|\mathbf{u} \times \mathbf{B}|}{\eta |\nabla \times \mathbf{B}|} \approx \frac{\mathcal{VB}}{\eta \mathcal{B}/\mathcal{L}} = \frac{\mathcal{VE}}{\eta},\tag{2-41}
$$

Se define el número de Reynolds magnético como:

$$
Rm = \frac{\mathcal{VL}}{\eta},\tag{2-42}
$$

con  $\mathcal{L}$  y  $\mathcal{V}$  la longitud y velocidad características del sistema en consideración. Si  $Rm \ll 1$ entonces el término difusivo es mayor que la parte convectiva en la ecuación de inducción acorde con [2-41.](#page-17-4) Así, la ecuación [2-40](#page-17-3) y el campo eléctrico [2-39,](#page-17-5) quedan escritas como:

$$
\frac{\partial \mathbf{B}}{\partial t} = \eta \nabla^2 \mathbf{B},\tag{2-43}
$$

$$
\mathbf{E} = \eta \nabla \times \mathbf{B}.\tag{2-44}
$$

las ecuaciones anteriores sugieren que el campo magnético va a decaer en un tiempo de difusión dado por:  $\mathcal{L}^2/\eta$ . Por el contrario, si  $Rm\gg 1$  las ecuaciones [2-40](#page-17-3) y [2-39,](#page-17-5) quedarían escritas como:

$$
\frac{\partial \mathbf{B}}{\partial t} = \nabla \times (\mathbf{u} \times \mathbf{B}),\tag{2-45}
$$

<span id="page-18-0"></span>
$$
\mathbf{E} = -\mathbf{u} \times \mathbf{B}.\tag{2-46}
$$

Estas ecuaciones serían las que dominarían los efectos en el caso en que la conductividad es considerada infinita ( $\sigma \to \infty$ ). Equivalentemente, en este límite [2-45,](#page-18-0) se puede reescribir como:

$$
\frac{\partial \mathbf{B}}{\partial t} + (\mathbf{u} \cdot \nabla)\mathbf{B} = (\mathbf{B} \cdot \nabla)\mathbf{u} - \mathbf{B}(\nabla \cdot \mathbf{u}),\tag{2-47}
$$

<span id="page-18-1"></span>
$$
\frac{d\mathbf{B}}{dt} = (\mathbf{B} \cdot \nabla)\mathbf{u} - \mathbf{B}(\nabla \cdot \mathbf{u}),\tag{2-48}
$$

donde  $d/dt = \partial/\partial t + \mathbf{u} \cdot \nabla$  es la derivada convectiva. La ecuación [2-48,](#page-18-1) se interpreta como el flujo de campo magnético a través de cada loop que se mueve con el fluido es constante  $[22, 1]$  $[22, 1]$  $[22, 1]$ . Utilizando notación de índices se tiene:

$$
\frac{dB_i}{dt} = B_j \frac{\partial u_i}{\partial x_j} - B_i \frac{\partial u_j}{\partial x_j},\tag{2-49}
$$

$$
\frac{dB_i}{dt} = B_j \left( \frac{\partial u_i}{\partial x_j} - \frac{1}{3} \delta_{ij} \frac{\partial u_k}{\partial x_k} \right) - \frac{2}{3} B_i \frac{\partial u_j}{\partial x_j},\tag{2-50}
$$

a partir de la siguiente definición:  $\sigma_{ij} = \partial u_i/\partial x_j - \frac{1}{3}$  $\frac{1}{3}\delta_{ij}\partial u_k/\partial x_k$ ; se tiene que [2-50:](#page-18-2)

$$
\frac{dB_i}{dt} = B_j \sigma_{ij} - \frac{2}{3} B_i \frac{\partial u_j}{\partial x_j},\tag{2-51}
$$

<span id="page-18-3"></span><span id="page-18-2"></span>(2-52)

Teniendo en cuenta la ecuación de continuidad [2-57:](#page-19-1)

$$
\frac{d\rho}{dt} = -\rho \frac{\partial u_j}{\partial x_j},\tag{2-53}
$$

se obtiene:

$$
\frac{dB_i}{dt} = B_j \sigma_{ij} + \frac{2}{3} \frac{B_i}{\rho} \frac{d\rho}{dt}.
$$
\n(2-54)

El primer término del lado derecho en [2-54,](#page-18-3) describe como las líneas de campo magnético se extienden ("stretching") gracias a fluidos con shear o vorticidad. El segundo término del lado derecho de la ecuación [2-54,](#page-18-3) expresa la compresión adiabática o expansión del campo magnético si  $\nabla \cdot \mathbf{u} \neq 0$ . Por ejemplo, una región de densidad uniforme  $\rho$  y volumen V que está siendo sometida a un colapso o expansión homogénea tal que:  $\sigma_{ij} = 0$ , y  $\nabla \cdot \mathbf{u} = C(t)$ ; la expresión [2-54,](#page-18-3) toma la forma:

$$
\int \frac{dB}{B} = \frac{2}{3} \int \frac{d\rho}{\rho};\tag{2-55}
$$

por lo tanto:  $B \approx \rho^{2/3} \approx V^{-2/3}$ . Así, el campo magnético se amplifica con el colapso gravitacional mientras que en una expansión decrece (ver [[1\]](#page-80-0)). En notación vectorial, la ecuación de inducción [2-48,](#page-18-1) teniendo en cuenta [2-57,](#page-19-1) puede escribirse de manera alternativa como:

$$
\frac{d}{dt}\left(\frac{\mathbf{B}}{\rho}\right) = \left(\frac{\mathbf{B}}{\rho}\cdot\nabla\right)\mathbf{u};
$$
\n(2-56)

esta ecuación es un forma alternativa a la ecuación de inducción en el límite de:  $Rm \gg 1$ .

### <span id="page-19-0"></span>**2.3. Ecuación de Continuidad y Navier-Stokes**

Una vez realizada la discusión acerca de la aproximaciones necesarias en las ecuaciones de Maxwell para obtener la ecuación de inducción del campo magnético y su posterior enfoque en una teoría de campo medio, se procederá a estudiar las ecuaciones que gobiernan el movimiento de los fluidos viscosos. Antes de introducir el campo electromagneti- ´ co en las ecuaciones de movimiento de *Navier-Stokes* a traves de la fuerza de Lorentz, se ´ escribirán estas de manera tal que se resalta la influencia de las variables termodinámicas.

La ecuación de continuidad viene dada por:

<span id="page-19-1"></span>
$$
\frac{\partial \rho}{\partial t} + \nabla \cdot (\rho \mathbf{u}) = 0, \tag{2-57}
$$

la cual hace referencia a la conservación de masa del fluido. Si se considera un volumen representativo en el fluido, se hace referencia a que no existen fuentes ni sumideros en el sistema considerado. Esta ecuación se puede escribir en componentes de la siguiente forma:

<span id="page-19-2"></span>
$$
\frac{\partial \rho}{\partial t} + \frac{\partial (\rho u_k)}{\partial x_k} = 0.
$$
\n(2-58)

La ecuación de Navier-Stokes en su forma más general y escrita en componentes viene dada por:

$$
\rho \left( \frac{\partial u_i}{\partial t} + u_k \frac{\partial u_i}{\partial x_k} \right) = -\frac{\partial p}{\partial x_i} + \frac{\partial}{\partial x_k} \left[ \eta \left( \frac{\partial u_i}{\partial x_k} + \frac{\partial u_k}{\partial x_i} - \frac{2}{3} \delta_{ik} \frac{\partial u_l}{\partial x_l} \right) \right] + \frac{\partial}{\partial x_k} \left( \zeta \delta_{ik} \frac{\partial u_l}{\partial x_l} \right) - \rho \frac{\partial \Phi}{\partial x_i} + F_i, \quad (2-59)
$$

donde *p* es la presión, Φ el potencial gravitacional, **F** un fuerza externa (por ejemplo: la fuerza de Lorentz). En la ecuación [2-59,](#page-19-2) se hace uso de la definición del tensor de esfuerzos expresado en componentes y definido como [\[23\]](#page-81-10):

<span id="page-20-1"></span>
$$
\sigma_{ik} = -p\delta_{ik} + \eta \left( \frac{\partial u_i}{\partial x_k} + \frac{\partial u_k}{\partial x_i} - \frac{2}{3} \delta_{ik} \frac{\partial u_l}{\partial x_l} \right) + \zeta \delta_{ik} \frac{\partial u_l}{\partial x_l}.
$$
 (2-60)

Donde las funciones ζ > 0 y η > 0 son los *coeficientes de viscosidad* que dependen de la presion y temperatura. Por lo general estas funciones no son constantes en el fluido y de- ´ penden del vector posición por lo tanto, el operador gradiente en la ecuación [2-59,](#page-19-2) opera sobre estas cantidades.

Sin embargo, en la mayoría de casos  $\zeta$  y  $\eta$  no varían demasiado en el fluido y, en primera aproximacion, pueden tomarse como unas constantes, de manera que; salen del opera- ´ dor gradiente. Con estas consideraciones la ecuación de Navier - Stokes escrita de forma vectorial es:

$$
\rho\left(\frac{D\mathbf{u}}{Dt}\right) = -\nabla p - \rho \nabla \Phi + \eta \nabla^2 \mathbf{u} + \left(\zeta + \frac{1}{3}\eta\right) \nabla \left(\nabla \cdot \mathbf{u}\right) + \mathbf{F},\tag{2-61}
$$

$$
\rho\left(\frac{D\mathbf{u}}{Dt}\right) = -\nabla p - \rho \nabla \Phi + \mathbf{F} + \nabla \cdot \boldsymbol{\sigma},\tag{2-62}
$$

recordando que  $D/Dt = \partial/\partial t + \mathbf{u} \cdot \nabla$  es la derivada advectiva y  $\sigma$  es el tensor de esfuerzos viscoso. Para los fluidos incompresibles  $\nabla \cdot \mathbf{u} = 0$ , la ecuación de movimiento [2-61,](#page-20-0) toma la forma:

<span id="page-20-5"></span><span id="page-20-2"></span><span id="page-20-0"></span>
$$
\rho\left(\frac{D\mathbf{u}}{Dt}\right) = -\nabla p - \rho \nabla \Phi + \eta \nabla^2 \mathbf{u} + \mathbf{F},\tag{2-63}
$$

y el tensor de esfuerzos [2-60,](#page-20-1) para fluidos incompresibles es:

$$
\sigma_{ik} = -p\delta_{ik} + \eta \left( \frac{\partial u_i}{\partial x_k} + \frac{\partial u_k}{\partial x_i} \right),\tag{2-64}
$$

donde se observa que el tensor viene únicamente determinado por uno de los coeficientes de viscosidad. Se suele trabajar con la razón  $\nu = \eta/\rho$  y se le denomina *viscosidad cinemática* y al coeficiente η se le suele llamar *viscosidad din´amica*. En la ecuacion de ´ *Navier-Stokes* [2-](#page-20-2) [63,](#page-20-2) el término F hace referencia, en el contexto del MHD, a la fuerza de *Lorentz*; en este caso  $\mathbf{F} = \mathbf{J} \times \mathbf{B}$ .

Se reescribirá la ecuación de Navier-Stokes en términos de cantidades termodinámicas, que varían de manera espacial mucho menos que  $\rho$  y  $p$ ; para ello se definen las siguientes relaciones dadas por:

<span id="page-20-4"></span><span id="page-20-3"></span>
$$
h = e + pv,\tag{2-65}
$$

$$
Tds = de + p dv. \t\t(2-66)
$$

Donde se ha definido h como la entalpía específica,  $v = 1/\rho$  como el volumen específico, s la entropía específica y T la temperatura. Asumiendo que los calores específicos  $c_v$  y  $c_p$ son constantes en todos los procesos considerados, cumplen con las siguientes relaciones:

<span id="page-21-0"></span>
$$
c_p T = h,\tag{2-67}
$$

<span id="page-21-1"></span>
$$
c_v T = e. \t\t(2-68)
$$

Si estas cantidades no son constantes cumplen:  $dh/dT = c_p$  y  $de/dT = c_v$ . Según las ecuaciones [2-67](#page-21-0) y [2-68](#page-21-1) la ecuación [2-65](#page-20-3) admite una reescritura dada por:  $(c_p - c_v)T = p/\rho$ . La ecuación [2-66,](#page-20-4) puede reescribirse como:  $ds = c_v (c_p - c_v) \rho dT/p - (c_p - c_v) d\rho / \rho$ , para finalmente obtener una expresión de la entropía dada por:

<span id="page-21-2"></span>
$$
s = c_v \ln p - c_p \ln \rho + C. \tag{2-69}
$$

Dada está última expresión, el gradiente de presión en la ecuación de Navier- Stokes puede escribirse como:

$$
\frac{1}{\rho} \nabla p = \frac{p}{\rho} \nabla \ln p = \frac{p}{\rho} \left[ \frac{1}{c_v} \nabla s + \frac{c_p}{c_v} \nabla \ln \rho \right]
$$
\n(2-70)

$$
= \frac{\gamma p}{\rho} \left[ \frac{1}{c_p} \nabla s + \nabla \ln \rho \right] = c_s^2 \left[ \frac{1}{c_p} \nabla s + \nabla \ln \rho \right],
$$
 (2-71)

con  $\gamma = c_p/c_v$  y  $c_s$  la velocidad adiabática del sonido. La expresión [2-71,](#page-21-2) permite reescribir la ecuación de Navier-Stokes [2-62.](#page-20-5) Con estas ideas en mente, la evolución del campo de velocidades **u**, del logaritmo de la densidad  $\ln \rho$  y entropía específica s son descritas por las siguientes ecuaciones:

<span id="page-21-4"></span>
$$
\left(\frac{D\mathbf{u}}{Dt}\right) = -c_s^2 \left[\frac{1}{c_p}\nabla s + \nabla ln\rho\right] - \nabla \Phi + \frac{1}{\rho}\mathbf{F} + \frac{1}{\rho}\nabla \cdot (2\rho \boldsymbol{\sigma}),\tag{2-72}
$$

<span id="page-21-3"></span>
$$
\left(\frac{D\ln\rho}{Dt}\right) = -\nabla \cdot \mathbf{u},\tag{2-73}
$$

<span id="page-21-5"></span>
$$
\left(\frac{Ds}{Dt}\right) = 2\nu\sigma^2 + \Gamma + \rho\Lambda.
$$
 (2-74)

La ecuación de continuidad [2-73,](#page-21-3) se ha reescrito teniendo en cuenta que:  $\nabla \cdot (\rho \mathbf{u}) = \rho \nabla \cdot \mathbf{v}$  $\mathbf{u} + \mathbf{u} \cdot \nabla \rho$  y el tensor de esfuerzos viscoso  $\boldsymbol{\sigma}$  en componentes está reescrito como:

$$
\sigma_{ik} = \frac{1}{2} \nu \left( \frac{\partial u_i}{\partial x_k} + \frac{\partial u_k}{\partial x_i} - \frac{2}{3} \delta_{ik} \frac{\partial u_l}{\partial x_l} \right).
$$
 (2-75)

En caso de tener en cuenta el coeficiente adicional de segunda viscosidad  $\zeta$ , a la di-vergencia del tensor de esfuerzos en la ecuación [2-72,](#page-21-4) se tiene que reemplazar por :

1  $\frac{1}{\rho}\left(2\nu\rho\bm{\sigma}+\rho\zeta\delta_{ij}\nabla\cdot\mathbf{u}\right)\,\mathrm{y}$  el término  $2\nu\bm{\sigma}^2$  de la ecuación ([2-74\)](#page-21-5) por:  $2\nu\bm{\sigma}^2+\zeta\left(\nabla\cdot\mathbf{u}\right)^2.$   $\Gamma$ y Λ son las funciones de 'calentamiento', *heating* y 'enfriamiento', *cooling* respectivamente.

Utilizando la entalpía específica h en vez de la densidad  $\rho$  como variable dependiente, se permite reescribir el gradiente de la presión como:

$$
-\frac{1}{\rho}\nabla p = T\nabla s - \nabla h,\tag{2-76}
$$

esta reescritura es particularmente útil en caso de tener un fluido barotrópico o que la entropía sea aproximadamente constante, adicional si se tiene un potencial gravitacional  $\Phi$  entonces el potencial de entalpía dado por  $H = h + \Phi$  se puede utilizar como variable dependiente. En la búsqueda de una reescritura de las ecuaciones [2-72,](#page-21-4) [2-73](#page-21-3) y [2-74](#page-21-5) en términos de  $h$  se parte del hecho que:

$$
\frac{D\ln h}{Dt} = \frac{\gamma}{c_p} \frac{Ds}{Dt} + (\gamma - 1) \frac{D\ln \rho}{Dt},\tag{2-77}
$$

 $y T \nabla s = (h/c_p) \nabla s$ , por lo tanto las ecuaciones de evolución toman la forma:

$$
\left(\frac{D\mathbf{u}}{Dt}\right) = -\frac{1}{\rho}\nabla p - \nabla \Phi + \frac{1}{\rho}\mathbf{F} + \frac{1}{\rho}\nabla \cdot (2\rho \sigma),\tag{2-78}
$$

$$
= (h/c_p) \nabla s - \nabla h - \nabla \Phi + \frac{1}{\rho} \mathbf{F} + \frac{1}{\rho} \nabla \cdot (2\rho \sigma) , \qquad (2-79)
$$

$$
\left(\frac{D\mathbf{u}}{Dt}\right) = -\nabla H + \frac{h}{c_p}\nabla s + \frac{1}{\rho}\mathbf{F} + \frac{1}{\rho}\nabla \cdot (2\rho\boldsymbol{\sigma}).\tag{2-80}
$$

Teniendo en cuenta que  $T = h/c_p$ , la ecuación para la entropía específica toma la forma:

$$
\frac{D\left(s/c_p\right)}{Dt} = \frac{1}{h}\left\{2\nu\sigma^2 + \Gamma + \rho\Lambda\right\},\tag{2-81}
$$

finalmente, la ecuación de continuidad  $2-73$ , puede ser escrita en términos de  $H$  de la siguiente forma [\[24\]](#page-81-11):

$$
\frac{DH}{Dt} = u \cdot \nabla \Phi + \gamma h \frac{D\left(s/c_p\right)}{Dt} - c_s^2 \nabla \cdot u. \tag{2-82}
$$

Los términos  $\Gamma$  y  $\Lambda$  son de especial importancia ya que; en el caso de turbulencia interestelar la cual es debida a las explosiones de supernova se inyectan ciertas cantidades de energía térmica  $\int \rho \Gamma dV$  en cada explosión; pueden ocurrir procesos de enfriamiento no-locales mediante  $\Lambda(T)$  y locales por conducción térmica y difusión radiativa [[24\]](#page-81-11). En general, el estado de un plasma puede ser descrito mediante la densidad de masa total  $\rho(\mathbf{x}, t)$ ; el momento por unidad de volumen  $\rho \mathbf{u}(\mathbf{x}, t)$ , la presión  $p(\mathbf{x}, t)$ , el campo eléctrico  $\mathbf{E}(\mathbf{x}, t)$  y el campo magnético  $\mathbf{B}(\mathbf{x}, t)$ .

### <span id="page-23-0"></span>2.4. Teoría de Campo Medio

El campo magnetico de gran escala en galaxias puede ser descrito mediante el mecanismo ´  $\alpha\omega$  – dinamo donde el campo es regenerado de manera continua por la turbulencia  $\alpha$  y la rotación diferencial  $\Omega$ , efecto inicialmente discutido por Vainshtein, Ruzmaikin [\[25\]](#page-81-12) y Parker [\[26\]](#page-81-13). Teniendo en cuenta este enfoque, la teoría de dinamo en el contexto astrofísico se estudia mediante la aproximacion de campo medio para describir los efectos de la ´ turbulencia, particularmente, en este trabajo la evolución del campo se estudia en el régi-men cinemático [[22,](#page-81-9) [27,](#page-82-0) [28,](#page-82-1) [29,](#page-82-2) [17,](#page-81-4) [30,](#page-82-3) [31\]](#page-82-4). En esta sección se aborda una descripción clara de los aspectos fundamentales de la teoría.

La idea de una teoría de campo medio es expresar **B** y **U** implicados en la ecuación de inducción en términos de las componentes a larga escala (B, U) y pequeña (**u**, **b**) (ó en términos de una componente media y una parte de fluctuación aleatoria de los campos), ver por ejemplo: [\[22,](#page-81-9) [27\]](#page-82-0) para una descripción más detallada de la teoría en el contexto de la magnetohidrodinámica. Se tiene que:

<span id="page-23-1"></span>
$$
\mathbf{B} = \overline{\mathbf{B}} + \mathbf{b}, \qquad \qquad \mathbf{U} = \overline{\mathbf{U}} + \mathbf{u}. \tag{2-83}
$$

Se hará uso de las relaciones Reynolds  $[27]$  $[27]$ , en las cuales dados dos campos  $B_1$  y  $B_2$  se tiene que:

$$
\overline{\mathbf{B}_1 + \mathbf{B}_2} = \overline{\mathbf{B}}_1 + \overline{\mathbf{B}}_2, \qquad \qquad \overline{\overline{\mathbf{B}}} = \overline{\mathbf{B}}, \qquad \qquad \overline{\mathbf{b}} = \overline{\mathbf{u}} = 0. \qquad (2-84)
$$

$$
\overline{B}_{1,i}\overline{B}_{2,j} = \overline{B}_{1,i}\overline{B}_{2,j}, \qquad \qquad \overline{B}_i u_j = 0. \qquad (2-85)
$$

Se asumirá que el promedio conmuta con los distintos operadores, por ejemplo:

<span id="page-23-3"></span><span id="page-23-2"></span>
$$
\frac{\partial \overline{\mathbf{B}}}{\partial t} = \frac{\partial \overline{\mathbf{B}}}{\partial t}, \qquad \overline{\frac{\partial \mathbf{B}}}{\partial x_i} = \frac{\partial \overline{\mathbf{B}}}{\partial x_i}.
$$
 (2-86)

Ahora, dividiendo los campos en la forma dada por [2-83](#page-23-1) y promediando la ecuación de inducción [2-40,](#page-17-3) se obtiene:

$$
\frac{\partial \mathbf{B}}{\partial t} = \overline{\nabla \times (\mathbf{U} \times \mathbf{B})} + \eta \overline{\nabla^2 \mathbf{B}}
$$
(2-87)

$$
\frac{\partial \overline{\mathbf{B}}}{\partial t} = \nabla \times (\overline{\mathbf{U}} + \mathbf{u}) \times (\overline{\mathbf{B}} + \mathbf{b}) + \eta \nabla^2 \overline{\mathbf{B}},
$$
(2-88)

utilizando [2-84](#page-23-2) y [2-85,](#page-23-3) el promedio del primer término da como resultado:

$$
\overline{(\mathbf{U} \times \mathbf{B})} = \overline{\overline{\mathbf{U}} \times \overline{\mathbf{B}}} + \overline{\overline{\mathbf{U}} \times \mathbf{b}} + \overline{\mathbf{u} \times \overline{\mathbf{B}}} + \overline{\mathbf{u} \times \mathbf{b}}
$$
(2-89)

$$
(\mathbf{U} \times \mathbf{B}) = \overline{\mathbf{U}} \times \overline{\mathbf{B}} + \mathbf{u} \times \mathbf{b}
$$
 (2-90)

entonces, la ecuación de inducción admite un reescritura para los campos medios dada por:

<span id="page-24-1"></span>
$$
\frac{\partial \overline{\mathbf{B}}}{\partial t} = \nabla \times (\overline{\mathbf{U}} \times \overline{\mathbf{B}}) + \nabla \times \overline{\mathcal{E}} + \eta \nabla^2 \overline{\mathbf{B}},
$$
(2-91)

de manera tal que [2-91,](#page-24-1) es la ecuación de inducción media para el campo magnético donde el nuevo término dado por:  $\overline{\mathcal{E}} = \overline{\mathbf{u} \times \mathbf{b}}$ , conocido como una FEM promedio, es fundamental en el desarrollo de la teoría. Por ejemplo, si se promedian las ecuaciones de Maxwell se tiene que:

<span id="page-24-2"></span>
$$
\nabla \times \overline{\mathbf{B}} = \mu \overline{\mathbf{J}}, \qquad \nabla \times \overline{\mathbf{E}} = -\frac{\partial \mathbf{B}}{\partial t}, \qquad (2-92)
$$

<span id="page-24-3"></span>
$$
\nabla \cdot \overline{\mathbf{B}} = 0, \qquad \qquad \overline{\mathbf{J}} = \sigma \left( \overline{\mathbf{E}} + \overline{\mathbf{U}} \times \overline{\mathbf{B}} + \overline{\mathbf{u} \times \mathbf{b}} \right), \qquad (2-93)
$$

entonces para determinar las cantidades **E**, **B** y **J**, no solo es necesario conocer el campo  $\overline{\mathbf{U}}$  sino también  $\overline{\mathcal{E}}$ .

Algunas consideraciones sobre la cantidad  $\overline{E}$ , reemplazando [2-83](#page-23-1) en la ecuación de inducción, se obtiene:

$$
\frac{\partial \mathbf{b}}{\partial t} - \nabla \times (\mathbf{U} \times \mathbf{b} + \mathbf{u} \times \mathbf{b}) - \eta \nabla^2 \mathbf{b} = -\frac{\partial \mathbf{\overline{B}}}{\partial t} + \nabla \times (\mathbf{U} \times \mathbf{\overline{B}} + \mathbf{u} \times \mathbf{\overline{B}}) + \eta \nabla^2 \mathbf{B}, \quad (2-94)
$$
  
 
$$
\nabla \cdot (\mathbf{\overline{B}} + \mathbf{b}) = 0. \quad (2-95)
$$

Estas ecuaciones determinan el campo b en un cierto punto espacio-temporal si **B**, **U** y u son conocidos en cierta vecindad del punto de interés junto con condiciones iniciales y de frontera sobre el campo  $\mathbf b$ . De esta manera, se puede inferir que la FEM promedio  $\mathcal E$  es un funcional de las cantidades medias  $\overline{B}$ ,  $\overline{U}$  y de las propiedades estadísticas del campo u. Adicional, su dependencia funcional con  $\overline{B}$  es lineal, lo cual es cierto también para la FEM promedio  $\mathcal{E}$ . Se asumirá un punto de vista en el cual el campo b y la FEM promedio  $\mathcal{E}$  deben su existencia a la cantidad media del campo magnético **B** y su interacción con el campo de velocidades fluctuantes u por lo tanto, se asume el funcional  $\overline{\mathcal{E}}$  como homogéneo y lineal de **B** [\[17,](#page-81-4) [27,](#page-82-0) [22\]](#page-81-9).

#### <span id="page-24-0"></span>**2.4.1.** Forma funcional de la FEM promedio  $\overline{E}$ .

Ya que el campo  $\overline{\mathcal{E}}$  es un funcional de los campos  $\overline{\mathbf{B}}$ ,  $\overline{\mathbf{U}}$  y u. Considerando homogeneidad del campo u entonces la variación espacial de  $\overline{\mathcal{E}}$  dependerá de  $\overline{\mathbf{B}}$  y sus primeras derivadas espaciales. Dado el carácter vectorial de  $\overline{\mathcal{E}}$  está se suele expandir como:

<span id="page-25-1"></span>
$$
\overline{\mathcal{E}}_i = \alpha_{ij} \overline{B}_j + \beta_{ijk} \frac{\partial \overline{B}_j}{\partial x_k} + ..., \qquad (2-96)
$$

donde  $\alpha_{ij}$  y  $\beta_{ijk}$  son componentes de ciertos tensores  $\alpha$  y  $\beta$  gobernados por las propiedades del campo **u** [\[32\]](#page-82-5). Sustituyendo [2-96,](#page-25-1) en la ecuación de inducción media [2-91,](#page-24-1) se obtiene que:

<span id="page-25-2"></span>
$$
\frac{\partial \overline{B}_i}{\partial t} = \epsilon_{ijk} \frac{\partial}{\partial x_j} \left( \epsilon_{klm} \overline{U}_l \overline{B}_m + \alpha_{kl} \overline{B}_l + \beta_{klm} \frac{\partial \overline{B}_l}{\partial x_m} + \dots \right) + \eta \nabla^2 \overline{B}_i.
$$
 (2-97)

Para fluidos sin ningún tipo de simetrías las cantidades  $\alpha$  y  $\beta$  permiten cualquier variedad de efectos complicados, en el caso más sencillo es considerar estos tensores isotrópicos, es decir:

$$
\alpha_{ij} = \alpha \delta_{ij}, \qquad \beta_{ijk} = \beta \epsilon_{ijk}, \qquad (2-98)
$$

con  $\alpha$  y  $\beta$  constantes, así la ecuación [2-97,](#page-25-2) toma la forma:

$$
\frac{\partial \overline{\mathbf{B}}}{\partial t} = \nabla \times (\overline{\mathbf{U}} \times \overline{\mathbf{B}}) + \alpha \nabla \times \overline{\mathbf{B}} + \beta \nabla^2 \overline{\mathbf{B}} + \eta \nabla^2 \overline{\mathbf{B}}.
$$
 (2-99)

En esta formulación más sencilla,  $\beta$  es una contribución adicional a la difusividad del campo magnético. Si  $\beta \gg \eta$  donde se desprecian los efectos de la difusividad magnética  $\eta$ , se tiene que:

<span id="page-25-3"></span>
$$
\frac{\partial \overline{\mathbf{B}}}{\partial t} = \nabla \times (\overline{\mathbf{U}} \times \overline{\mathbf{B}}) + \alpha \nabla \times \overline{\mathbf{B}} + \beta \nabla^2 \overline{\mathbf{B}},
$$
(2-100)

adicional, si se desprecia la influencia del campo de velocidad medio, es decir  $\overline{U} = 0$ , la ecuación anterior toma la forma:

$$
\frac{\partial \overline{\mathbf{B}}}{\partial t} = \alpha \nabla \times \overline{\mathbf{B}} + \beta \nabla^2 \overline{\mathbf{B}}.
$$
 (2-101)

Dado que la cantidad  $\overline{\mathcal{E}}$  es un pseudo-vector, la constante  $\alpha$  es un pseudo-escalar mientras que  $\beta$  es un escalar por lo tanto para campos isotrópicos, homogéneos y simétricos bajo reflexiones se tiene que  $\alpha = 0$ .

#### <span id="page-25-0"></span>**2.4.2. Ley de Ohm Media**

Dada las ecuaciones [2-93,](#page-24-2) y asumiendo:  $\overline{U} = 0$  se tiene que:

$$
\overline{\mathbf{J}} = \sigma \left( \overline{\mathbf{E}} + \overline{\mathbf{u} \times \mathbf{b}} \right) = \sigma \left( \overline{\mathbf{E}} + \alpha \overline{\mathbf{B}} + \beta \nabla \times \overline{\mathbf{B}} \right), \tag{2-102}
$$

ya que;  $\bar{J} = \mu \nabla \times \bar{B}$ , la anterior ecuación queda escrita como:

$$
\bar{\mathbf{J}} = \sigma \left( \bar{\mathbf{E}} + \alpha \bar{\mathbf{B}} + \beta \nabla \times \bar{\mathbf{B}} \right), \tag{2-103}
$$

$$
\bar{\mathbf{J}} = \sigma \left( \bar{\mathbf{E}} + \alpha \bar{\mathbf{B}} \right) + \sigma \beta \mu \bar{\mathbf{J}}.
$$
 (2-104)

Luego la ley de Ohm para campos medios es determinada por:

$$
\bar{\mathbf{J}} = \sigma_T \left( \overline{\mathbf{E}} + \alpha \overline{\mathbf{B}} \right), \tag{2-105}
$$

donde  $\sigma_T$ , es conocida como la conductividad turbulenta y es dada por:

<span id="page-26-1"></span>
$$
\sigma_T = \frac{\sigma}{1 - \sigma \beta \mu}.\tag{2-106}
$$

Para el caso de campos sin simetría bajo reflexiones,  $\alpha \neq 0$ , la fuerza electromotriz  $\alpha$ B es paralela ( $\alpha > 0$ ) o anti-paralela ( $\alpha < 0$ ) al campo B. Este nuevo efecto, debido al movimiento turbulento, es conocido como el efecto  $\alpha$  – dinamo.

#### <span id="page-26-0"></span>**2.4.3. Ecuación de Evolución para el Campo** b

Para determinar las cantidades  $\alpha \, y \, \beta$ , se empezará por obtener un expresión para el campo b teniendo en cuenta que se despreciara la influencia del campo de velocidad medio, ´ es decir,  $U = 0$ . Al restar las ecuaciones [2-94](#page-24-3) y [2-91,](#page-24-1) se obtiene:

$$
\frac{\partial \mathbf{b}}{\partial t} = \nabla \times (\mathbf{u} \times \overline{\mathbf{B}} + \mathbf{G}) + \eta \nabla^2 \mathbf{b} \qquad \nabla \cdot \mathbf{b} = 0. \qquad (2-107)
$$

donde  $G = u \times b - u \times b$ , es un término no lineal en las fluctuaciones. La idea es que a partir de estas dos ecuaciones determinar el campo b, para hacer esto se suelen despreciar términos no lineales relacionados en la expresión G, aproximación conocida como: aproximación de correlación de segundo orden SOCA, por sus siglas en inglés, así las ecuaciones [2-107,](#page-26-1) se reescriben como:

<span id="page-26-2"></span>
$$
\frac{\partial \mathbf{b}}{\partial t} = \nabla \times (\mathbf{u} \times \overline{\mathbf{B}}) + \eta \nabla^2 \mathbf{b}, \qquad \nabla \cdot \mathbf{b} = 0.
$$
 (2-108)

Adicionalmente, el problema se restringirá a dos casos límites de importancia física. El primero de ellos, es despreciar los términos disipativos en la ecuación anterior así, [2-108,](#page-26-2) se aproximan al siguiente sistema de ecuaciones:

<span id="page-26-3"></span>
$$
\frac{\partial \mathbf{b}}{\partial t} = \nabla \times (\mathbf{u} \times \overline{\mathbf{B}}), \qquad \nabla \cdot \mathbf{b} = 0. \qquad (2-109)
$$

En el segundo caso, los términos disipativos se consideran grandes tal que en algún instante de tiempo el campo b es estacionario, es decir, la derivada temporal del campo es cero, así [2-108,](#page-26-2) se aproximan a:

$$
\eta \nabla^2 \mathbf{b} = -\nabla \times (\mathbf{u} \times \overline{\mathbf{B}}), \qquad \nabla \cdot \mathbf{b} = 0. \tag{2-110}
$$

En esta etapa del razonamiento es bueno introducir dos escalas de variación del campo u, es decir, un tiempo de correlación  $\tau_{cor}$  y una longitud de correlación  $\mathcal{L}$ . En el primer caso es caracterizado por la desigualdad:

$$
\tau_{cor} \ll \frac{\mathcal{L}^2}{\eta},\tag{2-111}
$$

esta aproximación se distingue como el límite de alta conductividad. Por otro lado, el segundo caso es caracterizado por la siguiente desigualdad:

$$
\tau_{cor} \gg \frac{\mathcal{L}^2}{\eta},\tag{2-112}
$$

límite de baja conductividad.

Finalmente, en el primer límite de alta conductividad en el que  $Rm \gg 1$ , se puede asumir que las correlaciones entre b y u son de corta duración que se pueden despreciar, aproximación valida para cuando el número de Strouhal, definido por:  $S = u \tau_{corr}/\mathcal{L}$ , es pequeño. Teniendo en cuenta estas condiciones, la solución aproximada a [2-109,](#page-26-3) [\[17\]](#page-81-4):

$$
\mathbf{b} \approx \tau_{cor} \nabla \times (\mathbf{u} \times \overline{\mathbf{B}}) , \qquad (2-113)
$$

a partir de esta ecuación, se pueden evaluar los tensores  $\alpha \, y \, \beta$ ; para un flujo turbulento isotrópico se tienen los siguientes resultados muy conocidos en la literatura  $[27, 17, 33]$  $[27, 17, 33]$  $[27, 17, 33]$  $[27, 17, 33]$  $[27, 17, 33]$  $[27, 17, 33]$ :

$$
\alpha = -\frac{\tau_{cor}}{3} \overline{\mathbf{u} \cdot \nabla \times \mathbf{u}},\tag{2-114}
$$

<span id="page-27-1"></span><span id="page-27-0"></span>
$$
\beta = -\frac{\tau_{cor}}{3} \overline{\mathbf{u}^2}.
$$
 (2-115)

La ecuación [2-114,](#page-27-0) evidencia un fuerte nexo entre  $\alpha$  y la cantidad  $h =$ **u** ·  $\nabla \times$ **u**, conocida como helicidad. Reemplazando [2-115,](#page-27-1) en la conductividad turbulenta  $\sigma_T$ , se tiene:

$$
\sigma_T = \frac{\sigma}{1 + \frac{1}{3}\mu\sigma} \frac{\sigma}{\mathbf{u}^2} \frac{\sigma}{\tau_{cor}};
$$
\n(2-116)

esta expresión demuestra que  $\sigma_T$  es mas pequeña que la conductividad  $\sigma$ .

En el presente trabajo se aborda el problema de modelar un campo magnetico en una ´ galaxia tipo disco, en particular para una galaxia espiral bajo unos parametros dados. En ´ las galaxias espirales se puede distinguir tres principales componentes: un *bulbo*, un *disco* y un *halo*. En el *bulbo* se concentran gran numero de estrellas de manera similar a como ´ sucede en las galaxias elípticas. El *disco* galáctico está constituido por estrellas, polvo y gas. Una característica distintiva de este tipo de galaxias son sus patrones espirales en el disco, en la mayoría de los casos este patrón consiste en dos brazos retorcidos (twisted) en direccion de las agujas del reloj cuando la galaxia es observada desde el polo norte ´  $[29]$ . Tanto el disco como el patrón espiral se deben a su rápida rotación; el sol se mueve alrededor del centro galáctico a una velocidad aproximada de 220 km $\cdot$  s<sup>-1</sup>. Finalmente, los dos tipos de estructura antes mencionados están rodeados de un *halo* masivo esferoidal, esta estructura se puede extender entre los 100 a 200 kpc.

Los campos magnéticos en galaxias están estrechamente relacionados con la física del plasma presente en la estructura. La mayoría del gas que constituye a las estrellas, galaxias, el medio interestelar (ISM) y el medio intergalactico (IGM) se encuentra ionizado ´ o parcialmente ionizado, es decir en estado de plasma. Este es ionizado si se encuentra constituido por electrones e iones y parcialmente ionizado si también está constituido por átomos neutros y moléculas. El ISM se constituye aproximadamente por un  $75\%$  de hidrógeno,  $25\%$  helio y un restante de elementos pesados es decir; el medio interestelar es un medio eléctricamente conductor  $[34, 35]$  $[34, 35]$  $[34, 35]$  $[34, 35]$ .

En resumen, las ecuaciones que rigen la dinámica del plasma presente allí, principalmente en el disco galáctico y halo vienen dadas por:

■ Ecuación de Continuidad:

<span id="page-28-0"></span>
$$
\frac{\partial \rho}{\partial t} + \nabla \cdot (\rho \mathbf{u}) = 0, \qquad (2-117)
$$

∂**B**

■ Ecuación de Euler:

<span id="page-28-1"></span>
$$
\rho\left(\frac{D\mathbf{u}}{Dt}\right) = -\nabla p - \rho \nabla \Phi + \eta \nabla^2 \mathbf{u} + \mathbf{J} \times \mathbf{B}.
$$
 (2-118)

Donde la fuerza de Lorentz es dada por:  $\mathbf{F} = \sum_i q_i \mathbf{u}_i \times \mathbf{B}$ , con la densidad de corriente dada por  $\mathbf{J} = \sum_i q_i \mathbf{u}_i$ ; y representan las ecuaciones de movimiento del plasma. Adicional a [2-117](#page-28-0) y [2-118,](#page-28-1) se tiene que los campos eléctrico y magnético evolucionan acorde a:

■ Ecuaciones de Ampere y Faraday:

$$
\nabla \times \mathbf{B} = \mu \mathbf{J}, \qquad \qquad \nabla \times \mathbf{E} = -\frac{\partial \mathbf{B}}{\partial t} \qquad (2-119)
$$

- Ley de Gauss:
- $\nabla \cdot \mathbf{B} = 0,$   $\nabla \cdot \mathbf{E} = \frac{\rho_c}{\rho}$  $\epsilon$  $(2-120)$

■ Ecuación de Dinamo:

<span id="page-29-0"></span>
$$
\frac{\partial \overline{\mathbf{B}}}{\partial t} = \nabla \times (\overline{\mathbf{U}} \times \overline{\mathbf{B}}) + \alpha \nabla \times \overline{\mathbf{B}} + \beta \nabla^2 \overline{\mathbf{B}},
$$
(2-121)

con  $\beta$  la difusividad turbulenta. Las ecuaciones de Maxwell vienen acopladas a las de mo-vimiento por [2-121.](#page-29-0) Finalmente, el potencial gravitacional Φ viene dado por la ecuación de Poisson:

<span id="page-29-1"></span>
$$
\nabla^2 \Phi = 4\pi G \rho \left( \mathbf{x}, t \right),\tag{2-122}
$$

con G la constante gravitacional. El conjunto [2-117](#page-28-0) a [2-122](#page-29-1) se les conoce como las ecuaciones de la magnetohidrodinámica ideal. Ya que; el trabajo se enfoca en modelar B en galaxias espirales, el siguiente capítulo aborda este conjunto de ecuaciones de manera detallada para tal fin.

## <span id="page-30-0"></span>**3. Soluciones a la Ecuación de Dinamo**

Se resuelve la ecuación de dinamo [2-100](#page-25-3) para una galaxia tipo espiral teniendo en cuenta su solución para el disco y el halo de manera independiente. En el contexto de estas galaxias es útil describir el problema en coordenadas cilíndricas  $(\rho, \phi, z)$  y esféricas  $(r, \theta, \phi)$ para modelar el campo en el disco delgado y halo respectivamente. Se utiliza el enfoque de los dinamos cinemáticos en el cual se puede asumir B tal que; el término  ${\bf J} \times {\bf B}$ se puede despreciar de la ecuación de movimiento [2-118](#page-28-1) y el campo magnético crece o decrece de manera exponencial en el tiempo. Algunas otras consideraciones a tener en cuenta en esté régimen son: el sistema con geometría axialmente simétrica; la altura del disco es mucho más pequeña que su radio (aproximación de discos delgados) lo cual implica pequeñas velocidades del campo en dirección de  $z$  así como variaciones del campo mucho más grandes que en la dirección de  $\rho$  por ejemplo, en la Vía Láctea la escala de altura del disco es aproximadamente 10 veces mas pequeña que la escala del radio  $[35, 1]$  $[35, 1]$  $[35, 1]$  $[35, 1]$ . Las simulaciones presentadas en este capítulo se generan mediante la implementación y manipulación de los *scripts* de *GalMag*, un código de libre acceso que se describe en la  $secc$ ión  $3.1.2$ .

### <span id="page-30-1"></span>**3.1. Ecuaciones para la distribución del Campo a través del Disco**

La ecuación de dinamo media, viene dada por [2-100:](#page-25-3)

<span id="page-30-4"></span><span id="page-30-3"></span><span id="page-30-2"></span>
$$
\frac{\partial \overline{\mathbf{B}}}{\partial t} = \nabla \times (\overline{\mathbf{U}} \times \overline{\mathbf{B}}) + \alpha \nabla \times \overline{\mathbf{B}} + \beta \nabla^2 \overline{\mathbf{B}},\tag{3-1}
$$

expresando esta ecuación en coordenadas cilíndricas ( $\rho, \phi, z$ ) con el eje z apuntando en dirección del vector de velocidad angular  $\Omega = (0, 0, \Omega)$  e indicando los campos medios sin barra, se tiene que las componentes de la ecuación de dinamo media están dadas por:

$$
\frac{\partial B_{\rho}}{\partial t} = -\frac{\partial}{\partial z} \left( \alpha B_{\phi} \right) + \beta \left( \frac{\partial^2 B_{\rho}}{\partial z^2} + \frac{1}{\rho} \frac{\partial}{\partial \rho} \left( \rho \frac{\partial B_{\rho}}{\partial \rho} \right) - \frac{B_{\rho}}{\rho^2} \right),\tag{3-2}
$$

$$
\frac{\partial B_{\phi}}{\partial t} = B_{\rho}G + \frac{\partial (\alpha B_{\rho})}{\partial z} + \beta \left( \frac{\partial^2 B_{\phi}}{\partial z^2} + \frac{1}{\rho} \frac{\partial}{\partial \rho} \left( \rho \frac{\partial B_{\phi}}{\partial \rho} \right) - \frac{B_{\phi}}{\rho^2} \right),\tag{3-3}
$$

$$
\frac{\partial B_z}{\partial t} = \frac{1}{\rho} \frac{\partial (\alpha \rho B_{\phi})}{\partial \rho} + \beta \left[ \frac{\partial^2 B_z}{\partial z^2} + \frac{1}{\rho} \frac{\partial}{\partial \rho} \left( \rho \frac{\partial B_z}{\partial \rho} \right) \right].
$$
\n(3-4)

donde  $G = \rho d\Omega/d\rho$ , es el término de shear debido a la rotación diferencial del disco. La velocidad angular viene determinada por:  $\Omega = V(\rho)/\rho$ ; donde  $V(\rho)$  es dada por el com-portamiento de la curva de rotación, sección [3.1.1.](#page-31-0) Para ver una deducción explícita de las ecuaciones [3-2,](#page-30-2) [3-3,](#page-30-3) [3-4](#page-30-4) ver el anexo [A.](#page-59-0)

En la literatura se frecuenta realizar los desarrollos a partir de las ecuaciones [3-2,](#page-30-2) [3-3](#page-30-3) y [3-4](#page-30-4) escritas de forma adimensional  $[29, 36, 37]$  $[29, 36, 37]$  $[29, 36, 37]$  $[29, 36, 37]$  $[29, 36, 37]$  así:

$$
\frac{\partial B_{\rho}}{\partial \tilde{t}} = -R_{\alpha d} \frac{\partial}{\partial \tilde{z}} \left( \tilde{\alpha} B_{\phi} \right) + \frac{\partial^2 B_{\rho}}{\partial \tilde{z}^2} + \epsilon^2 \frac{\partial}{\partial \tilde{\rho}} \left( \frac{1}{\tilde{\rho}} \frac{\partial}{\partial \tilde{\rho}} \left( \tilde{\rho} B_{\rho} \right) \right),\tag{3-5}
$$

$$
\frac{\partial B_{\phi}}{\partial \tilde{t}} = R_{\omega d} B_{\rho} \tilde{G} + R_{\alpha d} \frac{\partial}{\partial \tilde{z}} \left( \tilde{\alpha} B_{\rho} \right) + \frac{\partial^2 B_{\phi}}{\partial \tilde{z}^2} + \epsilon^2 \frac{\partial}{\partial \tilde{\rho}} \left( \frac{1}{\tilde{\rho}} \frac{\partial}{\partial \tilde{\rho}} \left( \tilde{\rho} B_{\phi} \right) \right), \tag{3-6}
$$

$$
\frac{\partial B_z}{\partial \tilde{t}} = R_{\alpha d} \frac{\epsilon}{\tilde{\rho}} \frac{\partial (\tilde{\alpha}\tilde{\rho}B_{\phi})}{\partial \tilde{\rho}} + \frac{\partial^2 B_z}{\partial \tilde{z}^2} + \epsilon^2 \frac{1}{\tilde{\rho}} \frac{\partial}{\partial \tilde{\rho}} \left( \tilde{\rho} \frac{\partial B_z}{\partial \tilde{\rho}} \right).
$$
(3-7)

Donde:

<span id="page-31-3"></span><span id="page-31-2"></span><span id="page-31-1"></span>
$$
R_{\alpha d} = \frac{\alpha_0 h_0}{\beta_d}, \quad R_{\omega d} = \frac{h_0^2 G_0}{\beta_d},\tag{3-8}
$$

son dos parámetros de control adimensionales que cuantifican la intensidad de la inducción magnética debido a la turbulencia y por la rotación diferencial respectivamente  $[35]$  $[35]$ . Las variables adimensionales vienen dadas por :  $\tilde{z}=z/h_0, \, \tilde{t}=\beta t/h_0^2$  y  $\tilde{\alpha}=f_{\alpha}(z)/\alpha_0,$  con  $h_0$  una altura característica y  $\tilde{\alpha}$  un perfil para el efecto  $\alpha$  con un valor típico  $\alpha_0$  [\[37\]](#page-82-10).

#### <span id="page-31-0"></span>**3.1.1. Rotaci´on y Perfil de Altura del Disco de una Galaxia Espiral**

La rotación diferencial del medio interestelar juega un papel importante en la dinámica de una galaxia tipo espiral ya que; determina su estructura y forma. Es de importancia considerar la dependencia radial de la velocidad rotacional de la galaxia  $V(\rho)$  y del shear  $G(\rho)$  ya que, en gran medida, determinan la distribución radial del campo magnético por ejemplo, en regiones donde el shear es pequeño el campo no puede ser generado ni mantenido en el tiempo [\[29\]](#page-82-2).

La velocidad rotacional  $V(\rho)$  a una distancia  $\rho$  del centro de la galaxia está relacionada con el potencial gravitacional mediante:

$$
\frac{\partial \Phi}{\partial \rho} = -\frac{V^2(\rho)}{\rho};\tag{3-9}
$$

donde Φ viene determinado por la distribucion de masa dentro de la galaxia mediante la ´ ecuación de Poisson [2-122.](#page-29-1) A la función  $V(\rho)$  se le denomina la curva de rotación y para galaxias tipo espiral suelen ser curvas de rotación planas, es decir,  $V(\rho)$  prácticamente no varía con  $\rho$  a partir de distancias cercanas a los 2 kpc del centro de la galaxia, manteniendo velocidades típicas de alrededor de 200 km/s.  $[38]$ .

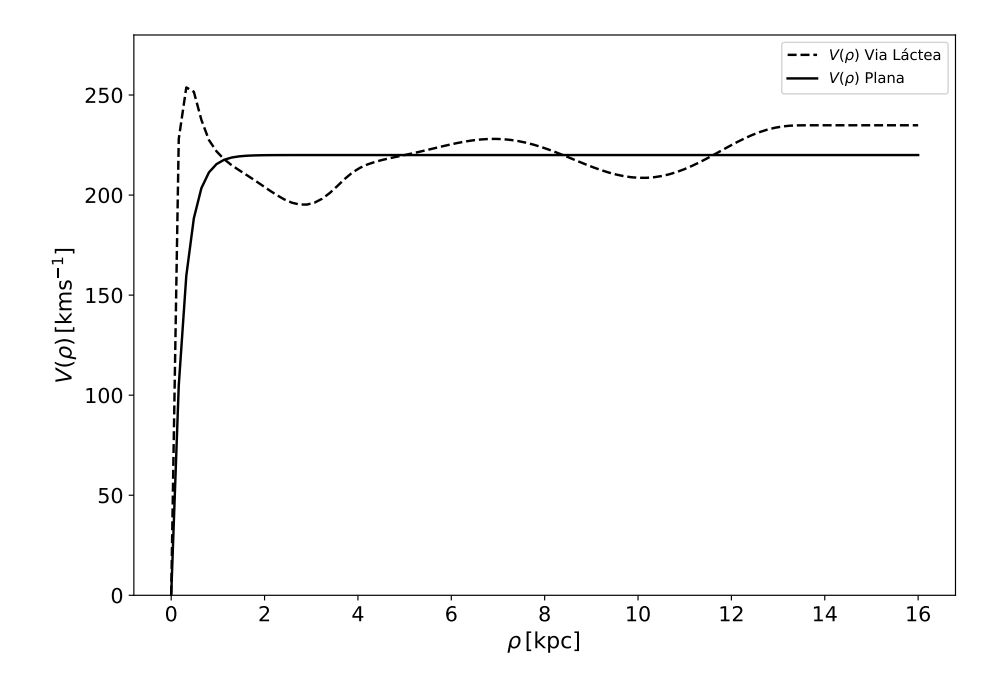

<span id="page-32-0"></span>**Figura 3-1**.: Curva de rotación  $V(\rho)$  plana y para la Vía Láctea acorde con [[39\]](#page-82-12).

En la figura [3-1](#page-32-0) se ilustra una curva de rotación plana (línea solida) modelada mediante la ecuación:

$$
V(\rho) = V_0 \frac{1 - \exp(-\rho/\rho_+)}{1 - \exp(-\rho_0/\rho_+)};
$$
\n(3-10)

donde  $V_0$  representa la velocidad rotacional a una distancia  $\rho = \rho_0$  con  $\rho_0 = 8.5$  kpc y  $\rho_+ = 250$  pc [\[37\]](#page-82-10). La curva de rotación (línea punteada) en la figura **[3-1](#page-32-0)**, es obtenida para la vía láctea acorde a  $[39]$  $[39]$ ; de manera que en este trabajo la solución al conjunto de ecuaciones [3-5;](#page-31-1) [3-6](#page-31-2) y [3-7](#page-31-3) esta influenciada por el comportamiento funcional de estas dos curvas.

Los correspondientes shear rotacionales para las curvas de rotación vienen dados por:

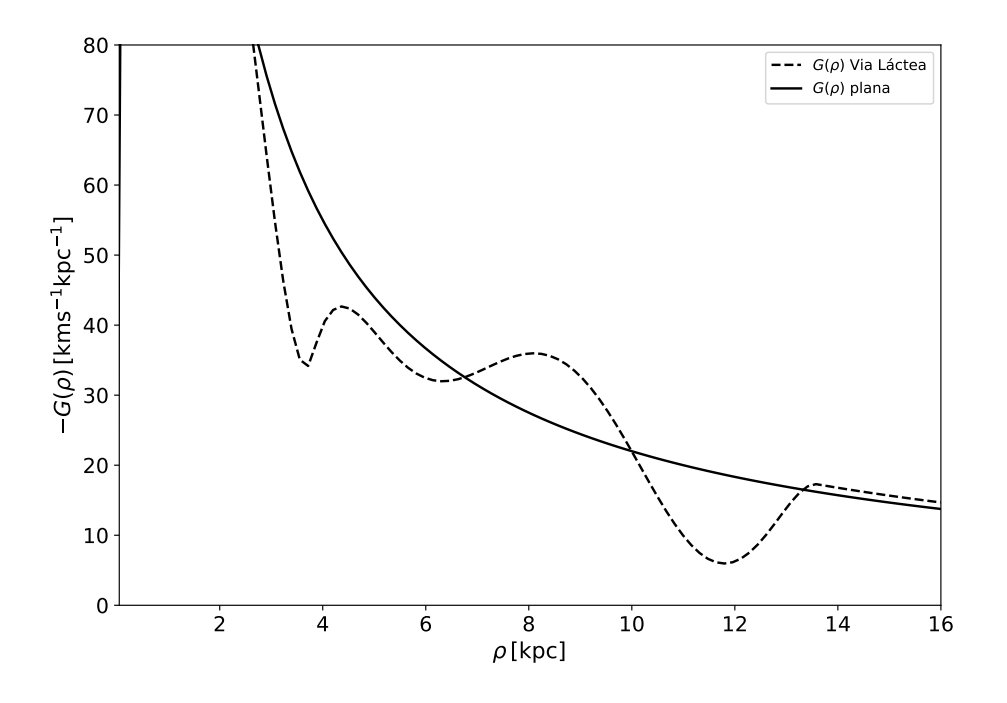

**Figura 3-2**.: Shear de rotación,  $G = \rho d\Omega/d\rho$ , plana y para la Vía Láctea.

Propiedades adicionales por las cuales el campo magnético se va a mantener mediante el dinamo dependerá, así como de  $V(\rho)$ , de la forma específica de modelar la altura del disco, para una galaxia tipo espiral la distribución radial del campo magnético se verá fuertemente influenciada por esta propiedad. Los discos en este tipo de galaxias suelen hacerse mas gruesos a medida que la distancia radial se hace mayor desde el centro galactico; en este trabajo se considera que la altura aumenta de manera exponencial con ´ la distancia radial:

$$
h(\rho) = h_0 \exp\left(\frac{\rho - \rho_0}{\rho_h}\right);
$$
\n(3-11)

donde se toman unas distancias características dadas por  $\rho_h = 5$  kpc y  $h_0 = 0.5$  kpc; finalmente,  $\rho_d = 17$  kpc se toma como radio característico de acción del dinamo [[35,](#page-82-8) [29\]](#page-82-2).

#### <span id="page-33-0"></span>**3.1.2. Soluciones en el R´egimen Cinem´atico**

En el régimen cinemático, es decir, cuando el campo de velocidades U no se ve afectado por el campo magnético B la solución a las ecuaciones [3-5,](#page-31-1) [3-6](#page-31-2) y [3-7](#page-31-3) para  $\epsilon \ll 1$ , puede dividirse en una parte local b( $\rho$ , z) que depende paramétricamente de  $\rho$ , multiplicada por una envolvente  $\mathcal{Q}(\rho)$  [\[1,](#page-80-0) [40\]](#page-82-13); así:

$$
\mathbf{B}\left(\rho,z,t\right) = \mathbf{b}\left(\rho,z\right) \mathcal{Q}\left(\rho\right) e^{\Gamma t}.\tag{3-12}
$$

Adicionalmente, se tiene que las soluciones locales vienen dadas por:

<span id="page-34-1"></span><span id="page-34-0"></span>
$$
\mathbf{b} = e^{\gamma t} (b_{\rho}, b_{\phi}), \tag{3-13}
$$

para el conjunto de ecuaciones [3-5,](#page-31-1) [3-6](#page-31-2) y [3-7](#page-31-3) con  $\epsilon = 0$ ; se tiene el siguiente sistema de ecuaciones:

$$
\hat{\gamma}\hat{b}_{\rho} = -\frac{\partial}{\partial \hat{z}}\left(a(z)b_{\phi}\right) + \frac{\partial^2 \hat{b}_{\rho}}{\partial \hat{z}^2},\tag{3-14}
$$

$$
\hat{\gamma}b_{\phi} = \mathcal{D}\hat{b}_{\rho} + \frac{\partial^2 b_{\phi}}{\partial \hat{z}^2},\tag{3-15}
$$

<span id="page-34-2"></span>
$$
\hat{\gamma}b_z = \frac{\partial^2 b_z}{\partial \hat{z}^2}.
$$
\n(3-16)

Las variables se han reescalado tales que:

$$
\hat{z} = \frac{z}{h(\rho)}; \quad \hat{b}_{\rho} = \frac{b_{\rho}}{R_{\alpha d} \Omega(\rho)}; \quad \hat{\gamma} = \gamma(\rho) h^2(\rho); \quad \alpha = \frac{\Omega(\rho)}{h(\rho)} a(z). \tag{3-17}
$$

Donde se ha omitido  $\sim$  por simplicidad en la notación. Así, las soluciones van a ser caracterizadas por un solo parámetro  $D = R_{\alpha} R_{\omega}$  conocido como el número dinamo, donde:  $R_\omega = R_{\omega d} G(\rho) h^2(\rho)$ y  $R_\alpha = R_{\alpha d} \Omega(\rho)$ . En la función  $a(z)$  esta dada la dependencia en z de  $\alpha$  tal que;  $a(-z) = -a(z)$ .

Las ecuaciones [3-14,](#page-34-0) [3-15](#page-34-1) y [3-16](#page-34-2) se complementan con las condiciones de frontera en el vacío y sobre la superficie del disco dadas por:

$$
\hat{b}_{\rho}(z) = 0, \quad b_{\phi}(z) = 0, \quad \frac{\partial b_{z}}{\partial z} = 0, \quad z = \pm 1,
$$
\n(3-18)

junto con las condiciones de simetrías cuadrupolar y dipolar respectivamente en  $z = 0$ :

$$
\frac{\partial \hat{b}_{\rho}}{\partial z} = \frac{\partial b_{\phi}}{\partial z} = b_z = 0, \qquad z = 0,
$$
\n(3-19)

$$
\hat{b}_{\rho} = b_{\phi} = \frac{\partial b_z}{\partial z} = 0. \qquad z = 0. \tag{3-20}
$$

#### Solución local: Modos de decaimiento Libre

Como primera solución a las ecuaciones [3-14,](#page-34-0) [3-15](#page-34-1) y [3-16,](#page-34-2) se supondrá ausencia de fuentes tal que ;  $a(z) = D = 0$ . Las ecuaciones a resolver para las componentes  $b_\rho$  y  $b_\phi$  son:

$$
\gamma \hat{b}_{\rho} - \frac{\partial^2 \hat{b}_{\rho}}{\partial z^2} = 0, \tag{3-21}
$$

$$
\gamma b_{\phi} - \frac{\partial^2 b_{\phi}}{\partial z^2} = 0, \tag{3-22}
$$

cuyas soluciones de simetrías impar y par respectivamente, conocidas como *modos de decaimiento libre*, vienen dadas por:

<span id="page-35-0"></span>
$$
\boldsymbol{b}^{(d)} = \begin{pmatrix} \sin(\pi nz) \\ 0 \end{pmatrix}, \quad \boldsymbol{b'}^{(d)} = \begin{pmatrix} 0 \\ \sin(\pi nz) \end{pmatrix}, \tag{3-23}
$$

con  $\gamma_n = -\pi^2 n^2$ ,  $n = 1, 2, 3, ....$  para los modos impares. Para los modos pares se tiene que:

<span id="page-35-1"></span>
$$
\boldsymbol{b}^{(q)} = \begin{pmatrix} \cos\left(\pi\left(n+\frac{1}{2}\right)\right)z \\ 0 \end{pmatrix}, \quad \boldsymbol{b}'^{(q)} = \begin{pmatrix} 0 \\ \cos\left(\pi\left(n+\frac{1}{2}\right)\right)z \end{pmatrix}, \tag{3-24}
$$

con  $\gamma_n = -\pi^2 \left( n + \frac{1}{2} \right)$  $(\frac{1}{2})^2$ ,  $n=0,1,2,...$  Estas funciones forman una base ortonormal y son doblemente degeneradas. La solución trivial con  $n = 0$  para los modos con simetría impar corresponde a un campo dado por:  $\left(\hat{b}_\rho^{(d)},b_\phi^{(d)},b_z^{(d)}\right)\,=\,(0,0,c_0)$ , con  $c_0$  una constante, es decir, el comportamiento del campo es vertical, uniforme y no crece ni decae en este enfoque. El modo cuadrupolar más pequeño correspondiente a  $n = 1$  decae 4 veces más lento que el modo dipolar no trivial. Este hecho esta asociado con la propiedad de generar de manera preferible los modos cadrupolares más pequeños en comparación con los dipolares.

#### **Expansión Perturbativa**

Los términos asociados con  $a(z)$  y D en las ecuaciones [3-14,](#page-34-0) [3-15](#page-34-1) y [3-16](#page-34-2) pueden interpretarse como pequeñas perturbaciones si  $|D| \ll 1$ , una solución aproximada puede ob-tenerse perturbando los modos de decaimientos libres [3-23](#page-35-0) y [3-24](#page-35-1). Se reescribirán las ecuaciones [3-14](#page-34-0) y [3-15](#page-34-1) en términos de operadores considerando el siguiente cambio de variable:  $\tilde{b}_\phi = |D|^{-1/2} b_\phi$ . Nuevamente, por simplicidad, obviando  $\sim$  en la variable  $b_\phi$  el sistema de ecuaciones se ve reducido a:

<span id="page-35-2"></span>
$$
\gamma \hat{b}_{\rho} = -|D|^{1/2} \frac{\partial}{\partial z} (a(z)b_{\phi}) + \frac{\partial^2 \hat{b}_{\rho}}{\partial z^2},
$$
\n(3-25)

$$
\gamma b_{\phi} = |D|^{1/2} \hat{b}_{\rho} + \frac{\partial^2 b_{\phi}}{\partial z^2},\tag{3-26}
$$

donde se ha omitido la componente en  $z$  por quedar desacoplada del sistema de ecuaciones y se puede resolver por aparte. Se concentrarán esfuerzos en solucionar el sistema acoplado para  $b_{\rho}$  y  $b_{\phi}$ . Las ecuaciones [3-25](#page-35-2) y [3-26](#page-35-3) escritas en términos de operadores:

<span id="page-35-3"></span>
$$
\left(\hat{W} + |D|^{1/2}\hat{V}\right)\boldsymbol{b} = \gamma \boldsymbol{b},\tag{3-27}
$$

donde:

$$
\boldsymbol{b} = \begin{pmatrix} \hat{b}_{\rho} \\ b_{\phi} \end{pmatrix}, \quad \hat{W} = \begin{pmatrix} \frac{d^2}{dz^2} & 0 \\ 0 & \frac{d^2}{dz^2} \end{pmatrix}, \quad \hat{V} = \begin{pmatrix} 0 & -\frac{d}{dz} (a(z) \cdot) \\ \text{sign } D & 0 \end{pmatrix}; \tag{3-28}
$$
los operadores  $\hat{W}$  y  $\hat{V}$  corresponden al operador no perturbado y de perturbación respectivamente. La solución perturbativa será una expansión en los modos de decaimiento libres, como [3-27,](#page-35-0) es un problema de valores propios se tiene que la función propia y el valor propio a primer orden toman la forma:

$$
\mathbf{b} = C_0 \mathbf{b}_0 + C'_0 \mathbf{b}'_0, \quad \gamma = \gamma_0 + \epsilon \gamma_1, \tag{3-29}
$$

siendo  $\gamma_0,\gamma_1,C_0$  y  $C_0'$  constantes,  $\bm{b}_0$  y  $\bm{b}_0'$  $_0^{\prime}$  el modo mas pequeño para las autofunciones con simetría cuadrupolar. Para el caso dipolar se tiene que:

$$
\mathcal{B} = C_1 \mathbf{b}_1 + C_1' \mathbf{b}_1', \quad \gamma = \gamma_1 + \epsilon \gamma_2,
$$
\n(3-30)

siendo  $\gamma_1, \, \gamma_2, \, C_1 \,$  y  $C_1'$  constantes,  $\bm{b}_1 \,$  y  $\bm{b}_1'$  $_1^{\prime}$  el modo mas pequeño para las autofunciones con simetría dipolar. Para calcular los coeficientes de expansión  $\gamma_1, \gamma_2, C'_0$  y  $C'_1$  se tiene el problema algebraico dado en [A-63,](#page-65-0) [A-64](#page-65-1) para el caso cuadrupolar y [A-78,](#page-67-0) [A-79](#page-67-1) para el dipolar según la teoría de perturbaciones [\[41\]](#page-83-0). A partir de la solución para cada sistema, se tiene que:

$$
\gamma_1 = \pm \sqrt{V_{0'0} V_{00'}} = \sqrt{-\frac{1}{2} D}, \quad C'_0 = \pm C_0 \sqrt{\frac{V_{0'0}}{V_{00'}}}, \tag{3-31}
$$

$$
\gamma_2 = \pm \sqrt{V_{1'1} V_{11'}} = \sqrt{-\frac{1}{2} D}, \quad C_1' = \pm C_1 \sqrt{\frac{V_{1'1}}{V_{11'}}}, \tag{3-32}
$$

así:

<span id="page-36-1"></span>
$$
\gamma^{(d)} \approx -\pi^2 \pm \sqrt{-\frac{1}{2}D}, \quad \gamma^{(q)} \approx -\frac{\pi^2}{4} \pm \sqrt{-\frac{1}{2}D},
$$
\n(3-33)

Las soluciones son crecientes si se cumple que:  $D \, < \, D_c^{(d)} \, \approx \, -2 \pi^4 \, \approx \, -195,$  para el caso dipolar y  $D < D_c^{(q)} \approx -\frac{\pi^4}{8} \approx -12$  para el caso cuadrupolar; con  $D_c^{(q,d)}$  valores críticos para el numero dinamo. Esta es la razón por la cual los modos cuadrupolares son mas fáciles de excitar en las galaxias espirales ya que;  $D \approx -10$  [\[29,](#page-82-0) [2\]](#page-80-0).

La constante de normalización viene dada por  $C'_0 = C'_1 = -$ √  $2C_0$ , para un perfil de  $a(z) = z$ , con lo cual las soluciones a primer orden vienen dadas por:

$$
\begin{pmatrix} b_{\rho} \\ b_{\phi} \end{pmatrix} \approx C_0 \begin{pmatrix} R_{\alpha} \\ -\sqrt{2}|D|^{1/2} \end{pmatrix} \times \cos \frac{\pi z}{2},\tag{3-34}
$$

para la simetría cuadrupolar. De igual forma, para los modos dipolares:

<span id="page-36-0"></span>
$$
\begin{pmatrix} b_{\rho} \\ b_{\phi} \end{pmatrix} \approx C_1 \begin{pmatrix} R_{\alpha} \\ -\sqrt{2}|D|^{1/2} \end{pmatrix} \times \sin \pi z, \tag{3-35}
$$

 $\text{con } C_1$  es una constante dada por:

$$
C_1 = (1 - 2D)^{-1/2}.
$$
 (3-36)

La exactitud de la solución perturbativa es precisa para valores de  $D \approx D_c$ , con lo cual es adecuado considerar soluciones a segundo orden al sistema [3-27.](#page-35-0) Esta solución se presenta para un perfil  $a(z) = \sin \pi z$ . A segundo orden se tiene que la solución para el campo b es:

$$
\boldsymbol{b} \approx \tilde{\boldsymbol{b}}_0 + \epsilon \sum_{n=1}^{\infty} C_n \boldsymbol{b}_n + C'_n \boldsymbol{b'}_n \tag{3-37}
$$

$$
\gamma \approx \gamma_0 + \epsilon \gamma_1 + \epsilon^2 \gamma_2,\tag{3-38}
$$

con:  $\tilde{\bm{b}}_0=C_0\bm{b}_0+C_0'\bm{b'}_0$ . Realizando teoría de perturbaciones a segundo orden se obtienen las siguientes ecuaciones algebraicas sobre los coeficientes  $C_n, C'_n$  y  $\gamma_2$  [\[36\]](#page-82-1):

$$
C_n = \frac{V_{n0}}{\gamma_0 - \gamma_n} \quad C'_n = \frac{V_{n'0}}{\gamma_0 - \gamma_n},\tag{3-39}
$$

<span id="page-37-1"></span>
$$
\gamma_2^{(q)} = \sum_{n=1}^{\infty} \frac{V_{n0} V_{0n} + V_{n'0} V_{0n'}}{\gamma_0 - \gamma_n},\tag{3-40}
$$

donde  $V_{n\hat{0}}$  son los elementos de matriz que involucran a  $\bm{b}_n$  junto con  $\tilde{\bm{b}}_0,$  de manera similar con lo otros elementos de matriz, $V_{\hat{0}n'}$ . Para  $D < 0$  y  $a(z) = \sin \pi z$  se tiene que la solución de simetría cuadrupolar a segundo orden en  $\epsilon$  es:

$$
b_{\rho}(\rho, z) = R_{\alpha} C_0 \left( \cos \frac{\pi z}{2h(\rho)} + \frac{3\sqrt{-D}}{4\pi^{3/2}} \cos \frac{3\pi z}{2h(\rho)} \right),
$$
 (3-41)

$$
b_{\phi}(\rho, z) = -2C_0 \sqrt{\frac{-D}{\pi}} \cos \frac{\pi z}{2h(\rho)},
$$
\n(3-42)

$$
\gamma_2^{(q)}(\rho) = -\frac{\pi^2}{4} + \frac{1}{2}\sqrt{-\pi D},\tag{3-43}
$$

donde la constante de normalización  $C_0$  viene dada por:

<span id="page-37-2"></span><span id="page-37-0"></span>
$$
C_0 = \left(1 - \frac{4D}{\pi} - \frac{9D}{16\pi^3}\right)^{-1/2}.
$$
 (3-44)

A partir de la ecuación [3-43,](#page-37-0) se obtiene el valor crítico para el número dinamo necesario para la amplificación del campo magnético: si  $\gamma \geq 0$  con lo cual:  $D \leq D_c \approx -\pi^3/4$ . A segundo orden los términos asociados  $C_n$  y  $C_n^\prime$  se anulan para la simetría dipolar con

 $a(z) = \sin \pi z$  por lo tanto, es conveniente conservar la forma de las soluciones dadas en [3-35.](#page-36-0)

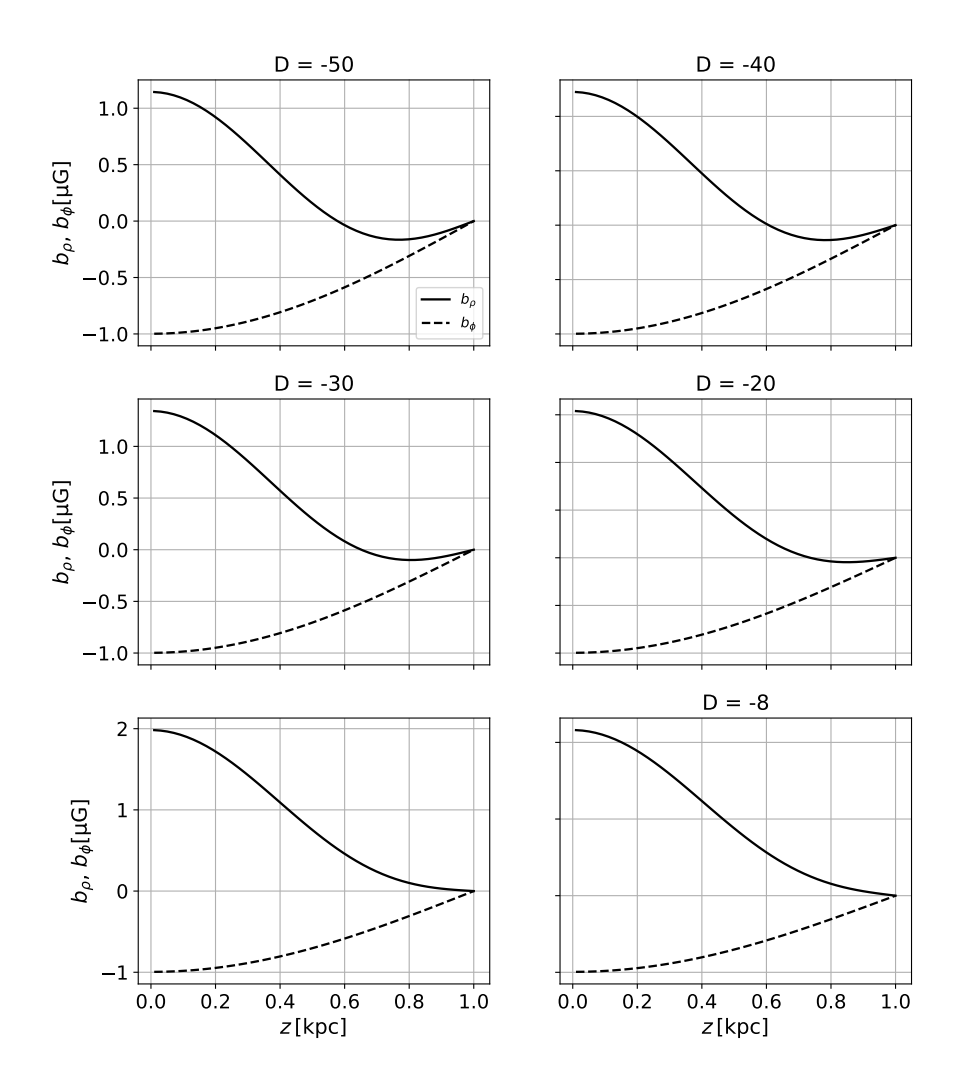

<span id="page-38-0"></span>**Figura 3-3**.: Funciones propias cuadrupolares  $b_\rho$  y  $b_\phi$  para diferentes valores de  $D =$ −50, −40, −30, −20, −20 y −8. La componente radial del campo magnetico ´  $b_{\rho}$ , siempre cambia de signo a cierto valor de  $z$  para cualquier valor de  $D$ .

En la figura [3-3](#page-38-0), se comparan las soluciones para la simetría cuadrupolar obtenidas a segundo orden para diferentes valores de  $D$  según  $3-41$  y  $3-42$  respectivamente. Formalmente estas soluciones se obtuvieron para  $|D| \ll 1$  en las cuales los valores de  $\gamma(D)$  obtenidos a partir de las simulaciones numéricas se comparan favorablemente de manera precisa para aquellos obtenidos de acuerdo a [3-43,](#page-37-0) en un rango de  $D \ge -50$  incluso para

valores aún más pequeños [[42\]](#page-83-1). Numéricamente, a un valor aproximado de  $D \approx -205$ ,  $\gamma(D)$  presenta un máximo local; ya para valores muy grandes en  $D$  la rata de crecimiento se comporta de manera decreciente [\[42\]](#page-83-1).

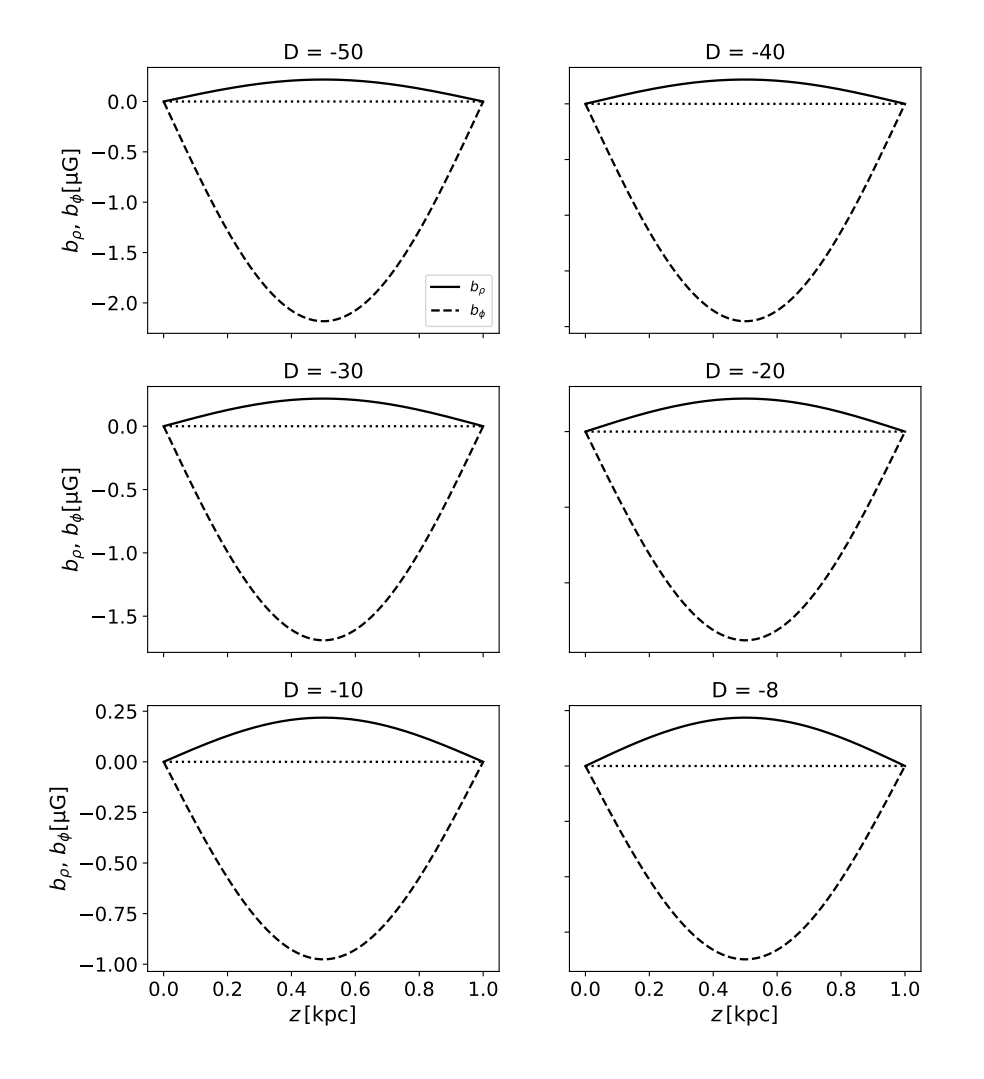

**Figura 3-4**.: Funciones propias dipolares  $b_\rho$  y  $b_\phi$  para diferentes valores de  $D =$  $-50, -40, -30, -20, -20$  y  $-8$ .

A continuación se comparan los valores dados para  $\gamma^{(q)}$  obtenidos para la simetría cuadrupolar a primero y segundo orden.

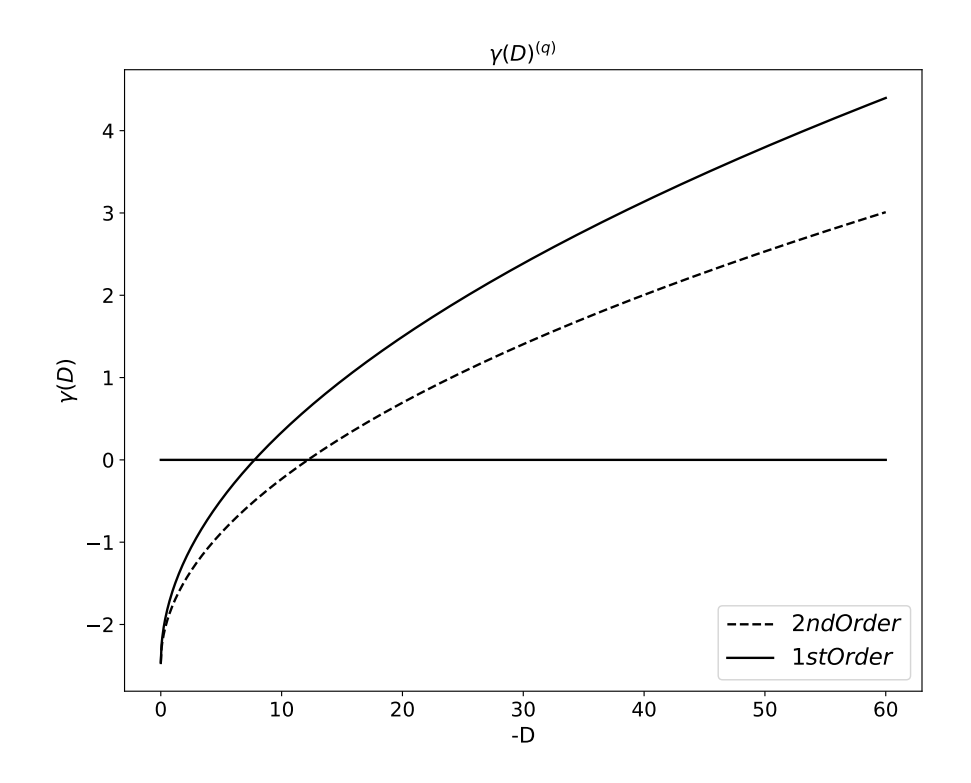

**Figura 3-5**.: Dependencia de  $\gamma^{(q)}$  con el número dinamo  $D$  obtenidas a partir de las aproximaciones a primero y segundo orden en  $\epsilon$ .

Finalmente, los valores críticos  $D_c$  para los cuales se esperan que  $\gamma \geq 0$  dependen de la forma funcional de  $a(z)$ , simulaciones numéricas muestran valores críticos de D para los modos cuadrupolares en el rango de  $-4 \ge -D_c \ge -12$  para diferentes formas funcionales de  $a(z)$  [\[36\]](#page-82-1).

#### **Solución Radial para**  $\gamma$  Constante y Componente  $B_z$  del campo magnético

Reemplazando [3-12](#page-33-0) en la ecuación [3-5](#page-31-0) y haciendo uso de [3-14,](#page-34-0) se obtiene para  $\mathcal{Q}(\rho)$  la ecuación dada por:

<span id="page-40-0"></span>
$$
\epsilon^2 \frac{\partial}{\partial \rho} \left( \frac{1}{\rho} \frac{\partial}{\partial \rho} (\rho \mathcal{Q}) \right) + [\gamma (\rho) - \Gamma] \mathcal{Q} = 0, \tag{3-45}
$$

donde  $γ(ρ)$  viene de [3-13](#page-34-1) siendo la rata de crecimiento para las soluciones locales del campo b, dadas en [3-43](#page-37-0) o [3-33.](#page-36-1) De igual forma [3-45,](#page-40-0) se puede obtener si se reemplaza [3-12](#page-33-0) en [3-6](#page-31-1) y haciendo uso de la expresión [3-15.](#page-34-2) Esta ecuación es valida tanto para los enfoques  $\alpha^2\omega-dinamo$ , donde se tiene en cuenta el término asociado con  $R_{\alpha d}$ , y para  $\alpha\omega-dinamo$ donde se asume que  $R_{\alpha d} \ll R_{\omega d}$ . Las condiciones de frontera a tener en cuenta vienen dadas por:

<span id="page-41-2"></span>
$$
\mathcal{Q}(0) = \mathcal{Q}(\rho_d) = 0,\tag{3-46}
$$

donde  $\rho_d$  es la distancia radial de acción del efecto dinamo. La condición de frontera en  $\rho = 0$  se sigue de la simetría axial del campo magnético y por otro lado, la condición en  $\rho = \rho_d$  se escoge de manera arbitraria ya que; no afecta la solución debido a que el campo es pequeño a distancias de:  $\rho > 15 - 20$  kpc [\[40\]](#page-82-2).

Para obtener soluciones analíticas de [3-45,](#page-40-0) considérese que:

<span id="page-41-0"></span>
$$
\gamma(\rho) = \begin{cases} \gamma_0 & si & \rho < \rho_d \\ 0 & si & \rho \ge \rho_d \end{cases} \tag{3-47}
$$

donde  $\gamma = \gamma_0$  se asume constante para  $\rho < \rho_d$ . La exactitud en esta aproximación dependerá de la curva de rotación empleada para la galaxia, por ejemplo para la Vía Láctea se tiene que para:  $\rho \geq 1$  kpc esta aproximación es bastante razonable [[37\]](#page-82-3).

Teniendo en cuenta [3-47,](#page-41-0) la ecuación [3-45,](#page-40-0) toma la forma:

<span id="page-41-1"></span>
$$
\frac{d^2Q}{d\rho^2} + \frac{1}{\rho}\frac{dQ}{d\rho} + \left[\kappa^2 - \frac{1}{\rho^2}\right]Q = 0,
$$
\n(3-48)

siendo la ecuación de Bessel donde  $\kappa^2$  viene dado por:

$$
\kappa^2 = \frac{\gamma_0 - \Gamma}{\epsilon^2}.
$$
\n(3-49)

Para  $\gamma$  constante, la ecuación [3-48,](#page-41-1) junto con las condiciones en la frontera [3-46,](#page-41-2) tiene como solución:

$$
\mathcal{Q}_n(\rho) = J_1\left(\chi_n \frac{\rho}{\rho_d}\right), \quad n = 1, 2, \dots,
$$
\n(3-50)

$$
\Gamma_n = \gamma_0 - \left(\frac{\epsilon \chi_n}{\rho_d}\right)^2,\tag{3-51}
$$

donde  $J_1(\rho)$  es la *función de Bessel* de orden 1 y  $\chi_n$  son sus ceros tales que:  $J_1(\chi_n) = 0$ . La evolución radial para el campo magnético se obtiene como la superposición de  $n$  modos radiales, de manera que:

<span id="page-41-3"></span>
$$
Q(\rho, t) = \sum_{n=1}^{\infty} C_n e^{\Gamma_n t} Q_n(\rho) = \sum_{n=1}^{\infty} C_n e^{\Gamma_n t} J_1\left(\chi_n \frac{\rho}{\rho_d}\right),
$$
 (3-52)

donde los coeficientes  $C_n$  son determinados por las condiciones iniciales. De esta manera, se puede pensar que cualquier configuración del campo magnético en la aproximación de disco delgado puede expresarse como una superposición de funciones propias

 $\mathbf{b}_k^{(d,q)}$  $k_k^{(d,q)}\left(\rho,z\right)\mathcal{Q}_n$  ya que; el conjunto de funciones  $\mathcal{Q}_n$  forman un base completa y  $\mathbf{b}_k^{(d,q)}$  $_{k}^{\left( a,q\right) }\left( \rho ,z\right)$ vienen dados por los modos de decaimiento libre [3-24](#page-35-1), [3-23](#page-35-2) para las simetrías dipolares y cuadrupolares respectivamente.

Una vez obtenida la distribución a lo largo de  $\rho$  del campo magnético la componente vertical del campo $B_z$  viene dada a partir de la ecuación:

$$
\nabla \cdot \mathbf{B} = \frac{1}{\rho} \frac{\partial}{\partial \rho} (\rho B_{\rho}) + \frac{1}{\rho} \frac{\partial B_{\phi}}{\partial \phi} + \frac{\partial B_{z}}{\partial z} = 0, \tag{3-53}
$$

dada la simetría axial del campo magnético se tiene que:

<span id="page-42-1"></span><span id="page-42-0"></span>
$$
\frac{\partial B_z}{\partial z} = -\frac{1}{\rho} \frac{\partial}{\partial \rho} (\rho B_\rho).
$$
 (3-54)

La componente  $B_\rho$  vendrá dada por:  $B_\rho = b_\rho(t,z) \mathcal{Q}(\rho) e^{\Gamma t}$ . Ya que;  $\gamma_0$  se ha asumido constante implica que  $D = const$  y por lo tanto, toda la dependencia de  $B_\rho$  en  $\rho$  recae sobre Q. En virtud de la linealidad en [3-52,](#page-41-3) la ecuación [3-54,](#page-42-0) viene dada para cada modo cuadrupolar como:

$$
-\frac{\partial B_z^{(n)}}{\partial z} = \frac{1}{\rho} \frac{\partial}{\partial \rho} \left( \rho B_\rho^{(n)} \right),\tag{3-55}
$$

$$
-\frac{\partial B_z^{(n)}}{\partial z} = -\frac{1}{\rho} C_n e^{\Gamma_n t} R_\alpha C_0 \left[ \cos \frac{\pi z}{2h(\rho)} + \frac{3\sqrt{-D}}{4\pi^{3/2}} \cos \frac{3\pi z}{2h(\rho)} \right] \frac{d}{d\rho} \left[ \rho J_1 \left( \chi_n \frac{\rho}{\rho_d} \right) \right],\tag{3-56}
$$

donde se tiene que:  $d(xJ_1(x))/d\rho = xJ_0(x)$ . Luego [3-56,](#page-42-1) toma la forma:

$$
-\frac{\partial B_z^{(n)}}{\partial z} = C_n e^{\Gamma_n t} R_\alpha C_0 \left[ \cos \frac{\pi z}{2h(\rho)} + \frac{3\sqrt{-D}}{4\pi^{3/2}} \cos \frac{3\pi z}{2h(\rho)} \right] \left( \frac{\chi_n}{\rho_d} \right) J_0 \left( \frac{\chi_n \rho}{\rho_d} \right). \tag{3-57}
$$

Por lo tanto  $B_z^{(n)}$  para la simetría cuadrupolar:

$$
B_z^{(n)(q)} = C_n e^{\Gamma_n t} R_\alpha C_0 \left(\frac{\chi_n}{\rho_d}\right) J_0 \left(\frac{\chi_n \rho}{\rho_d}\right) \int_0^z \left[ \cos \frac{\pi z'}{2h(\rho)} + \frac{3\sqrt{-D}}{4\pi^{3/2}} \cos \frac{3\pi z'}{2h(\rho)} \right] dz' \tag{3-58}
$$

$$
B_z^{(n)(q)} = \frac{-2C_n h(\rho)\chi_n}{\pi \rho_d} e^{\Gamma_n t} R_\alpha C_0 J_0 \left(\frac{\chi_n \rho}{\rho_d}\right) \left[\sin\frac{\pi z}{2h(\rho)} + \frac{3\sqrt{-D}}{4\pi^{3/2}} \sin\frac{3\pi z}{2h(\rho)}\right].
$$
 (3-59)

De manera similar  $B^{(n)}_{z}$  para la simetría dipolar es:

<span id="page-42-2"></span>
$$
B_z^{(n)} = C_n e^{\Gamma_n t} R_\alpha C_1 \left(\frac{\chi_n}{\rho_d}\right) J_0 \left(\frac{\chi_n \rho}{\rho_d}\right) \int_0^z \sin \frac{\pi z'}{h(\rho)} dz'
$$
 (3-60)

$$
B_z^{(n)(d)} = \frac{C_n h(\rho) \chi_n}{\pi \rho_d} e^{\Gamma_n t} R_\alpha C_1 J_0 \left(\frac{\chi_n \rho}{\rho_d}\right) \cos \frac{\pi z}{h(\rho)}.
$$
 (3-61)

#### **Campo Magn´etico en el Disco Gal´actico**

Se puede escribir una solución aproximada para el campo magnético en el disco galáctico haciendo uso de las ecuaciones [3-41,](#page-37-1) [3-42,](#page-37-2) [3-52](#page-41-3) y [3-59](#page-42-2) como la suma de  $N$  modos radiales, de manera que para la simetría cuadrupolar a segundo orden se tiene:

<span id="page-43-2"></span>
$$
\mathbf{B} = \begin{pmatrix} B_{\rho}^{(q)} \\ B_{\phi}^{(q)} \\ B_{z}^{(q)} \end{pmatrix} = \sum_{n=1}^{N} C_{n} e^{\Gamma_{n}t} \begin{pmatrix} B_{\rho}^{(n)(q)} \\ B_{\phi}^{(n)(q)} \\ B_{z}^{(n)(q)} \end{pmatrix}, \qquad (3-62)
$$

donde las coordenadas cuadrupolares del campo vienen dadas por:

$$
B_{\rho}^{(q)} = R_{\alpha} C_0 J_1 \left(\frac{\chi_n \rho}{\rho_d}\right) \left[\cos\frac{\pi z}{2h(\rho)} + \frac{3\sqrt{-D}}{4\pi^{3/2}}\cos\frac{3\pi z}{2h(\rho)}\right],\tag{3-63}
$$

$$
B_{\phi}^{(q)} = -2C_0 \sqrt{\frac{-D}{\pi}} J_1 \left(\frac{\chi_n \rho}{\rho_d}\right) \cos \frac{\pi z}{2h(\rho)},\tag{3-64}
$$

$$
B_z^{(q)} = \frac{-2h(\rho)\chi_n}{\pi \rho_d} R_\alpha C_0 J_0 \left(\frac{\chi_n \rho}{\rho_d}\right) \left[ \sin \frac{\pi z}{2h(\rho)} + \frac{3\sqrt{-D}}{4\pi^{3/2}} \sin \frac{3\pi z}{2h(\rho)} \right].
$$
 (3-65)

Para la simetría dipolar se obtiene que:

<span id="page-43-0"></span>
$$
\mathbf{B} = \begin{pmatrix} B_{\rho}^{(q)} \\ B_{\phi}^{(q)} \\ B_{z}^{(q)} \end{pmatrix} = \sum_{n=1}^{N} C_{n} e^{\Gamma_{n}t} \begin{pmatrix} B_{\rho}^{(n)(d)} \\ B_{\phi}^{(n)(d)} \\ B_{z}^{(n)(d)} \end{pmatrix}, \qquad (3-66)
$$

donde:

$$
B_{\rho}^{(d)} = R_{\alpha} C_1 J_1 \left(\frac{\chi_n \rho}{\rho_d}\right) \sin \frac{\pi z}{h(\rho)},\tag{3-67}
$$

$$
B_{\phi}^{(d)} = -\sqrt{-2D}C_1J_1\left(\frac{\chi_n\rho}{\rho_d}\right)\sin\frac{\pi z}{h(\rho)},\tag{3-68}
$$

<span id="page-43-1"></span>
$$
B_z^{(d)} = \frac{h(\rho)\chi_n}{\pi \rho_d} R_\alpha C_1 J_0 \left(\frac{\chi_n \rho}{\rho_d}\right) \cos \frac{\pi z}{h(\rho)}.\tag{3-69}
$$

En las soluciones [3-65](#page-43-0) y [3-69,](#page-43-1) los coeficientes  $C_n$  vienen determinados por las condiciones iniciales.

Se implementa un código de libre acceso denominado *GalMag* [\[37\]](#page-82-3), un paquete de Python para modelar campos magnéticos basados en la teoría de campo medio. La librería realiza el cálculo de las dos componentes del campo magnético de manera separada: el disco

delgado y del halo. Las soluciones a estas componentes se realiza mediante un ajuste de parámetros asociados a la galaxia junto con una curva de rotación especificada  $^{\rm 1 \, 2}.$  $^{\rm 1 \, 2}.$  $^{\rm 1 \, 2}.$  $^{\rm 1 \, 2}.$  $^{\rm 1 \, 2}.$ 

Parte de las ecuaciones que implementa la librería vienen dadas por [3-65;](#page-43-0) en particular para simular y obtener unas distribuciones de campo magnético basadas en estas ecuaciones se tiene en cuenta que los parámetros  $R_{\alpha d}$  y  $R_{\alpha \omega}$  tienen que ser especificados. Para esto, la distancia que separa el Sol del centro galáctico en la Vía Láctea se estima en aproximadamente 8.5 kpc;  $V_0 = V(\rho_0) \approx 220 \text{ km} \cdot \text{s}^{-1} \text{ y } G_0 = G(\rho_0) \approx -35.3 \text{ km} \cdot \text{s}^{-1} \text{kpc}^{-1}$ . Una estimación para el término  $\beta_d$ , ampliamente utilizada en la literatura, viene dada por [2-115:](#page-27-0)

$$
\beta_d = \frac{1}{3}vl;
$$

donde se ajusta  $l \approx 50\ {\rm pc}$  y  $v \approx 10\ {\rm km\cdot s^{-1}}$  como escalas y velocidades características de la turbulencia, por lo tanto :  $\beta\approx 5.1\times10^{25}$  cm·s $^{-1}$ . De acuerdo a [3-8,](#page-31-2) se tiene que:  $R_{\alpha d}\approx 0.39$ y  $R_{\alpha\omega}\approx-52{,}49$  con  $\alpha\approx l^2\Omega/h,$  siendo una estimación aproximada para  $\alpha$  conocida como la formula de Parker [\[29,](#page-82-0) [36\]](#page-82-1).

En la figura **[3-6](#page-45-0)** se presenta una simulación de la coordenada del campo magnético  $B_{\phi}$  en el plano  $\rho z$  para diferentes valores de D. Las simulaciones en este plano se han realizado en una grilla cilíndrica y las coordenadas están dadas tal que:  $0 \le \rho \le 17$  kpc;  $-\pi \le \phi \le \pi$ y −1 ≤ z ≤ 1 kpc. El campo se ha construido utilizando el primer modo radial cuadrupolar  $C_1 = 1 \mu G$  para una curva de rotación plana y un perfil de altura del disco tal que:  $h(\rho) = 1$  kpc; la intensidad de la componente  $B_{\phi}$  del campo se muestra por la intensidad de los gradientes de color mientras que los vectores muestran la direccion de la compo- ´ nente poloidal del campo así como su intensidad.

<span id="page-44-0"></span><sup>1</sup><https://galmag.readthedocs.io/en/latest/>

<span id="page-44-1"></span><sup>2</sup><https://github.com/luizfelippesr/galmag>

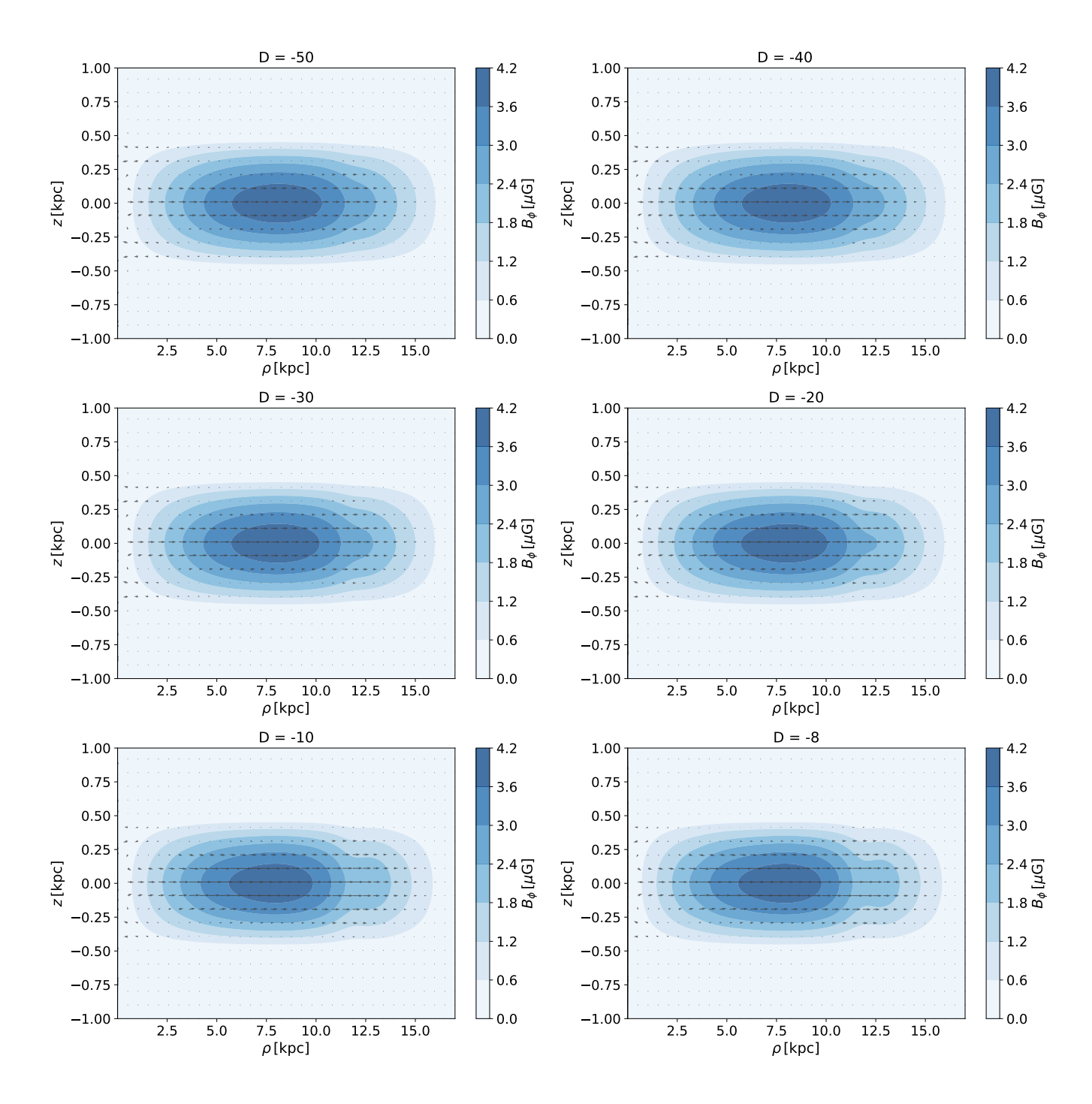

<span id="page-45-0"></span>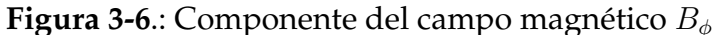

para el primer modo radial cuadrupolar  $C_1 = 1 \mu G$ . La intensidad del campo se muestra por los gradientes de color y los vectores representan la direccion e intensidad de la ´ componente poloidal. Estas distribuciones se obtienen implementando *GalMag*.

La figura **[3-7](#page-46-0)** ilustra de nuevo la componente  $B_{\phi}$  del campo magnético pero en está ocasion el campo es construido con los primeros dos modos radiales cuadrupolares dados ´ por:  $(C_1, C_2) = (-4\mu G, 1\mu G)$ . La distribución del campo demuestra que la intensidad aumenta a medida que  $\rho$  se hace mayor, y que las líneas de campo se vuelven más densas a medida que  $D$  adquiere valores mayores. Además, conforme  $D$  se hace mas negativo, las líneas de campo tienden a acercarse más a  $z = 0$ .

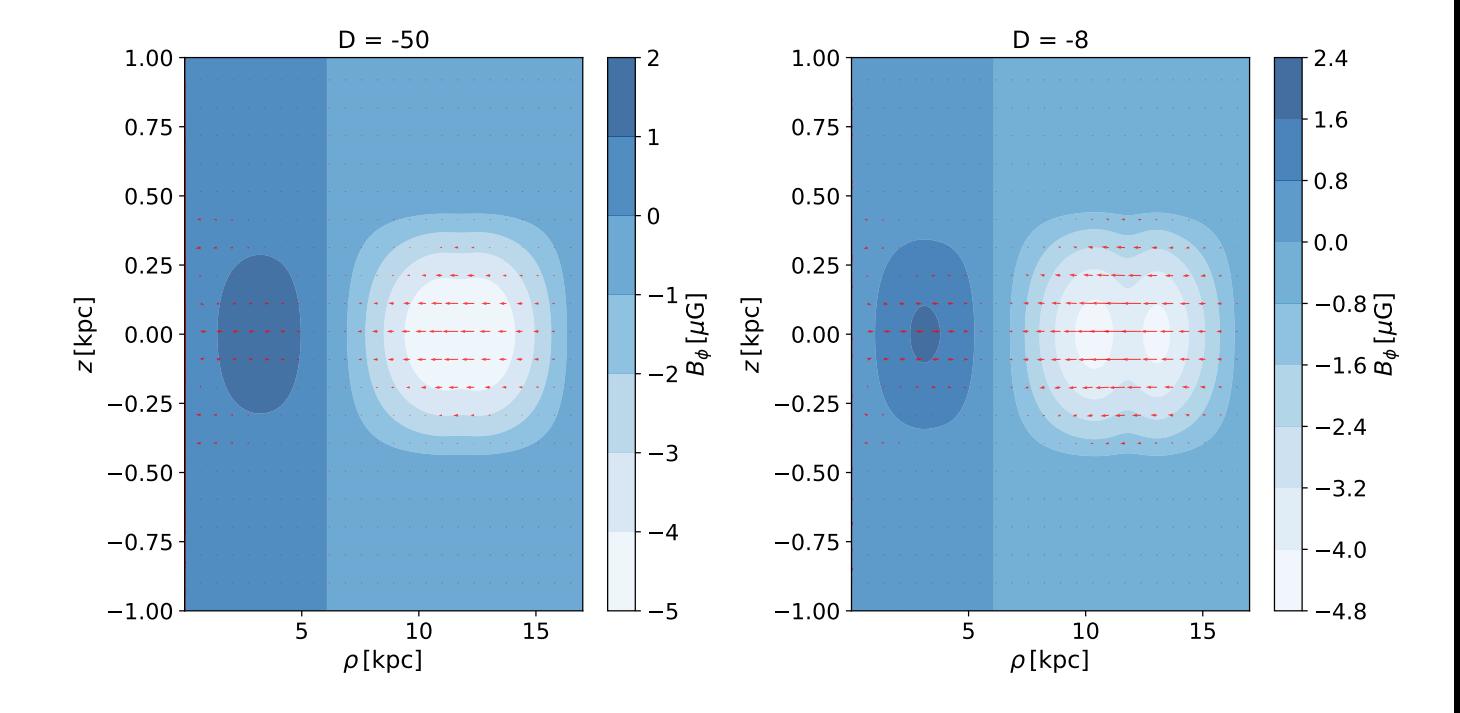

<span id="page-46-0"></span>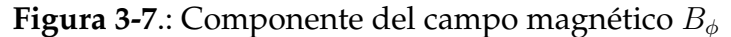

para los primeros dos modos radiales cuadrupolares  $C_1 = -4 \mu G$ . y  $C_2 = 1 \mu G$ . La intensidad del campo se muestra por los gradientes de color y los vectores representan la direccion e intensidad de la componente poloidal. ´

En la Figura [3-8](#page-47-0), se muestra una simulación del campo magnético realizada considerando dos curvas de rotación distintas. Dado que el shear de la rotación  $G$  es más pronunciado hacia el centro de la galaxia, esto conlleva a un campo magnético más intenso, especialmente en el caso de curvas de rotación planas y perfiles de altura constantes. Alrededor de los 5 kpc la componente azimutal del campo  $B_{\phi}$  se hace cero y se observa un cambio en la dirección de la componente poloidal del campo.

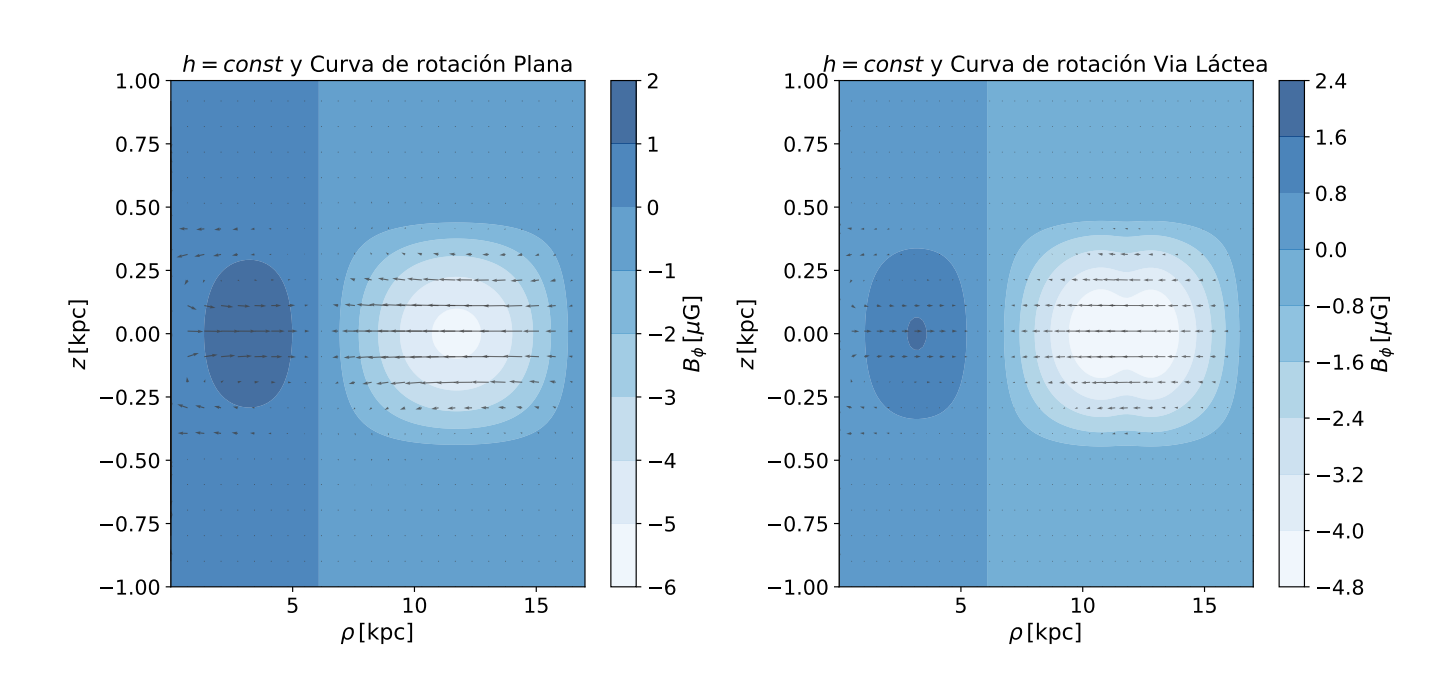

<span id="page-47-0"></span>**Figura 3-8**.: Componente del campo magnético  $B_{\phi}$ para los primeros dos modos radiales cuadrupolares  $C_1 = -4 \mu G$ . y  $C_2 = 1 \mu G$ . Esta componente del campo se ha simulado para dos curvas de rotacion diferentes y un mismo ´ perfil de altura del disco galáctico,  $h(\rho) = 1$  kpc.

Para el caso de una galaxia con un perfil de alturas acorde a la ecuación [3-11,](#page-33-1) se observa que la componente del campo magnético  $B_{\phi}$  alcanza uno de sus valores máximos a medida que la distancia radial se hace mayor desde el centro de la galaxia. Esto se debe a que el número dinamo incrementa con la distancia como:  $D \approx G \Omega h^2,$  para una curva de rotación plana en la cual  $\Omega \approx 1/\rho$  se tiene que:  $D \approx \frac{h_0 \exp 2\rho/\rho_h}{\rho^2}$  $\frac{\rho\,2\rho/\rho_h}{\rho^2}.$ 

Para galaxias con discos exponenciales **[3-9](#page-48-0)**, se observa que la intensidad del campo magneti- ´ co presenta maximos hacia el exterior de la galaxia; esta dependencia radial del campo es ´ una relación entre el incremento de  $h(\rho)$  con respecto a  $\rho^2,$  en el caso de curvas de rotación planas. En cada una de las gráficas anteriores, se aprecia que la componente poloidal del campo exhibe simetría cuadrupolar y cada coeficiente  $C_n$  de la expansión es tal que:  $| C_n | = | B^{(n)(q)} (\rho_0, 0) | .$ 

Para un modelo de campo magnético conforme se ilustra en el panel derecho de la gráfica **[3-9](#page-48-0)**, se observan intensidades del campo magnético total cercanas a 3  $\mu$ G a distancias radiales aproximadas de 8.5 kpc. Según las observaciones basadas en el efecto Zeeman en las cercanías a la posición Solar, en la Vía Láctea, se estima que el campo magnético oscila en intensidad en el rango de  $B \approx 2 \mu$ G a  $B \approx 10 \mu$ G [\[3\]](#page-80-1). De acuerdo con este modelo, se observa un aumento en la intensidad del campo magnetico a medida que nos alejamos ´ hacia el exterior, alcanzando valores de alrededor de  $B \approx 5 \mu$ G.

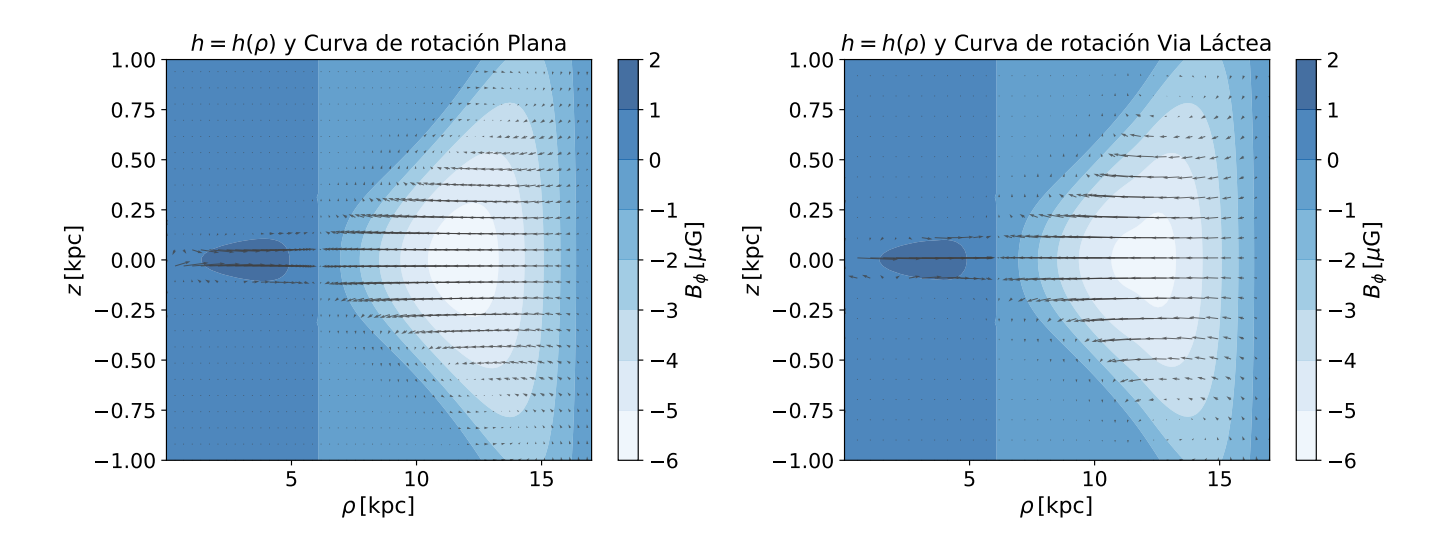

<span id="page-48-0"></span>**Figura 3-9**.: Componente del campo magnético  $B_{\phi}$ 

para los primeros dos modos radiales cuadrupolares  $C_1 = -4 \mu G$ . y  $C_2 = 1 \mu G$ . Simulación del campo para dos diferentes curvas de rotación en un disco tipo exponencial.

### **3.1.3. Distribución del Campo Magnético en el Halo**

Se emplea una estrategia de solución para la ecuación [2-100](#page-25-0) en el halo de una galaxia de manera similar a como se obtuvo en las secciones pasadas para la distribución del campo en el disco galáctico. Los modos de decaimiento libre vendrán dados para la ecuación del dinamo media no perturbada y la parte de perturbación se deduce al punto de obtener un sistema de ecuaciones para los coeficientes de expansion del campo. Se considera que ´ el campo tiene simetría axial,  $\mathbf{B} = \mathbf{B}(r, \theta)$ .

Para una correcta descripción del campo magnético en el halo es adecuado el uso de coordenadas esféricas  $(r, \theta, \phi)$  así como utilizar variables adimensionales para reescribir la ecuación [2-100,](#page-25-0) de manera que:

$$
\tilde{r} = \frac{r}{r_h}, \quad \tilde{t} = \frac{t\beta_h}{r_h^2},\tag{3-70}
$$

siendo  $\beta_h$  la difusividad magnética en el halo. Se reescala la velocidad media del fluido  $\overline{\bf U}$ y el factor  $\alpha$  como:

$$
\tilde{\mathbf{U}} = \frac{\overline{\mathbf{U}}}{U_h}, \quad \tilde{\alpha} = \frac{\alpha}{\alpha_h},\tag{3-71}
$$

donde  $\alpha_h$  y  $U_h$  son constantes definidas en las coordenadas  $(r, \theta) = (r_h, 0)$  y  $(r, \theta) =$  $(r_h, \pi/2)$  respectivamente. En términos de estas variables la ecuación del dinamo [2-100](#page-25-0) se ve reescrita:

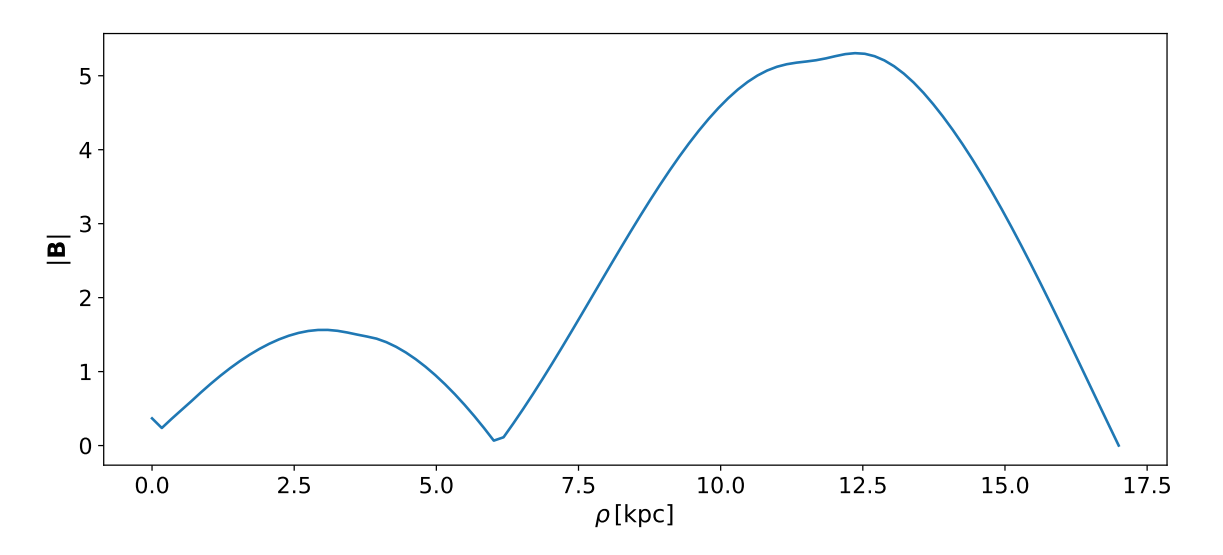

Figura 3-10.: intensidad del campo magnético total en una galaxia con una curva de rotación tipo Vía Láctea y un grosor de disco definido por  $h(\rho)$ .

<span id="page-49-0"></span>
$$
\frac{\partial \overline{\mathbf{B}}}{\partial \tilde{t}} = R_{\alpha h} \nabla \times (\tilde{\alpha} \overline{\mathbf{B}}) + R_{\omega h} \nabla \times (\tilde{\mathbf{U}} \times \overline{\mathbf{B}}) + \nabla^2 \overline{\mathbf{B}},
$$
(3-72)

donde  $R_{\alpha h} = r_h \alpha_h / \beta_h$  y  $R_{\omega h} = r_h U_h / \beta_h$ , con  $r_h$  como el radio del halo.

### **Modos de Decaimiento Libre:**  $R_{\alpha h} = R_{\omega h} = 0$ .

Los modos de decaimiento libre se obtienen como solución a [3-72](#page-49-0) para  $R_{\alpha h} = R_{\omega h} = 0$ . La ecuación a resolver viene dada por:

<span id="page-49-1"></span>
$$
\frac{\partial \overline{\mathbf{B}}}{\partial \tilde{t}} = \nabla^2 \overline{\mathbf{B}},\tag{3-73}
$$

donde el campo  $\overline{B}$  decae bajo la acción de la difusión magnética. Ya que; la ecuación [3-73](#page-49-1) es lineal en los campos admite una solución del tipo:

<span id="page-49-5"></span><span id="page-49-4"></span><span id="page-49-3"></span><span id="page-49-2"></span>
$$
\overline{\mathbf{B}}\left(r,\theta,t\right) = e^{\gamma t}\overline{\mathbf{B}}\left(r,\theta\right),\tag{3-74}
$$

donde se va a asumir que  $\overline{B}(r, \theta)$  cumple las siguientes condiciones de frontera:

$$
\left(\nabla^2 - \gamma\right)\overline{\mathbf{B}} = 0 \quad en \quad V,\tag{3-75}
$$

- $\nabla \times \overline{\mathbf{B}} = 0$  en  $V'$ ,  $(3-76)$ 
	- $\overline{B}$  = 0,  $\overline{B} \rightarrow 1/r^3$ , *como*  $r \rightarrow \infty$ , (3-77)

donde  $V'$  hace referencia a la región tal que;  $r > r_h$  y  $V$  es la configuración geométrica que contempla el halo, es decir,  $r < r_h$ . Las condiciones de frontera aseguran una continuidad del campo magnético en  $r = r_h,$  donde  $\overline{\mathbf{B}}$  en la región de  $V'$  decae como un dipolo en el infinito [\[22\]](#page-81-0). Un campo inicial  $\overline{B}(r, \theta, 0)$  en V puede ser expandido en términos de funciones propias como:  $\overline{\mathbf{B}}(r,\theta,0)=\sum_{n=0}a_{n}\overline{\mathbf{B}}_{n}\left(r,\theta\right)$  .

Considerando la región del halo  $V$  como una esfera se tiene que la descomposición del campo magnético en componentes toroidales y poloidales es la mejor estrategia de solución al problema como es ampliamente desarrollado en  $[28, 22]$  $[28, 22]$  $[28, 22]$  $[28, 22]$ . Considérese que:

$$
\overline{\mathbf{B}} = \nabla \times (\mathbf{r}T(r, \theta, t)) + \nabla \times \nabla \times (\mathbf{r}P(r, \theta, t)), \qquad (3-78)
$$

con  $T(r, \theta, t)$ ,  $P(r, \theta, t)$  potenciales escalares axialmente simétricos y r el vector posición. La corriente asociada al campo, viene escrita en términos de estas funciones  $P \, y \, T$ , como:

$$
\overline{\mathbf{J}} = \mu_0 \left[ \nabla \times \nabla \times (\mathbf{r} T) - \nabla \times (\mathbf{r} \nabla^2 P) \right]. \tag{3-79}
$$

Donde se hace uso de la siguiente propiedad vectorial:  $\nabla \times \nabla \times (\nabla^2 (\mathbf{r} P)) = -\nabla \times (\nabla^2 (\mathbf{r} P))$ .

Teniendo en cuenta las condiciones de frontera dadas en [3-75,](#page-49-2) [3-76](#page-49-3) y [3-77](#page-49-4) los potenciales  $P \, \gamma \, T$  cumplen:

$$
\frac{\partial T}{\partial t} = \nabla^2 T, \quad \frac{\partial P}{\partial t} = \nabla^2 P, \quad en \quad V,
$$
\n(3-80)

$$
T = 0, \quad \nabla^2 P = 0, \quad en \quad V', \tag{3-81}
$$

$$
[P] = [\partial P/\partial r] = [T] = 0, \quad en \quad r = r_h. \tag{3-82}
$$

<span id="page-50-4"></span>**Modos de Decaimiento libre para:**  $T(r, \theta, t)$  **y**  $P(r, \theta, t)$ **.** 

De acuerdo a [3-80](#page-50-0) y [3-74](#page-49-5) los potenciales en coordenadas esféricas cumplen para  $r < r_h$ una misma ecuación dada por:

$$
\frac{1}{r^2} \frac{\partial}{\partial r} \left( r^2 \frac{\partial F}{\partial r} \right) + \frac{1}{r^2 \sin \theta} \frac{\partial}{\partial \theta} \left( \sin \theta \frac{\partial F}{\partial \theta} \right) = \gamma F, \tag{3-83}
$$

<span id="page-50-3"></span><span id="page-50-2"></span><span id="page-50-1"></span><span id="page-50-0"></span>(3-84)

con F igual a T o P. Utilizando separación de variables  $F(r, \theta) = R(r)\Theta(\theta)$  se tiene una ecuacion de ´ *Bessel* para R(r) y de *Legendre* para la coordenada θ dadas por:

$$
r^{2}\frac{d^{2}R(r)}{dr^{2}} + 2r\frac{dR(r)}{dr} - \left[\gamma r^{2} + n(n+1)\right]R(r) = 0,
$$
\n(3-85)

$$
\frac{d}{d\theta}\left(\sin\theta\frac{d\Theta}{d\theta}\right) + n(n+1)\Theta\sin\theta = 0,\tag{3-86}
$$

cuya constante de separación es:  $n(n + 1)$ . Realizando los siguientes cambios de variable,  $x = \sqrt{-\gamma}r$  y  $y = \cos \theta$  para [3-85](#page-50-1) y [3-86](#page-50-2) respectivamente, se tiene que:

$$
x^{2}\frac{d^{2}R}{dx^{2}} + 2x\frac{dR}{dx} + \left[x^{2} - n(n+1)\right]R = 0,
$$
\n(3-87)

<span id="page-51-0"></span>
$$
\frac{d}{dy}\left[ (1-y^2)\frac{d\Theta}{dy} \right] + n(n+1)\Theta = 0,
$$
\n(3-88)

 $\cos d/dr =$ √  $-\overline{\gamma}d/dx$ ,  $d^2R/dr^2$  =  $-\gamma^2d^2R/dx^2$  y  $d/d\theta$  =  $-\sin\theta d/dy$ . La ecuación [3-](#page-51-0) [87](#page-51-0) puede transformarse en la ecuación de Bessel ordinaria mediante la transformación  $R(x) = u(x)/\sqrt{x}$ , que conduce a:

$$
x^{2} \frac{d^{2} u(x)}{dx^{2}} + 2x \frac{du(x)}{dx} + \left[x^{2} - \left(n + \frac{1}{2}\right)^{2}\right] = 0,
$$
 (3-89)

cuyas soluciones regulares en  $x$  vienen dadas por:

<span id="page-51-1"></span>
$$
t_n = \sqrt{\frac{\pi}{2x}} J_{n + \frac{1}{2}}(x) \,. \tag{3-90}
$$

Ya que;  $x =$ √  $\overline{-\gamma}r$  y dada la condición de frontera  $T=0$  en  $r=r_h$  se tiene que:

$$
J_{n+\frac{1}{2}}\left(\sqrt{-\gamma}r_h\right) = 0,\tag{3-91}
$$

sea  $\chi_{nq}$ , con  $q=1,2,...,$  los ceros de la función  $J_{n+\frac{1}{2}}(x)$ . por lo tanto la rata de decaimiento del campo  $\gamma$  para el potencial  $T(r, \theta, t)$ , es dada por:

$$
\gamma_{nq} = -\frac{\chi_{nq}^2}{r_h^2}, \quad n = 0, 1...; q = 1, 2, ... \tag{3-92}
$$

por lo tanto la solución general para  $T$  tiene la forma,  $r < r_h$ :

$$
T\left(r,\theta,t\right) = \sum_{n=1}^{\infty} P_n\left(\cos\theta\right) \sum_{q=1}^{\infty} A_{nq} \frac{e^{\gamma_{nq}t}}{\sqrt{r}} J_{n+\frac{1}{2}}\left(\frac{\chi_{nq}}{r_h^2}r\right)
$$
(3-93)

Ahora, ya que;  $\nabla^2 P = 0$  para  $r > r_h$  se tiene:

$$
r^{2}\frac{d^{2}P(r)}{dr^{2}} + 2r\frac{dP(r)}{dr} - n(n+1)P(r) = 0,
$$
\n(3-94)

luego, soluciones regulares son dadas por:

$$
P(r,t) = \frac{B(t)}{r^{n+1}}.\t(3-95)
$$

Ya que; en la frontera  $r=r_h$  se tiene continuidad de  $P(r)$  y  $\frac{\partial P(r)}{\partial r}$ , luego:

$$
P(r_h, t) = B(t)r_h^{-(n+1)}
$$
\n(3-96)

$$
\left(\frac{\partial P}{\partial r}\right)_{r=r_h} = -(n+1)B(t)r_h^{-(n+2)},\tag{3-97}
$$

eliminando  $B(t)$  se tiene que en  $r = r_h$ :

<span id="page-52-1"></span><span id="page-52-0"></span>
$$
\frac{\partial P}{\partial r} + \frac{(n+1)}{r_h}P = 0.
$$
\n(3-98)

Dado que P cumple [3-83](#page-50-3) se tiene que para  $r < r_h$  el potencial tiene como solución [3-90,](#page-51-1) así:

$$
p_n = \sqrt{\frac{\pi}{2x}} J_{n + \frac{1}{2}}(x) , \qquad (3-99)
$$

Dado que en  $r = r_h$  se cumple [3-98](#page-52-0) y teniendo en cuenta la siguiente relación de recurrencia:

$$
x J_n(x) + n J_n(x) = x J_{n-1}(x)
$$
 (3-100)

así:

$$
J_{n-\frac{1}{2}}\left(\sqrt{-\gamma}r_h\right) = 0,\t\t(3-101)
$$

por lo tanto el campo decae como:

$$
\gamma_{nq} = -\frac{\chi^2_{(n-1)q}}{r_h^2}, \quad n = 1, 2...; q = 1, 2, ... \tag{3-102}
$$

de manera que la solución general para P es:

<span id="page-52-2"></span>
$$
P(r, \theta, t) = \sum_{n=1}^{\infty} P_n(\cos \theta) \sum_{q=1}^{\infty} B_{nq} \frac{e^{\gamma_{(n-1)q}t}}{\sqrt{r}} J_{n+\frac{1}{2}} \left( \frac{\chi_{(n-1)q}}{r_h} r \right); \quad r < r_h,
$$
 (3-103)

y

<span id="page-52-3"></span>
$$
P(r, \theta, t) = \sum_{n=0}^{\infty} B_n(t) P_n(\cos \theta) r^{-(n+1)}; \quad r > r_h; \tag{3-104}
$$

teniendo en cuenta [3-97,](#page-52-1)  $B_n(t)$  es dada por:

$$
B_n(t) = \sum_{q=1} e^{\gamma_{(n-1)q}t} B_{nq} J_{n+\frac{1}{2}} \left( \chi_{(n-1)q} r_h \right) r^{n+\frac{1}{2}}.
$$
 (3-105)

Acorde a [3-103](#page-52-2) y [3-104,](#page-52-3) se tienen modos dipolares y cuadrupolares basados en su simetría con respecto al plano  $\theta = \pi/2$ . Las soluciones dipolares son aquellas para las cuales *n* y  $q$  son a la vez par o impar mientras que los modos cuadrupolares vienen dados por las demás combinaciones.

### **Solución Perturbativa**

La ecuación de dinamo para el halo [3-72](#page-49-0) se puede reescribir como:

<span id="page-53-0"></span>
$$
\frac{\partial \overline{\mathbf{B}}}{\partial t} = \hat{W}\overline{\mathbf{B}} + \nabla^2 \overline{\mathbf{B}},\tag{3-106}
$$

con  $\hat{W}$  el operador de perturbación dado por:

$$
\hat{W} = R_{\alpha h} \nabla \times (\alpha \overline{\mathbf{B}}) + R_{\alpha h} \nabla \times (\overline{\mathbf{U}} \times \overline{\mathbf{B}}); \tag{3-107}
$$

ya que; se buscan soluciones de la forma:

<span id="page-53-3"></span>
$$
\overline{\mathbf{B}} = e^{\Gamma t} \sum_{i=1}^{N} b_i \overline{\mathbf{B}}_i \left( \mathbf{r} \right), \tag{3-108}
$$

con Γ siendo la rata de decaimiento o crecimiento del campo, se sustituye este tipo de solución en [3-106:](#page-53-0)

$$
\Gamma e^{\Gamma t} \sum_{i=1}^{N} b_{i} \overline{\mathbf{B}}_{i}(\mathbf{r}) = e^{\Gamma t} \sum_{i=1}^{N} b_{i} \hat{W} \left( \overline{\mathbf{B}}_{i}(\mathbf{r}) \right) + e^{\Gamma t} \sum_{i=1}^{N} b_{i} \nabla^{2} \left( \overline{\mathbf{B}}_{i}(\mathbf{r}) \right).
$$
 (3-109)

Tomando el producto escalar con  $\overline{B}_j(r)$  e integrando en el espacio tal que  $r < r_h$ , se tiene que:

<span id="page-53-1"></span>
$$
\Gamma \sum_{i=1}^{N} b_{i} \int \overline{\mathbf{B}}_{j} \left( \mathbf{r} \right) \cdot \overline{\mathbf{B}}_{i} \left( \mathbf{r} \right) dV = \sum_{i=1}^{N} b_{i} \int \overline{\mathbf{B}}_{j} \left( \mathbf{r} \right) \cdot \hat{W} \left( \overline{\mathbf{B}}_{i} \left( \mathbf{r} \right) \right) dV + \sum_{i=1}^{N} b_{i} \int \overline{\mathbf{B}}_{j} \left( \mathbf{r} \right) \cdot \nabla^{2} \left( \overline{\mathbf{B}}_{i} \left( \mathbf{r} \right) \right) dV, \tag{3-110}
$$

teniendo en cuenta que [3-72](#page-49-0) se reescribe para  $R_{\alpha h} = R_{\omega h} = 0$  como:

<span id="page-53-2"></span>
$$
\nabla^2 \overline{\mathbf{B}}_i \left( \mathbf{r} \right) = \gamma_i \overline{\mathbf{B}}_i \left( \mathbf{r} \right), \tag{3-111}
$$

se obtiene de la ecuación [3-110:](#page-53-1)

$$
\Gamma \sum_{i=1}^{N} b_i \delta_{ij} = \sum_{i=1}^{N} b_i W_{ij} + \sum_{i=1}^{N} b_i \gamma_i \delta_{ij}, \qquad (3-112)
$$

donde:

<span id="page-53-4"></span>
$$
\int \overline{\mathbf{B}}_{j}(\mathbf{r}) \cdot \overline{\mathbf{B}}_{i}(\mathbf{r}) dV = \delta_{ij}, \qquad (3-113)
$$

$$
\int \overline{\mathbf{B}}_{j}(\mathbf{r}) \cdot \hat{W} (\overline{\mathbf{B}}_{i}(\mathbf{r})) dV = W_{ij}, \qquad (3-114)
$$

finalmente de la ecuación [3-112](#page-53-2) se obtiene un sistema de ecuaciones algebraicas para los coeficientes  $b_i$ , de la forma:

<span id="page-54-0"></span>
$$
(\gamma_i - \Gamma) b_j + \sum_{i=1}^{N} b_i W_{ij} = 0.
$$
 (3-115)

El sistema de ecuaciones [3-115](#page-54-0) se resuelve para los coeficientes  $b_j$ , una vez obtenidos se tendrá la solución a la ecuación de dinamo mediante [3-108.](#page-53-3)

Para el Halo se tiene que la difusividad turbulenta dada por  $\beta_h = \frac{1}{3}$  $\frac{1}{3}vl$ , donde  $v = 100$  $km s^{-1}$  y  $l=0,5$  kpc. Estos parámetros son dados ya que acorde a [[40\]](#page-82-2), en el halo se tiene gas caliente a temperaturas del orden de  $10^6$  K con velocidades isotérmicas del sonido de  $v_s = 100 \mathrm{~km} s^{-1}$  por lo tanto, se consideran las velocidades turbulentas  $v$  de este orden. Por otro lado, las escalas de *l* pueden considerarse por inestabilidades de *Parker* en órdenes aproximados de  $l \approx 0.5$  kpc así:  $\beta_h \approx 10^{27}$  cm<sup>2</sup>  $\cdot$  s<sup>-1</sup> [\[40,](#page-82-2) [43\]](#page-83-2).

La curva de rotación que se considera para modelar las velocidades  $V(r)$  en el halo viene dada por:

<span id="page-54-1"></span>
$$
\mathbf{V}(r) = V_h \left( \frac{1 - \exp(-w/\omega_v)}{1 - \exp(-r_h/\omega_v)} \right) \hat{\phi}, \quad \omega = r \sin \theta,
$$
 (3-116)

donde se ajusta  $ω_v = 3$  kpc. La función  $\alpha$  se ajusta a:  $\alpha$  (r) =  $\alpha_h \cos \theta$ ; con valores máximos en los polos de la esfera y cero en  $\theta = \pi/2$ . Igual que en las consideraciones para el campo magnético del disco galáctico se parametriza:  $r_h \approx 15~\text{kpc}$  y  $V_h = V\left(r_h\right) = 220~\text{km}~s^{-1}.$ 

La gráfica [3-11](#page-55-0) muestra un ejemplo de estructuras del campo magnético cuadrupolares o anti-simétricos con respecto a  $z = 0$  del halo. La fila de arriba representa los contornos del campo junto con las intensidades de la componente  $B_{\phi}$  mientras que, la fila inferior se ilustran los vectores del campo magnético. La componente  $B_{\phi}$  esta normalizada tal que:  $B_h = 0.05 \,\mu G$  en  $r = 8.5$  kpc y  $z = 0.02$  kpc. *GalMag* permite ajustar las intensidades del campo en las posiciones especificadas por el usuario en los diccionarios de parametros ´ del código.

La gráfica **[3-12](#page-56-0)** muestra los modos dipolares del campo magnético normalizado a  $B_h$  =  $-0.01 \,\mu G$  en  $r = 8.5$  kpc y  $z = 0.02$  kpc:

Los coeficientes de la expansión del campo para cada modo vienen dados por:  ${\bf B}_{\bf h} (r, \theta, \phi) =$  $-0,25793042B_1-0,26975705B_2-0,84855191B_3$  y  $B_h(r, \theta, \phi) = 0,13950435B_1+0,27901199B_2+$  $0.84463559B_3 + 0.08845722B_4$ ; donde se evidencia como los diferentes modos presentan aproximadamente la misma intensidad en diferentes regiones. Ya que; la curva de rotacion no depende de ´ z se tiene que los campos en **[3-11](#page-55-0)** y **[3-12](#page-56-0)** no se ven afectados por la velocidad rotacional. Finalmente, se observa que en los modos cuadrupolares se tiene una

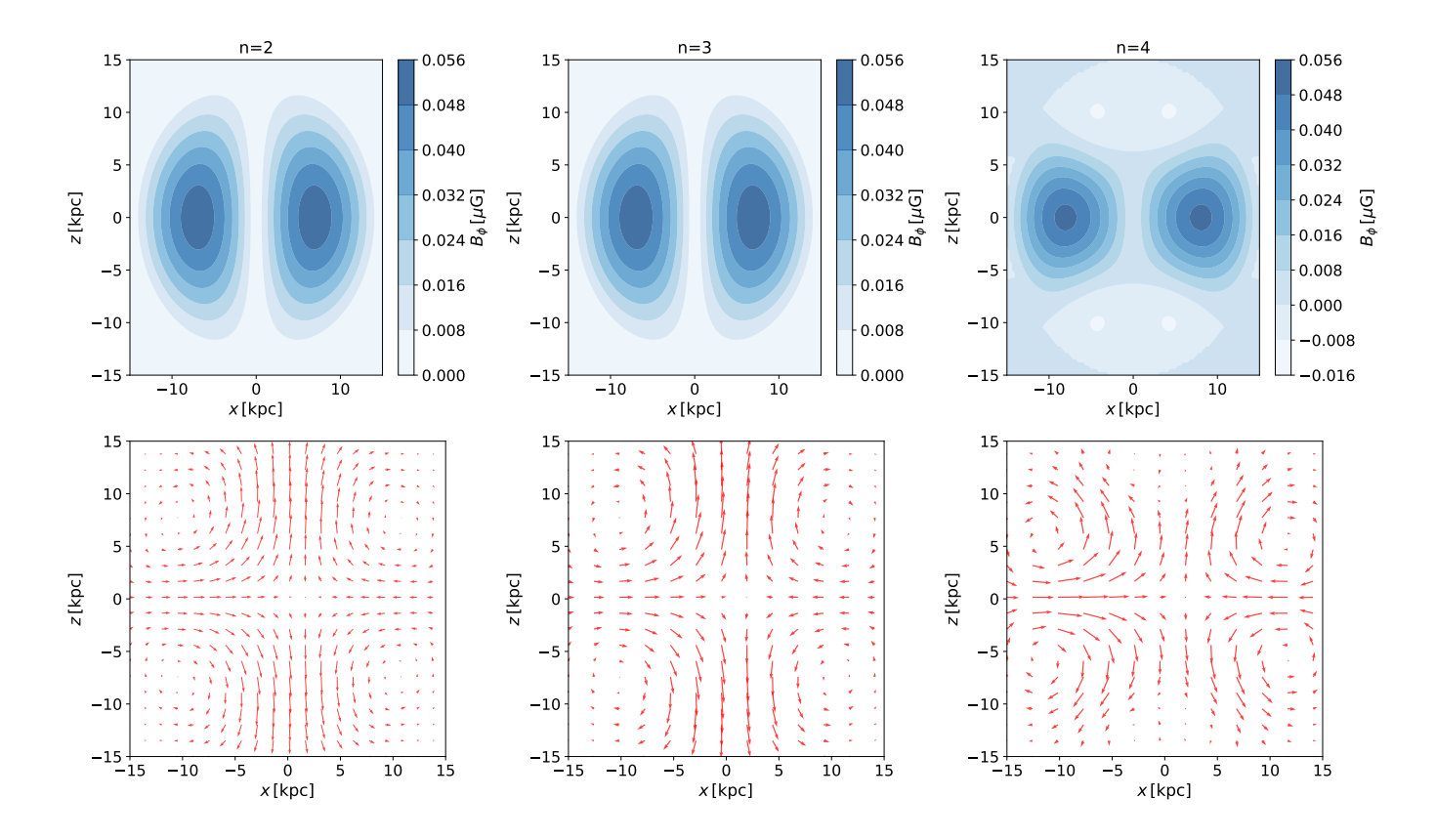

<span id="page-55-0"></span>**Figura 3-11**.: Componente del campo magnético  $B_{\phi}$ 

para tres modos cuadrupolares  $n = 2, 3, 4$  obtenidos mediante el código de libre distribución *GalMag*. Los vectores trazados en la fila inferior de la gráfica representan las proyecciones del campo magnético sobre el plano xz.

intensidad máxima hacia  $z = 0$  mientras que en los modos dipolares los valores máximos se observan más alejados del ecuador.

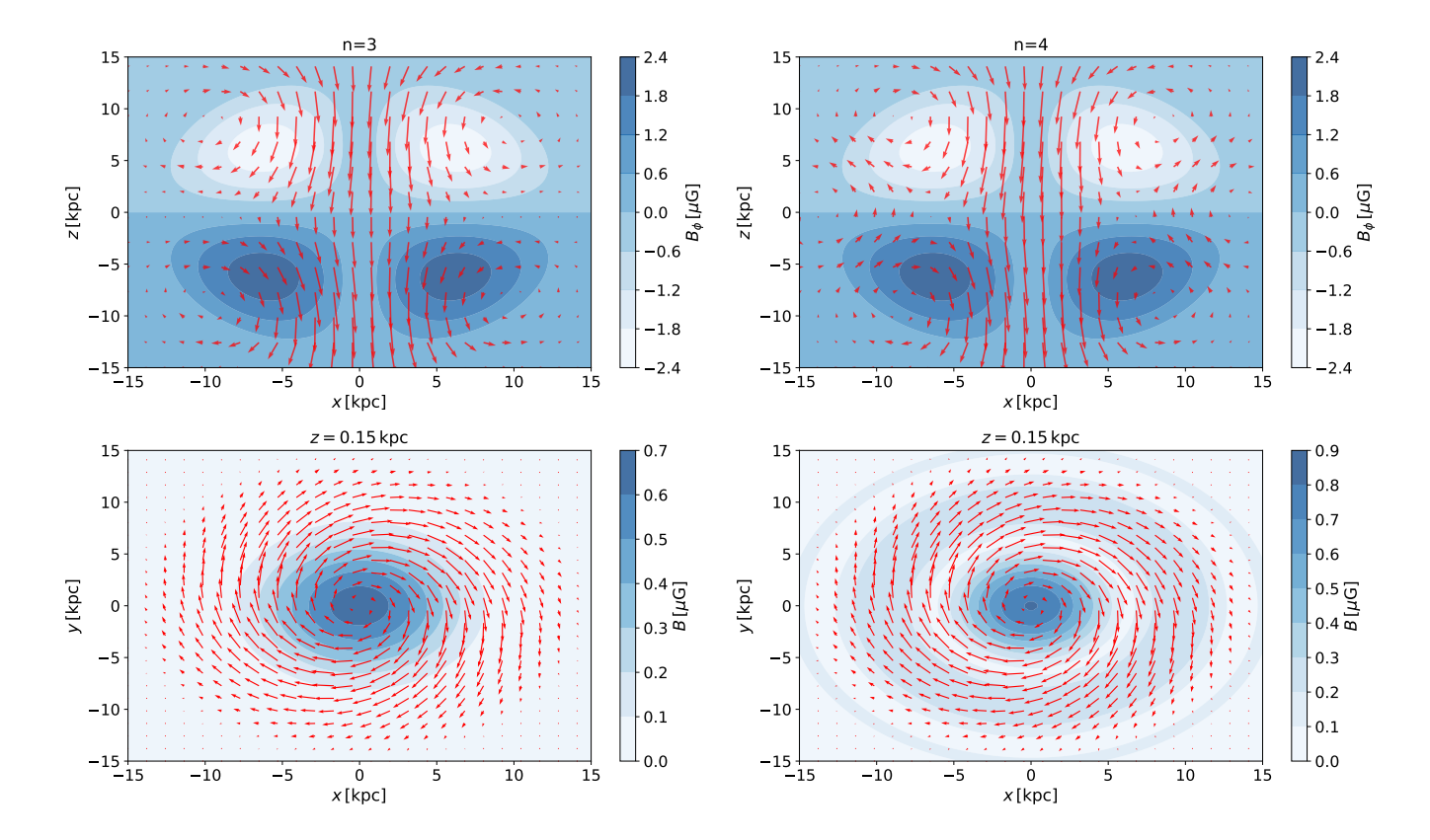

<span id="page-56-0"></span>**Figura 3-12**.: Magnitud del campo magnético  $|B|$  para dos modos dipolares  $n = 3, 4$  obtenidos mediante el código de libre distribución GalMag. Los vectores trazados en la fila inferior de la gráfica representan las proyecciones del campo magnético sobre el plano  $xy$  para  $z = 0.15$  kpc así como, las intensidades.

# **4. Conclusiones**

Este trabajo se enfocó en una metodología para modelar los campos magnéticos a través de una expansión en funciones propias para  $\mathbf{B} (\mathbf{x}, t)$  demostrando el formalismo desarrollado para tal fin. Se tuvo en consideración las propiedades de rotación y turbulencia del medio dadas por las funciones  $V(\rho)$  y  $\alpha(z)$ . En particular, para el disco de una galaxia espiral, se tomaron dos tipos de curva de rotación, una plana y una aproximación por un ajuste polinomial para modelar  $V(\rho)$  en la Vía Láctea. En el caso del halo, se empleó la aproximación dada por [3-116.](#page-54-1) Para las soluciones a segundo orden en el disco, se ajustó  $\alpha = \sin(\pi z)$ , mientras que para el caso del halo, se utilizó  $\alpha = \alpha_h \cos(\theta)$ .

El siguiente capítulo resume los resultados que se obtuvieron durante el desarrollo de este estudio.

- El Capítulo [2,](#page-13-0) se centró en las ecuaciones fundamentales que forman la base de la teoría del mecanismo αω-dinamo. Estas ecuaciones incluyen las ecuaciones de *Maxwell*, las ecuaciones de *Navier-Stokes* y la deducción de la ecuación de *dinamo*. Se infirió como el campo magnético se acopla a las ecuaciones de movimiento mediante la fuerza de Lorentz; esto permite comprender, desde un punto de vista general,todo el problema dinámico del mecanismo dinamo. Todo este marco teórico se ha desarrollado en el régimen de bajas velocidades.
- Las simulaciones del campo magnético obtenidas en el Capítulo  $3$  se obtuvieron mediante la implementación, estudio y exploración del paquete *GalMag*, una librería de libre acceso escrita en *python*, con la cual se obtuvieron como resultados adicionales y relevantes: la variación de las componentes locales del campo  $b_{\rho}$  y  $b_{z}$  con respecto a z, simulación **[3-3](#page-38-0)**, donde los resultados concuerdan con [\[36,](#page-82-1) [42\]](#page-83-1); la dependencia paramétrica de la componente  $B_{\phi}$  del campo magnético con respecto al parámetro D observando la concentración de las lineas del campo hacia el eje  $z = 0$  a medida que el número dinamo se hace mas negativo, simulaciones **[3-6](#page-45-0)** y **[3-7](#page-46-0)**.
- En el Capítulo [3,](#page-30-0) se modelaron distribuciones de campo magnético para una galaxia tipo espiral en la aproximación de discos delgados y régimen cinemático. Acorde a las simulaciones para el disco, se obtuvo que el campo magnético es más intenso hacia el centro de la galaxia en particular para las galaxias espirales con curva de rotación plana, simulación **[3-8](#page-47-0)**. Para galaxias con un disco exponencial, se observó que la componente del campo magnético  $B_{\phi}$  alcanza valores máximos a medida que la distancia radial se hace mayor desde el centro de la galaxia y hacia las regiones exteriores, simulación **[3-9](#page-48-0)**. Tanto para el halo como el disco, se obtuvieron las simetrías

cuadrupolares y dipolares de la componente poloidal del campo magnetico, simu- ´ laciones **[3-8](#page-47-0)**; **[3-9](#page-48-0)**, **[3-11](#page-55-0)** y **[3-12](#page-56-0)**.

En el Apéndice [B,](#page-69-0) se muestra una de las contribuciones del trabajo, donde se proporciona una detallada descripcion de los distintos ´ *scripts* empleados en las simula-ciones del campo magnético, tal como se abordan en el Capítulo [3.](#page-30-0) Esto sugiere una contribución con intención pedagógica ya que se demuestra como se realizaron los ajustes en las alternativas de normalización de las curvas de rotación, se adaptaron las opciones de visualización de acuerdo a los resultados presentados; se modificó la configuración de la grilla para las diversas simulaciones realizadas. En resumen, este trabajo explícitamente ilustra como se emplearon y modificaron las diversas características paramétricas de la librería *GalMag*.

Se plantea que este trabajo ofrece la oportunidad de expandir el alcance de su análisis, permitiendo la realización de simulaciones de campos magnéticos en geometrías que carecen de simetría axial, y considerando incluso simetrías bisimétricas u otras variantes. En el disco, las soluciones locales no tendrían cambios, pero la parte radial de la evolución del campo dependerá tanto de la variable  $\rho$  como de la falta de simetría axial. Adicional, el formalismo aquí desarrollado permitiría evaluar y modelar hasta que punto el régimen cinemático es una buena aproximación y como los diferentes modos de la solución se verían afectados por la evolución temporal de los parámetros del campo.

# A. Ecuación de Dinamo para Discos **Delgados**

Dado un campo vectorial A y f un campo escalar, en coordenadas cilíndricas:  $(\rho, \phi, z)$ , los operadores  $\nabla\times\mathbf{A}$  ,  $\nabla^2\mathbf{A}$  y  $\nabla^2f$ vienen dados por:

<span id="page-59-1"></span>
$$
\nabla \times \mathbf{A} = \left(\frac{1}{\rho} \frac{\partial A_z}{\partial \phi} - \frac{\partial A_\phi}{\partial z}\right) \hat{\rho} + \left(\frac{\partial A_\rho}{\partial z} - \frac{\partial A_z}{\partial \rho}\right) \hat{\phi} + \frac{1}{\rho} \left(\frac{\partial (\rho A_\phi)}{\partial \rho} - \frac{\partial A_\rho}{\partial \phi}\right) \hat{z},\tag{A-1}
$$

<span id="page-59-2"></span>
$$
\nabla^2 \mathbf{A} = \left( \nabla^2 A_\rho - \frac{A_\rho}{\rho^2} - \frac{2}{\rho^2} \frac{\partial A_\phi}{\partial \phi} \right) \hat{\rho} + \left( \nabla^2 A_\phi - \frac{A_\phi}{\rho^2} + \frac{2}{\rho^2} \frac{\partial A_\rho}{\partial \phi} \right) \hat{\phi} + \nabla^2 A_z \hat{z}, \tag{A-2}
$$

y

<span id="page-59-3"></span>
$$
\nabla^2 f = \frac{1}{\rho} \frac{\partial}{\partial \rho} \left( \rho \frac{\partial f}{\partial \rho} \right) + \frac{1}{\rho^2} \left( \frac{\partial^2 f}{\partial \phi^2} \right) + \frac{\partial^2 f}{\partial z^2}.
$$
 (A-3)

Se escribirá la ecuación de dinamo en componentes teniendo en cuenta una aproximación de disco con simetría axial en la cual las derivadas con respecto a  $\phi$  se desprecian , $\partial/\partial \phi =$ 0, y la rotación del disco viene caracterizada por el vector  $\Omega = (0, 0, \Omega(\rho))$ , paralelo al eje z. De manera general la ecuación de dinamo viene dada por:

<span id="page-59-4"></span><span id="page-59-0"></span>
$$
\frac{\partial \overline{\mathbf{B}}}{\partial t} = \nabla \times (\overline{\mathbf{U}} \times \overline{\mathbf{B}}) + \nabla \times \alpha \overline{\mathbf{B}} + \beta \nabla^2 \overline{\mathbf{B}}.
$$
 (A-4)

Se puede concluir que el primer término de  $A-4$  cuenta únicamente con una componente en  $\ddot{\phi}$  igual a:

$$
\nabla \times (\overline{\mathbf{U}} \times \overline{\mathbf{B}}) = \nabla \times [(B_z \rho \Omega) \hat{\rho} - (B_{\rho} \rho \Omega) \hat{z}]
$$
\n
$$
= \left(\frac{1}{\rho} \frac{\partial}{\partial \phi} (-\rho \Omega B_{\rho})\right) \hat{\rho} + \left(\frac{\partial}{\partial z} (B_z \rho \Omega) - \frac{\partial}{\partial \rho} (-B_{\rho} \rho \Omega) \right) \hat{\phi} + \frac{1}{\rho} \left(-\frac{\partial}{\partial \phi} (B_z \rho \Omega) \right)
$$
\n
$$
(A-6)
$$

$$
= \left[\frac{\partial}{\partial z} \left(B_z \rho \Omega\right) + \frac{\partial}{\partial \rho} \left(B_\rho \rho \Omega\right) \right] \hat{\phi},\tag{A-7}
$$

donde  $U = \Omega \times \rho = \rho \Omega \hat{\phi}$ . Así, teniendo en cuenta [A-1,](#page-59-1) [A-2,](#page-59-2) [A-3](#page-59-3) y [A-7](#page-59-4) las componentes  $ρ$ ,  $\phi$  y z de la ecuación dinamo [A-4](#page-59-0) son:

$$
\frac{\partial B_{\rho}}{\partial t} = \tag{A-8}
$$

$$
= \left(\frac{1}{\rho}\frac{\partial}{\partial\phi}\left(\alpha B_z\right) - \frac{\partial}{\partial z}\left(\alpha B_{\phi}\right)\right)\hat{\rho} + \beta\left[\nabla^2 B_{\rho} - \frac{B_{\rho}}{\rho^2} - \frac{2}{\rho^2}\frac{\partial B_{\phi}}{\partial\phi}\right]
$$
(A-9)

$$
= -\frac{\partial}{\partial z} (\alpha B_{\phi}) + \beta \left[ \nabla^2 B_{\rho} - \frac{B_{\rho}}{\rho^2} \right],
$$
\n(A-10)

<span id="page-60-1"></span>(A-11)

expresando explícitamente  $\nabla^2 B_\rho$ , la ecuación para  $B_\rho$  finalmente es:

<span id="page-60-0"></span>
$$
\frac{\partial B_{\rho}}{\partial t} = -\frac{\partial}{\partial z} \left( \alpha B_{\phi} \right) + \beta \left( \frac{\partial^2 B_{\rho}}{\partial z^2} + \frac{1}{\rho} \frac{\partial}{\partial \rho} \left( \rho \frac{\partial B_{\rho}}{\partial \rho} \right) - \frac{B_{\rho}}{\rho^2} \right). \tag{A-12}
$$

La componente  $B_{\phi}$  viene dada por:

$$
\frac{\partial B_{\phi}}{\partial t} = \left[ \frac{\partial}{\partial z} \left( B_{z} \rho \Omega \right) + \frac{\partial}{\partial \rho} \left( B_{\rho} \rho \Omega \right) \right] + \left( \frac{\partial \left( \alpha B_{\rho} \right)}{\partial z} - \frac{\partial \left( \alpha B_{z} \right)}{\partial \rho} \right) + \beta \left( \nabla^{2} B_{\phi} - \frac{B_{\phi}}{\rho^{2}} + \frac{2}{\rho^{2}} \frac{\partial B_{\rho}}{\partial \phi} \right)
$$
\n(A-13)

$$
= \rho \Omega \frac{\partial B_z}{\partial z} + B_\rho \rho \frac{\partial \Omega}{\partial \rho} + \frac{\partial (\alpha B_\rho)}{\partial z} - \frac{\partial (\alpha B_z)}{\partial \rho} + \beta \left( \nabla^2 B_\phi - \frac{B_\phi}{\rho^2} \right), \tag{A-14}
$$

Despreciando el primer término y considerando pequeñas las variaciones del campo  $B_z$ con respecto a  $\rho$ , la ecuación para la componente  $B_{\phi}$  toma la forma:

$$
\frac{\partial B_{\phi}}{\partial t} = B_{\rho}G + \frac{\partial (\alpha B_{\rho})}{\partial z} + \beta \left( \frac{\partial^2 B_{\phi}}{\partial z^2} + \frac{1}{\rho} \frac{\partial}{\partial \rho} \left( \rho \frac{\partial B_{\phi}}{\partial \rho} \right) - \frac{B_{\phi}}{\rho^2} \right), \tag{A-15}
$$

con  $G = \rho \partial \Omega / \partial \rho$ . Finalmente:

$$
\frac{\partial B_z}{\partial t} = \frac{1}{\rho} \left( \frac{\partial (\alpha \rho B_{\phi})}{\partial \rho} - \frac{\partial B_{\rho}}{\partial \phi} \right) + \beta \nabla^2 B_z, \tag{A-16}
$$

aproximando a un disco con simetría axial y expresando  $\nabla^2B_z$  explícitamente:

<span id="page-60-2"></span>
$$
\frac{\partial B_z}{\partial t} = \frac{1}{\rho} \frac{\partial (\alpha \rho B_{\phi})}{\partial \rho} + \beta \left[ \frac{\partial^2 B_z}{\partial z^2} + \frac{1}{\rho} \frac{\partial}{\partial \rho} \left( \rho \frac{\partial B_z}{\partial \rho} \right) \right].
$$
 (A-17)

## A.0.1. Distribución del Campo a través del Disco

Las ecuaciones [A-12,](#page-60-0) [A-15](#page-60-1) y [A-17](#page-60-2) se pueden reescribir en términos de variables adimensionales dadas por:

$$
\tilde{\rho} = \frac{\rho}{\rho_0}, \quad \tilde{z} = \frac{z}{h_0}, \quad \tilde{t} = \frac{t\beta_d}{h_0^2}, \quad \tilde{\alpha} = \frac{\alpha}{\alpha_0}.
$$
 (A-18)

Reemplazando estos cambios de variable en [A-12](#page-60-0) se obtiene:

$$
\frac{\beta_d}{h_0^2} \frac{\partial B_\rho}{\partial \tilde{t}} = -\frac{\alpha_0}{h_0} \frac{\partial}{\partial \tilde{z}} \left( \tilde{\alpha} B_\phi \right) + \frac{\beta_d}{h_0^2} \frac{\partial^2 B_\rho}{\partial \tilde{z}^2} + \frac{\beta_d}{\rho_0^2} \frac{\partial}{\partial \tilde{\rho}} \left( \frac{1}{\tilde{\rho}} \frac{\partial}{\partial \tilde{\rho}} \left( \tilde{\rho} B_\rho \right) \right), \tag{A-19}
$$

$$
\frac{\partial B_{\rho}}{\partial \tilde{t}} = -R_{\alpha d} \frac{\partial}{\partial \tilde{z}} (\tilde{\alpha} B_{\phi}) + \frac{\partial^2 B_{\rho}}{\partial \tilde{z}^2} + \epsilon^2 \frac{\partial}{\partial \tilde{\rho}} \left( \frac{1}{\tilde{\rho}} \frac{\partial}{\partial \tilde{\rho}} (\tilde{\rho} B_{\rho}) \right), \tag{A-20}
$$

con los parámetros  $R_{\alpha d}$  y  $\epsilon$  dados por:

<span id="page-61-0"></span>
$$
R_{\alpha d} = \frac{h_0 \alpha_0}{\beta_d}, \quad \epsilon = \frac{h_0}{\rho_0}.
$$
 (A-21)

La ecuación [A-15](#page-60-1) para la componente  $B_{\phi}$  toma la forma adimensional:

$$
\frac{\beta_d}{h_0^2} \frac{\partial B_{\phi}}{\partial \tilde{t}} = G_0 B_{\rho} \tilde{G} + \frac{\alpha_0}{h_0} \frac{\partial}{\partial \tilde{z}} \left( \tilde{\alpha} B_{\rho} \right) + \frac{\beta_d}{h_0^2} \frac{\partial^2 B_{\phi}}{\partial \tilde{z}^2} + \frac{\beta_d}{\rho_0^2} \frac{\partial}{\partial \tilde{\rho}} \left( \frac{1}{\tilde{\rho}} \frac{\partial}{\partial \tilde{\rho}} \left( \tilde{\rho} B_{\phi} \right) \right), \tag{A-22}
$$

$$
\frac{\partial B_{\phi}}{\partial \tilde{t}} = R_{\omega d} B_{\rho} \tilde{G} + R_{\alpha d} \frac{\partial}{\partial \tilde{z}} \left( \tilde{\alpha} B_{\rho} \right) + \frac{\partial^2 B_{\phi}}{\partial \tilde{z}^2} + \epsilon^2 \frac{\partial}{\partial \tilde{\rho}} \left( \frac{1}{\tilde{\rho}} \frac{\partial}{\partial \tilde{\rho}} \left( \tilde{\rho} B_{\phi} \right) \right), \tag{A-23}
$$

con  $R_{\omega d}$  dado por:

<span id="page-61-2"></span><span id="page-61-1"></span>
$$
R_{\omega d} = \frac{h_0^2 G_0}{\beta_d}.
$$
\n(A-24)

Finalmente, [A-17](#page-60-2) se reescribe en términos de las variables adimensionales como:

$$
\frac{\beta_d}{h_0^2} \frac{\partial B_z}{\partial \tilde{t}} = \frac{\alpha_0}{\rho_0} \frac{1}{\tilde{\rho}} \frac{\partial \left(\tilde{\alpha}\tilde{\rho}B_{\phi}\right)}{\partial \tilde{\rho}} + \frac{\beta_d}{h_0^2} \frac{\partial^2 B_z}{\partial \tilde{z}^2} + \frac{\beta_d}{\rho_0^2} \frac{1}{\tilde{\rho}} \frac{\partial}{\partial \tilde{\rho}} \left(\tilde{\rho} \frac{\partial B_z}{\partial \tilde{\rho}}\right),\tag{A-25}
$$

$$
\frac{\partial B_z}{\partial \tilde{t}} = R_{\alpha d} \frac{\epsilon}{\tilde{\rho}} \frac{\partial (\tilde{\alpha} \tilde{\rho} B_{\phi})}{\partial \tilde{\rho}} + \frac{\partial^2 B_z}{\partial \tilde{z}^2} + \epsilon^2 \frac{1}{\tilde{\rho}} \frac{\partial}{\partial \tilde{\rho}} \left( \tilde{\rho} \frac{\partial B_z}{\partial \tilde{\rho}} \right).
$$
 (A-26)

La soluciones a las ecuaciones [A-20,](#page-61-0) [A-23](#page-61-1) y [A-26](#page-61-2) están determinadas por los parámetros  $R_{\alpha d}, R_{\omega d}, G(\rho), \tilde{\alpha}(\rho)$  y  $\epsilon$ . El campo magnético puede ser descrito en un disco delgado como una solución local es decir, a una distancia  $\rho$  dada  $\mathcal{B}(z, \rho)$  modulado por una envolvente  $\mathcal{Q}(\rho)$ [\[40\]](#page-82-2). La normalización de las soluciones viene dada por la integral de:  $\int_{-1}^{1} |\mathcal{B}| dz = 1$ para todos los valores de  $\rho$ . Así, las soluciones locales con  $\epsilon \ll 1$  para las ecuaciones [A-20](#page-61-0) y [A-23](#page-61-1) tienen la forma:

$$
\mathcal{B}(z,\rho,t) = \exp(\Gamma t) \, \mathbf{b}(z,\rho) \mathcal{Q}(\rho). \tag{A-27}
$$

En el contexto de dinamos cinemáticos el campo magnético evoluciona temporalmente como una exponencial a una rata Γ.

### **Soluciones Locales**

A continuación se omitirán en las variables adimensionales:  $\sim$ , a no ser que lo contrario se establezca. Las soluciones locales vienen determinadas por:

<span id="page-62-0"></span>
$$
\mathcal{B}(z,\rho,t) = \exp\left(\gamma t\right) \mathcal{B}(z,\rho) = \exp\left(\gamma t\right) \begin{pmatrix} b_{\rho} \\ b_{\phi} \end{pmatrix},\tag{A-28}
$$

reemplazando [A-28](#page-62-0) en las ecuaciones [A-20,](#page-61-0) [A-23](#page-61-1) y ajustando el parámetro  $\epsilon = 0$  se tiene que  $b_\rho$ :

$$
\gamma \exp\left(\gamma t\right) b_{\rho} = -\exp\left(\gamma t\right) R_{\alpha d} \frac{\partial}{\partial z} \left(\alpha b_{\phi}\right) + \exp\left(\gamma t\right) \frac{\partial^2 b_{\rho}}{\partial z^2},\tag{A-29}
$$

<span id="page-62-1"></span>
$$
\gamma b_{\rho} = -R_{\alpha d} \frac{\partial}{\partial z} (\alpha b_{\phi}) + \frac{\partial^2 b_{\rho}}{\partial z^2},\tag{A-30}
$$

por otro lado  $b_{\phi}$ :

$$
\gamma \exp\left(\gamma t\right) b_{\phi} = \exp\left(\gamma t\right) \left\{ R_{\omega d} b_{\rho} G + R_{\alpha d} \frac{\partial}{\partial z} \left(\alpha b_{\rho}\right) + \frac{\partial^2 b_{\phi}}{\partial z^2} \right\} \tag{A-31}
$$

<span id="page-62-2"></span>
$$
\gamma b_{\phi} = R_{\omega d} b_{\rho} G + R_{\alpha d} \frac{\partial}{\partial z} (\alpha b_{\rho}) + \frac{\partial^2 b_{\phi}}{\partial z^2}.
$$
 (A-32)

En las ecuaciones [A-30,](#page-62-1) [A-32](#page-62-2) y en las soluciones locales para estas de la forma [A-28](#page-62-0) se debe tener en cuenta la variación perimétrica con  $\rho$  en las cantidades:  $\alpha = \alpha(\rho, z)$ ,  $G =$  $G(\rho)$  y  $h = h(\rho)$ . Introduciendo nuevas variables dadas por:

$$
\hat{z} = \frac{z}{h(\rho)}; \quad \hat{b}_{\rho} = \frac{b_{\rho}}{R_{\alpha d} \Omega(\rho)}; \quad \hat{\gamma} = \gamma(\rho) h^2(\rho); \quad \alpha = \frac{\Omega(\rho)}{h(\rho)} a(z). \tag{A-33}
$$

las ecuaciones [A-30](#page-62-1) y [A-32](#page-62-2) se reescriben como:

$$
\hat{\gamma}\hat{b}_{\rho}\frac{R_{\alpha d}\Omega(\rho)}{h^{2}(\rho)} = -\frac{R_{\alpha d}}{h(\rho)}\frac{\partial}{\partial \hat{z}}\left(\frac{\Omega}{h}a(z)b_{\phi}\right) + \frac{R_{\alpha d}\Omega(\rho)}{h^{2}(\rho)}\frac{\partial^{2}\hat{b}_{\rho}}{\partial \hat{z}^{2}},\tag{A-34}
$$

<span id="page-62-3"></span>
$$
\hat{\gamma}\hat{b}_{\rho} = -\frac{\partial}{\partial \hat{z}}\left(a(z)b_{\phi}\right) + \frac{\partial^2 \hat{b}_{\rho}}{\partial \hat{z}^2}.
$$
\n(A-35)

Teniendo en cuenta que para distancias  $\rho \gtrsim 1$  kpc en la mayoría de las galaxias espirales se tiene:  $R_{\alpha d}\ll R_{\omega d},$ la ecuación para la componente  $b_\phi$  del campo es :

$$
\frac{\hat{\gamma}}{h^2(\rho)}b_{\phi} = R_{\omega d}R_{\alpha d}\Omega(\rho)G(\rho)\hat{b}_{\rho} + \frac{1}{h^2(\rho)}\frac{\partial^2 b_{\phi}}{\partial \hat{z}^2},\tag{A-36}
$$

<span id="page-62-4"></span>
$$
\hat{\gamma}b_{\phi} = \mathcal{D}\hat{b}_{\rho} + \frac{\partial^2 b_{\phi}}{\partial \hat{z}^2}.
$$
 (A-37)

Donde se define el número dinamo local  ${\cal D}$  como:  ${\cal D}(\rho)=R_{\omega d}R_{\alpha d}\Omega(\rho)G(\rho)h^2(\rho)$  y se reescribe la función  $\alpha$  como:  $\alpha(z) = \frac{\Omega(\rho)a(z)}{h(\rho)}$ . Es conveniente definir las siguientes cantidades a una cierta distancia  $\rho$ :  $R_\omega = R_{\omega d} \widetilde{G}(\rho) h^2(\rho)$  y  $R_\alpha = R_{\alpha d} \Omega(\rho),$  así:  $\mathcal{D} = R_\alpha R_\omega.$  No se ha incluido la componente  $B_z$  del campo ya que queda independiente a las otras dos componentes en la aproximación de  $\epsilon = 0$ .

La condición de normalización para las soluciones de la forma [A-28](#page-62-0) viene dada por:

<span id="page-63-6"></span>
$$
\int_{-1}^{1} \left( |\hat{b}_{\rho}|^2 + |b_{\phi}|^2 \right) dz = 1.
$$
 (A-38)

Las soluciones se obtendrán en un marco donde las condiciones de frontera vienen especificadas en el vacío, así:

<span id="page-63-4"></span><span id="page-63-0"></span>
$$
\hat{b}_{\rho} = b_{\phi} = 0
$$
, *en*  $z = \pm h(\rho)$ . (A-39)

La función  $a(z)$  es de simetría impar, soluciones para las ecuaciones [A-35](#page-62-3) y [A-37](#page-62-4) se dividen en clases pares e impares con respecto a la coordenada z. Para obtener cada una de estas, se tiene en cuenta las siguientes condiciones de simetría respecto al plano de la galaxia:

$$
\frac{\partial \hat{b}_{\rho}}{\partial \hat{z}} = \frac{\partial b_{\phi}}{\partial \hat{z}} = b_{z} = 0, \quad en \quad z = 0, \quad par,
$$
\n(A-40)

$$
\hat{b}_{\rho} = b_{\phi} = \frac{\partial b_z}{\partial \hat{z}} = 0, \quad en \quad z = 0, \quad impar. \tag{A-41}
$$

De [A-35,](#page-62-3) [A-37,](#page-62-4) [A-40](#page-63-0) y [A-41](#page-63-1) se tiene un problema de dos ecuaciones diferenciales acopladas con condiciones en la frontera y un valor propio dado por  $\gamma$ .

### **Modos de Decaimiento Libre**

Las ecuaciones [A-35](#page-62-3) y [A-37,](#page-62-4) se pueden resolver en primera aproximación para  $a(z)$  =  $\mathcal{D}(\rho) = 0$ , sus soluciones son conocidas como *modos de decaimiento libre*. Para esta aproximación se tiene el siguiente par de ecuaciones:

<span id="page-63-2"></span><span id="page-63-1"></span>
$$
\hat{\gamma}\hat{b}_{\rho} = \frac{\partial^2 \hat{b}_{\rho}}{\partial \hat{z}^2},\tag{A-42}
$$

<span id="page-63-5"></span><span id="page-63-3"></span>
$$
\hat{\gamma}b_{\phi} = \frac{\partial^2 b_{\phi}}{\partial \hat{z}^2}.
$$
 (A-43)

La forma funcional de las ecuaciones [A-42](#page-63-2) y [A-43](#page-63-3) admiten soluciones como:

$$
\hat{b}_{\rho} = c_1 \exp \sqrt{\hat{\gamma}} \hat{z} + c_2 \exp \left( -\sqrt{\hat{\gamma}} \hat{z} \right), \tag{A-44}
$$

$$
b_{\phi} = c_3 \exp \sqrt{\hat{\gamma}} \hat{z} + c_4 \exp \left( -\sqrt{\hat{\gamma}} \hat{z} \right). \tag{A-45}
$$

Aplicando condiciones en la frontera según  $A-39$  y  $A-40$  se tiene que para las soluciones con simetría par o cuadrupolar se cumple lo siguiente:

$$
c_1 = c_2, \quad c_3 = c_4,\tag{A-46}
$$

$$
2c_1 \cos i\sqrt{\hat{\gamma}} = 0, \quad 2c_3 \cos i\sqrt{\hat{\gamma}} = 0. \tag{A-47}
$$

así se tiene que para  $n$  entero se cumple:

$$
\hat{\gamma}_n^{(q)} = -\left(n + \frac{1}{2}\right)^2 \pi^2.
$$
\n(A-48)

Así, de una manera general las soluciones cuadrupolares del campo magnético  $\hat{b}^{(q)}_\rho$  y  $b^{(q)}_\phi$ ϕ son dadas por:

<span id="page-64-1"></span>
$$
\boldsymbol{b}(\hat{z}) = \begin{pmatrix} \hat{b}_{\rho,n}^{(q)} \\ b_{\phi,n}^{(q)} \end{pmatrix} = \begin{pmatrix} c_n \cos\left[\left(n_\rho + \frac{1}{2}\right)\pi \hat{z}\right] \\ c_n \cos\left[\left(n_\phi + \frac{1}{2}\right)\pi \hat{z}\right] \end{pmatrix} . \tag{A-49}
$$

De manera similar para las soluciones con simetría dipolar, se tiene que aplicando condi-ciones en la frontera según [A-39](#page-63-4) y [A-41](#page-63-1) sobre [A-44](#page-63-5) y A-44 se debe cumplir que:

$$
c_1 = -c_2, \quad c_3 = -c_4,\tag{A-50}
$$

$$
2c_1 \sin i \sqrt{\hat{\gamma}} = 0, \quad 2c_3 \sin i \sqrt{\hat{\gamma}} = 0. \tag{A-51}
$$

así se tiene que para  $n$  entero se cumple:

$$
\hat{\gamma}_n^{(d)} = -n^2 \pi^2. \tag{A-52}
$$

Las soluciones dipolares del campo magnético  $\hat{b}_\rho^{(d)}\,$ y  $b_\phi^{(d)}$  $\phi^{(u)}$  son:

<span id="page-64-0"></span>
$$
\boldsymbol{b}(\hat{z}) = \begin{pmatrix} \hat{b}_{\rho,n}^{(d)} \\ b_{\phi,n}^{(d)} \end{pmatrix} = \begin{pmatrix} c_n \sin n_\rho \pi \hat{z} \\ c_n \sin n_\phi \pi \hat{z} \end{pmatrix} . \tag{A-53}
$$

Las soluciones [A-53](#page-64-0) para el modo dipolar mas pequeño  $n = 0$  es un solución con un campo constante a través de  $z$ , es un campo magnético que no crece ni decrece en esta aproximación. Las soluciones  $A-49$  y  $A-53$  pueden verse como pares de funciones para los modos pares e impares correspondientemente [\[36\]](#page-82-1), es decir:

<span id="page-64-2"></span>
$$
\boldsymbol{b}_n^{(d)}(\hat{z}) = \begin{pmatrix} c_n \sin n_\rho \pi \hat{z} \\ 0 \end{pmatrix}, \quad \boldsymbol{b'}_n^{(d)}(\hat{z}) = \begin{pmatrix} 0 \\ c_n \sin n_\phi \pi \hat{z} \end{pmatrix}, \tag{A-54}
$$

<span id="page-64-3"></span>
$$
\boldsymbol{b}_n^{(q)}(\hat{z}) = \begin{pmatrix} c_n \cos\left[\left(n_\rho + \frac{1}{2}\right)\pi \hat{z}\right] \\ 0 \end{pmatrix}, \quad \boldsymbol{b'}_n^{(q)}(\hat{z}) = \begin{pmatrix} 0 \\ c_n \cos\left[\left(n_\phi + \frac{1}{2}\right)\pi \hat{z}\right] \end{pmatrix}, \tag{A-55}
$$

la constante de normalización  $c_n$  puede obtenerse a partir de [A-38](#page-63-6) ya que para n entero y  $n \geq 0$ :

$$
c_n^2 \int_{-1}^1 \left(\sin n\pi \hat{z}\right)^2 d\hat{z} = 1, \quad c_n = 1,
$$
 (A-56)

de igual forma se tiene que:

$$
c_n^2 \int_{-1}^1 \left( \cos \left[ \left( n + \frac{1}{2} \right) \pi \hat{z} \right] \right)^2 d\hat{z} = 1, \quad c_n = 1,
$$
 (A-57)

luego las soluciones [A-54](#page-64-2) y [A-55](#page-64-3) toman la forma:

<span id="page-65-2"></span>
$$
\boldsymbol{b}_n^{(d)}(\hat{z}) = \begin{pmatrix} \sin n_\rho \pi \hat{z} \\ 0 \end{pmatrix}, \quad \boldsymbol{b'}_n^{(d)}(\hat{z}) = \begin{pmatrix} 0 \\ \sin n_\phi \pi \hat{z} \end{pmatrix}, \tag{A-58}
$$

<span id="page-65-3"></span>
$$
\boldsymbol{b}_n^{(q)}(\hat{z}) = \begin{pmatrix} \cos\left[\left(n_\rho + \frac{1}{2}\right)\pi \hat{z}\right] \\ 0 \end{pmatrix}, \quad \boldsymbol{b'}_n^{(q)}(\hat{z}) = \begin{pmatrix} 0 \\ \cos\left[\left(n_\phi + \frac{1}{2}\right)\pi \hat{z}\right] \end{pmatrix}.
$$
 (A-59)

Cualquier configuración de campo magnético se puede representar mediante una expan-sión en los modos de decaimiento libre [A-58](#page-65-2) y [A-59](#page-65-3) ya que; forman una base ortonormal.

### **Expansión Perturbativa**

Para  $|D| \ll 1$  los términos relacionados con  $a(z)$  y D en [A-35](#page-62-3) y [A-37](#page-62-4) pueden interpretarse como pequeñas perturbaciones, las ecuaciones para el dinamo en el disco se puede reescribir en términos de operadores como:

<span id="page-65-4"></span>
$$
\hat{H}\mathbf{b} = (\hat{W} + |D|^{1/2}\hat{V})\mathbf{b} = \hat{\gamma}\mathbf{b}.
$$
 (A-60)

 $\hat{W}$ ,  $\hat{V}$  corresponden al operador no-perturbativo (modos de decaimiento libre) y pertur-bativo respectivamente dados en [3-28.](#page-35-3) A partir de la teoría de perturbaciones, para un sistema de eigenvalores doblemente degenerado se puede escribir, a primer orden, una solución para el campo  $b$  de simetría cuadrupolar como  $[41]$ :

$$
\mathbf{b} = C_0 \mathbf{b}_0 + C'_0 \mathbf{b}'_0, \tag{A-61}
$$

reemplazando está expresión en [A-60](#page-65-4) se obtiene que:

$$
\left(\hat{H} - \hat{\gamma}\right)(C_0\mathbf{b}_0 + C'_0\mathbf{b}'_0) = 0, \tag{A-62}
$$

multiplicando por  $\bm{b}_0$ ,  $\bm{b}_0'$  $_{0}^{\prime}$ , tomando el producto punto e integrando entre -1 y 1 en  $z$  se tiene respectivamente que:

<span id="page-65-1"></span><span id="page-65-0"></span>
$$
C_0 (H_{00} - \hat{\gamma}) + C'_0 H_{00'} = 0, \qquad (A-63)
$$

$$
C_0H_{0'0} + C'_0(H_{0'0'} - \hat{\gamma}) = 0,
$$
 (A-64)

<span id="page-66-2"></span><span id="page-66-1"></span>57

donde se tiene que:

$$
H_{nm} = \int_{-1}^{1} \boldsymbol{b_n} \cdot \hat{H} \boldsymbol{b_m} dz = \int_{-1}^{1} \boldsymbol{b_n} \cdot (\hat{W} + |D|^{1/2} \hat{V}) \, \boldsymbol{b_m} dz \tag{A-65}
$$

$$
H_{nm} = \int_{-1}^{1} \boldsymbol{b_n} \cdot \hat{W} \boldsymbol{b_m} dz + \int_{-1}^{1} \boldsymbol{b_n} \cdot |D|^{1/2} \hat{V} \boldsymbol{b_m} dz \qquad (A-66)
$$

$$
H_{nm} = W_{nm} + V_{nm} = \hat{\gamma}_n \delta_{nm} + V_{nm}.
$$
\n(A-67)

de manera similar se tiene que:

$$
H_{n'm} = \int_{-1}^{1} \boldsymbol{b}'_n \cdot \hat{H} \boldsymbol{b}_m dz = \int_{-1}^{1} \boldsymbol{b}'_n \cdot \left( \hat{W} + |D|^{1/2} \hat{V} \right) \boldsymbol{b}_m dz \qquad (A-68)
$$

$$
H_{nm} = \int_{-1}^{1} \boldsymbol{b}'_{n} \cdot \hat{W} \boldsymbol{b}_{m} dz + \int_{-1}^{1} \boldsymbol{b}'_{n} \cdot |D|^{1/2} \hat{V} \boldsymbol{b}_{m} dz \qquad (A-69)
$$

$$
H_{nm} = W_{n'm} + V_{n'm} = \hat{\gamma}_n \delta_{n'm} + V_{n'm}.
$$
\n(A-70)

Para el caso del sistema de ecuaciones [A-63,](#page-65-0) [A-64:](#page-65-1)

$$
H_{00} = \int_{-1}^{1} \mathbf{b_0} \cdot \hat{H} \mathbf{b_0} dz = \int_{-1}^{1} \cos \frac{\pi z}{2} \left( \frac{d^2}{dz^2} \left( \cos \frac{\pi z}{2} \right) \right) dz = \hat{\gamma}_0^{(q)} \delta_{00}, \tag{A-71}
$$

de manera similar para  $H_{0'0'}$  reemplazando  $\bm{b_0}$  por  $\bm{b_0'}$  $_{0}^{\prime}$ . Ahora para los elementos de matriz  $H_{0'0}$  y  $H_{00'}$ :

$$
H_{0'0} = V_{0'0} = |D|^{1/2} \int_{-1}^{1} b'_0 \cdot \hat{V} b_0 dz = |D|^{1/2} \int_{-1}^{1} \left( \cos \frac{\pi z}{2} \right)^2 dz = |D|^{1/2} \text{sign } D, \tag{A-72}
$$

$$
H_{00'} = V_{00'} = |D|^{1/2} \int_{-1}^{1} b_0 \cdot \hat{V} b'_0 dz = -|D|^{1/2} \int_{-1}^{1} \cos \frac{\pi z}{2} \left( \frac{d}{dz} \left( z \cos \frac{\pi z}{2} \right) \right) dz = -\frac{1}{2} |D|^{1/2}.
$$
\n(A-73)

Se ha tenido en cuenta que:  $a(z) = z$ . Notar que por la forma del operador  $\hat{V}$  los elementos de matriz  $V_{nn} = V_{n'n} = 0$ . Con lo anterior, la condición de solución para el sistema de ecuaciones [A-63,](#page-65-0) [A-64](#page-65-1) permite obtener a primer orden para  $\hat{\gamma}^{\left(q\right)}$ :

<span id="page-66-0"></span>
$$
\hat{\gamma}^{(q)} = \hat{\gamma}_0 \pm \sqrt{V_{0'0}V_{00'}},\tag{A-74}
$$

$$
\hat{\gamma}^{(q)} = -\frac{\pi^2}{4} \pm \sqrt{-\frac{1}{2}D}.\tag{A-75}
$$

Se tienen soluciones crecientes si en la función  $\hat{\gamma}^{(q)}$  el signo de la raiz es positivo y  $D < 0.$ A partir de [A-63,](#page-65-0) [A-64](#page-65-1) y [A-75](#page-66-0) la constante de normalización  $C'_0$  viene dada por:

$$
C_0' = \pm C_0 \sqrt{\frac{V_{0'0}}{V_{00'}}}. \tag{A-76}
$$

De manera similar para los modos dipolares se tiene que a primer orden el campo admite la forma:

<span id="page-67-1"></span><span id="page-67-0"></span>
$$
\mathbf{b} = C_1 \mathbf{b}_1 + C_1' \mathbf{b}_1',\tag{A-77}
$$

reemplazando esta expresión en A<mark>-60</mark> multiplicando por  $b_1$ ,  $b_1^{\prime}$  $_1^\prime$ , tomando el producto punto e integrando entre -1 y 1 en  $z$  se tiene respectivamente el siguiente par de ecuaciones:

$$
C_1(H_{11} - \hat{\gamma}) + C_1'H_{11'} = 0, \tag{A-78}
$$

$$
C_1H_{1'1} + C'_1(H_{1'1'} - \hat{\gamma}) = 0.
$$
 (A-79)

A partir de los elementos de matriz [A-67](#page-66-1) y [A-70](#page-66-2) se obtiene que:

$$
H_{11} = \int_{-1}^{1} \mathbf{b_1} \cdot \hat{H} \mathbf{b_1} dz = \int_{-1}^{1} \sin \pi z \left( \frac{d^2}{dz^2} (\sin \pi z) \right) dz = \hat{\gamma}_1^{(d)} \delta_{11}, \tag{A-80}
$$

de manera similar para  $H_{1'1'}$  reemplazando  $\bm{b_1}$  por  $\bm{b_1'}$  $_{1}^{\prime}$ . Ahora, los elementos de matriz  $H_{1^{\prime}1}$ y  $H_{11}$ <sup>,</sup> para  $\alpha = z$  :

$$
H_{1'1} = V_{1'1} = |D|^{1/2} \int_{-1}^{1} b'_1 \cdot \hat{V} b_1 dz = |D|^{1/2} \int_{-1}^{1} \left( \sin \frac{\pi}{z} \right)^2 dz = |D|^{1/2} \text{sign } D, \tag{A-81}
$$

$$
H_{11'} = V_{11'} = |D|^{1/2} \int_{-1}^{1} b_1 \cdot \hat{V} b_1' dz = -|D|^{1/2} \int_{-1}^{1} \sin \pi z \left(\frac{d}{dz} (z \sin \pi z)\right) dz = -\frac{1}{2} |D|^{1/2}.
$$
\n(A-82)

Se obtiene, a partir de la condición de solución del sistema [A-78,](#page-67-0) [A-79](#page-67-1) que  $\hat{\gamma}^{(d)}_1$  a primer orden es:

$$
\hat{\gamma}^{(d)} = \hat{\gamma}_1 \pm \sqrt{V_{1'1} V_{11'}},\tag{A-83}
$$

$$
\hat{\gamma}^{(d)} = -\pi^2 \pm \sqrt{-\frac{1}{2}D}.\tag{A-84}
$$

De manera idéntica, se tienen soluciones crecientes si en la función  $\hat{\gamma}^{(d)}$  el signo de la raiz es positivo y  $D < 0$ .

Teniendo en cuenta los resultados obtenidos, para los modos dipolares y cuadrupolares √ se tiene que las constantes de normalización están relacionas como:  $C_0' \,=\, -\sqrt{2} C_0$  para  $a(z) = z$ . Con esto en mente, la soluciones a primer orden para el campo  $B$  con simetria cuadrupolar y dipolar vienen dadas respectivamente por:

$$
\mathbf{B} = \begin{pmatrix} b_{\rho} \\ b_{\phi} \end{pmatrix} = \begin{pmatrix} R_{\alpha} \hat{b}_{\rho} \\ |D|^{1/2} \tilde{b}_{\phi} \end{pmatrix} \approx C_0 \begin{pmatrix} R_{\alpha} \\ -\sqrt{2} |D|^{1/2} \end{pmatrix} \times \cos \frac{\pi z}{2}, \tag{A-85}
$$

$$
\mathbf{B} = \begin{pmatrix} b_{\rho} \\ b_{\phi} \end{pmatrix} = \begin{pmatrix} R_{\alpha} \hat{b}_{\rho} \\ |D|^{1/2} \tilde{b}_{\phi} \end{pmatrix} \approx C_0 \begin{pmatrix} R_{\alpha} \\ -\sqrt{2} |D|^{1/2} \end{pmatrix} \times \sin \pi z, \tag{A-86}
$$

donde la constante  ${\cal C}_0$  se considera arbitraria.

# <span id="page-69-0"></span>**B. GalMag**

En este anexo se presentan los *scripts* creados para obtener las distribuciones del campo magnético, entre otras características, que se emplean en la simulación.

*GalMag* <sup>[1](#page-69-1) [2](#page-69-2)</sup> es una librería escrita en *Python* para la simulación de campos magnéticos basados en la teoría de campo medio. Esta librería permite simular las dos componentes del campo magnetico por separado: una componente del disco y otra del halo. Ambas com- ´ ponentes representan soluciones a la ecuación de dinamo media [2-100,](#page-25-0) y los parámetros de simulación son dados por el usuario.

Para la simulación de la componente del disco, GalMag resuelve el conjunto de ecuaciones dado por [3-62.](#page-43-2) En este sistema de ecuaciones, los parámetros:  $D; R_{\alpha}; C_n; h(\rho) \vee V(\rho)$  pueden ser configurados por parte del usuario. Ademas, el usuario puede definir el tipo de discretización de la grilla utilizada para la solución, ya sea cartesiana, esférica o cilíndrica y las dimensiones del volumen de solución.

En la simulación de la componente del halo, *GalMag* modela el campo magnético de acuerdo con los modos de decaimiento libre (sección [3.1.3\)](#page-50-4) en relación a los potenciales  $P$  y  $T$ , teniendo en cuenta si los modos son simétricos o antisimétricos. Además, el usuario tiene la opción de elegir el número de modos para construir la solución. Por otra parte, *GalMag* calcula los elementos de matriz relacionados en [3-114](#page-53-4) para la solucion de ´ las perturbaciones en el halo.

Importación de librerías.

**import** galmag **from** galmag B field **import** B field **import** numpy as np import matplotlib. pyplot as plt

La figura [3-1](#page-32-0) y [3-2](#page-33-2) se construyeron teniendo en cuenta el módulo *disk profiles.py* y todas las condiciones de normalización. Las funciones a segundo orden para el disco plano y la manera en que esta dado el campo magnético están programadas en el script *B<sub>-</sub>generator<sub>-</sub>disk.py*. La figura **[3-3](#page-38-0)** se obtiene a partir de:

plt. figure (figsize  $=(12,5)$ )  $box_{\text{limits}} = [[8.5, 8.5], # r [kpc]$ [ 0 , 0 ] , *# p h i*

<span id="page-69-1"></span><sup>1</sup><https://galmag.readthedocs.io/en/latest/>

<span id="page-69-2"></span><sup>2</sup><https://github.com/luizfelippesr/galmag>

```
[-1,1] # z [kpc]
box_resolution = [1,1,100] # No rho or phi variation
Bcyl = B_field (box_limits, box_resolution, grid_type='cylindrical')
#
fig, axs = plt.subplots(3,2,figsize = (10,12))x = \text{Bcyl} \cdot \text{grid} \cdot z [0, 0, 50:]#1 s t
axis [0, 0].set\_title('D == -50')Bcyl. add -disk-field (disk modes normalization = [1],
disk_dynamo_number=-50, disk_height=1.0)
y1 = 20 * Bcyl.r_c ylindrical [0, 0, 50:]y = Bcyl.phi[0, 0, 50:]axis [0, 0]. plot(x, y1, linestyle='-'', color = 'black', label=r'sb_\rho$')axis [0, 0]. plot(x, y, lines type='--', color = 'black', label=r'sb.\phi')axis [0, 0]. legend (loc='lower-right')axis [0, 0]. grid()#2nd
axis [0, 1]. set\_title('D == -40')Bcyl. add_disk_field (disk_modes_normalization = [1],
disk_dynamo_number=-40, disk_height=1.0)
y1 = 20 * Bcyl.r_c ylindrical [0, 0, 50:]y = Bcyl.phi[0, 0, 50:]axis [0, 1]. plot(x, y1, lines | y0 = '-'', color = 'black')axis [0, 1]. plot(x, y, lines | y] = '--', color = 'black')axis [0, 1]. grid()#3 rd
axs [1, 0]. set_title ('D===-30')
Bcyl. add_disk_field (disk_modes_normalization = [1],
disk_dynamo_number=-30, disk_height=1.0)
y1 = 20 * Bcyl.r_c ylindrical [0, 0, 50:]y = Bcy1.phi[0, 0, 50.]axis [1, 0].plot(x, y1, linestyle='–', color = 'black')axis [1, 0].plot(x, y, linestyle='--', color = 'black')axis [1,0].grid()
```

```
axs [1, 1]. set\_title('D == -20')Bcyl. add_disk_field (disk_modes_normalization = [1],
disk_dynamo_number=-20, disk_height=1.0)
y1 = 20 * Bcyl.r_c ylindrical [0, 0, 50:]y = \text{Bcyl} \cdot \text{phi}[0, 0, 50:]axis [1, 1]. plot(x, y1, lines | y0e^{-/-}, color = 'black')axis [1, 1].plot(x, y, lines | t = '--', color = 'black')axis [1, 1]. grid()#5 th
\text{axis} [2, 1]. set_title ('D = -10')
Bcyl. add_disk_field (disk_modes_normalization = [1],
disk_dynamo_number=-10, disk_height=1.0)
y1 = 20 * Bcyl.r_c ylindrical [0, 0, 50:]y = Bcyl.phi[0, 0, 50:]axis [2, 0].plot(x, y1, lines type='–', color = 'black')axis [2, 0].plot(x, y, lines | t = '--', color = 'black')axis [2, 0]. grid()#6 th
\text{axis} [2, 1]. set_title ('D= -8')
Bcyl. add_disk_field (disk_modes_normalization = [1],
disk_dynamo_number=-8, disk_height=1.0)
y1 = 20 * Bcyl \cdot r \cdot cylindrical [0, 0, 50:]y = Bcyl.phi[0, 0, 50.]axis [2, 1]. plot(x, y1, lines type='–', color = 'black')axis [2, 1]. plot(x, y, lines | t = '--', color = 'black')axs [2,1]. grid ()
# A j u s t e de e j e s
for ax in axs . flat:
     ax \mathbf{s} \cdot \mathbf{s} ( x l a b e l = r ' \mathbf{s} \setminus \left[ \{\mathbf{b} \cdot \mathbf{s} \right] ,
     y \label{red} y \label{red} y \label{red} \mathbb{S} \mathbb{S}' )
for ax in axs. flat:
     ax.label_outer()
plt.show()Figura 3-6
import galmag
```
```
from galmag. B_field import B_field
import numpy as np
import matplotlib . pyplot as plt
b o x l i m i t s = [ [ 1 e −8 , 17] ,[ − np . pi , np . pi ] , [ − 1 , 1 ] ] # kpc
box\_resolution = [200, 200, 200]B1 = B-field (box-limits, box-resolution, grid-type = 'cylindrical')
Bla = B_field (box_limits, box_resolution, grid_type = 'cylindrical')
B1b = B-field (box-limits, box-resolution, grid-type = 'cylindrical')
B1c = B_field (box_limits, box_resolution, grid_type = 'cylindrical')
B1d = B_field (box_limits, box_resolution, grid_type = 'cylindrical')
B1e = B_field (box_limits, box_resolution, grid_type = 'cylindrical')
Cn = [1]B phi solar radius =−3 # muG
B1. add_disk_field (disk_modes_normalization=Cn,
                  B-phi-solar-radius=B-phi-solar-radius,
                   disk-height-function =
                   galmag. disk_profiles.constant_scale_height,
                  disk dynamo number= −50)
Bla. add_disk_field (disk_modes_normalization=Cn,
                  B phi solar radius=B phi solar radius,
                   disk-height-function =
                   galmag.disk_profiles.constant_scale_height,
                  disk \text{dynamic-number} = -40B1b. add_disk_field (disk_modes_normalization=Cn,
                  B-phi-solar-radius=B-phi-solar-radius,
                   disk-height-function =
                   galmag.disk_profiles.constant_scale_height,
                  disk_dynamo_number=-30)
B1c. add_disk_field (disk_modes_normalization=Cn,
                  B-phi-solar-radius=B-phi-solar-radius,
                   disk-height-function =
                   galmag. disk_profiles.constant_scale_height,
                  disk \text{dynamic-number} = -20B1d. add_disk_field (disk_modes_normalization=Cn,
                  B phi solar radius=B phi solar radius,
                   disk-height-function =
                   galmag. disk_profiles.constant_scale_height,
                  disk_dynamo_number=-10)
```

```
B1e. add_disk_field (disk_modes_normalization=Cn,
                    B_phi_solar_radius=B_phi_solar_radius,
                     disk-height-function =
                     galmag.disk_profiles.constant_scale_height,
                    disk dynamo number=−8)
import galmag analysis visualization as visu
visu . std\_setup()plt. figure (figsize = (11.1, 11))
p l t . subplot (3, 2, 1)
p l t . t i t l e ( 'D = -50' )
visu.plot_r_z_uniform(B1, skipr=9, skipz=9,
field_lines=False, cmap='Greys', quiver_color='r')
p l t . x l a b e l ( r ' \rho \, \, [\{ {\rm \mm kpc} \}] \' )
plt.subplot(3, 2, 2)plt.title('D == -40visu.plot_r_z_uniform(Bla, skipr=9, skipz=9,
field_lines=False, cmap='Greys', quiver_color='r')
p l t . x l a b e l ( r ' \rho \, \, [\{ {\rm \mm kpc} \}] \' )
plt.subplot(3,2,3)plt.title ('D = -30')
visu.plot_r_z_uniform(B1b, skipr = 5, skipz = 5,
field_lines=False, cmap='Greys', quiver_color='r')
p l t . x l a b e l (r'$\rho\, [{ {\ \rm \blacktriangle\} } }
p l t . subplot ( 3 , 2 , 4 )
plt.title ('D = -20')
visu. plot_r_z\_uniform(B1c, skipr=5, skipz=5,field_lines=False, cmap='Greys', quiver_color='r')
p l t . x l a b e l ( r ' \rho \, \, [\{\{\rm rmskpc}\}] \')
plt.subplot(3, 2, 5)plt.title ('D = -10')
visu. plot_r_z\_uniform(B1d, skipr=5, skipz=5,field_lines=False, cmap='Greys', quiver_color='r')
plt . xlabel ( r '$\rho\,[{{\rm\mathbb{R}}}]$')
```

```
plt.subplot(3, 2, 6)plt . title ('D = -8')
visu. plot_r_z_uniform(B1e, skipr=5, skipz=1,
field lines=False, cmap='Greys', quiver_color='r')
p l t . x l a b e l (r'$\rho \, [\{ \rm kpc \}] $')
plt.tight_layout()
plt.show()Figura 3-7:
Cn = [-4, 1]B1. add_disk_field (disk_modes_normalization=Cn,
                    B_phi_solar_radius=B_phi_solar_radius,
                     disk-height-function =
                     galmag.disk_profiles.constant_scale_height,
                   disk \frac{dy}{m}amo number = -50)
B1e. add_disk_field (disk_modes_normalization=Cn,
                    B phi solar radius=B phi solar radius,
                     disk-height-function =
                    galmag. disk_profiles.constant_scale_height,
                     disk dynamo number=−8)
import galmag analysis visualization as visu
visu . std\_setup()plt. figure (figsize =(11,5))
plt.subplot(1, 2, 1)p l t . t i t l e ( 'D = -50' )
visu.plot_r_z_uniform(B1, skipr = 5, skipz = 5, field_lines = False,
map='Greys', quiver\_color='r')p l t . x l a b e l ( r ' \rho \, \, [\{\{\rm mmkpc}\}]\ ')
plt.subplot(1, 2, 2)plt . title ('D = -8')
visu.plot_r_z_uniform(Ble, skipr=5, skipz=5, field_lines=False,
map='Greys', quiver-color-color='r')p l t . x l a b e l ( r ' \rho \, \, [\{\{\rm rmskpc}\}] \')
plt.tight_layout()
plt.show()Figura 3-8
Cn = [-4, 1]
```

```
B1. add_disk_field (disk_modes_normalization=Cn,
                   B phi solar radius=B phi solar radius,
                    disk-height-function =
                    galmag. disk_profiles.constant_scale_height,
                   disk_s hear function =
                  galmag.disk_profiles.simple_shear_rate,
                   disk\_rotation\_function =galmag. disk profiles simple rotation curve)
Bla. add_disk_field (disk_modes_normalization=Cn,
                   B phi solar radius=B phi solar radius,
                    disk-height-function =
                   galmag. disk_profiles.constant_scale_height,
                   )
import galmag analysis visualization as visu
visu . std\_setup()plt . figure (figsize =(13,5))plt.subplot(1, 2, 1)plt.title ('$h=const$ y Curva de rotacion Plana')
visu. plot_r_z_uniform(B1, \text{skip} r=4, \text{skip} z=4, \text{field}lines=False,
map='Greys', quiver-color = 'r')p l t . x l a b e l ( r ' \rho \, | {\ \rm kpc} \} )
plt.subplot(1, 2, 2)plt.title ('$h=const$ y Curva de rotacion Via Lactea')
visu.plot_r_z_uniform(Bla, skipr=4, skipz=4, field_lines=False,
map='Greys', quiver-color = 'r')p l t . x l a b e l ( r ' \rho \, \, [\{ {\rm \mm kpc} \}] \' )
plt. tight_lavout()plt.savefig ('Contourh0_flat_MW2.pdf')
plt.show()Figura 3-9:
\text{Cn} = [-4, 1]B1. add_disk_field (disk_modes_normalization=Cn,
                   B phi solar radius=B phi solar radius,
                   disk_shear_function =galmag.disk_profiles.simple_shear_rate,
                   disk\_rotation\_function =galmag. disk_profiles.simple_rotation_curve)
Bla. add_disk_field (disk_modes_normalization=Cn,
                   B-phi-solar-radius=B-phi-solar-radius,
```

```
import galmag analysis . visualization as visu
visu . std\_setup()plt. figure (figgsize = (13, 5))
plt.subplot(1, 2, 1)plt. title (r'$h=h\left (\rho\right)$\blacksquarey\blacksquareCurva\blacksquarede\blacksquarerotacion\blacksquarePlana')
visu.plot_r_z_uniform(B1, skipr=4, skipz=4, field_lines=False,
cmap='Greys', quiver-color = 'r')p l t . x l a b e l ( r ' \rho \, \, [\{\{\rm rmskpc}\}] \')
plt.subplot(1, 2, 2)plt.title (r'$h=h\left(\rho\right)$\blacksquareCurva\blacksquarede\blacksquarerotacion\blacksquareVia\blacksquareLactea')
visu.plot_r_z_uniform(Bla, skipr=4, skipz=4, field_lines=False,
cmap='Greys', quiver_color = 'r')
p l t . x l a b e l ( r ' \rho \, \, [\{\{\rm mmkpc}\}]\ ')
plt. tighth-layout()
```

```
plt.show()
```
En el Halo se realizan las siguientes rutinas y subrutinas. Todo lo concerniente a curvas de rotación aplicables para esta parte de la programación concernientes a condiciones de normalización junto con la programación de la función  $\alpha$  se encuentra en el script: *halo profiles.py*. Las distribuciones de campo se resuelven mediante [3-115](#page-54-0) cuya programación se encuentra en el script *garlekin.py*.

La figura **[3-11](#page-55-0)** se obtiene como:

```
import galmag
from galmag. B_field import B_field
import numpy as np
import matplotlib . pyplot as plt
```
)

```
box_limits = [[-15, 15], [-15, 15], [-15, 15]] # kpc
box\_resolution = [100, 100, 100]B = B_{\text{field}}(box_{\text{limit}}, \text{box\_resolution})B1 = B-field (box-limits, box-resolution)
B2 = B_{\text{-field}}(box_{\text{-limits}}, box_resolution)
```

```
visu . std\_setup()B. add_halo_field(
     halo n free decay modes = 2,
     halo_ref_radius = 8.5,
     halo_ref_z = 0.02,
     h a l o _ r e f _ B p h i = 0.05, # [muG]
     halo<sub>sy</sub> mmetric<sub>-field</sub> = True,
     # h a l o r o t a t i o n f u n c t i o n = galmag . h a l o p r o f i l e s . s i m p l e V e x p
     \lambdaB1. add_halo_field (
     halo n free decay modes = 3,
     halo_ref_radius = 8.5,
     halo_ref_z = 0.02,
     h a l o r e f B p h i = 0 . 0 5 , # [muG]
     halo<sub>-S</sub>ymmetric<sub>-field</sub> = True
     \lambdaB2. add_halo_field (
     halo_n_free-decay_modes = 4,halo_ref_radius = 8.5,
     halo_ref_z = 0.02,
     h a l o _ r e f _ B p h i = 0.05, # [muG]
     halo<sub>-S</sub>ymmetric<sub>-field</sub> = True
     \lambda
```

```
import galmag analysis visualization as visu
visu . std\_setup()plt. figure (figsize =(17,10))
plt.subplot(2,3,1)plt. title ('n=2')
visu.plot_x_z_uniform(B.halo, skipx=15,skipz=5, iy=49,
cmap='Blues', no_colorbar=False, contour=True, quiver = False)
plt.subplot(2,3,2)plt. title ('n=3')
visu.plot_x_z_uniform(B1.halo, skipx=15,skipz=5, iy=49,
cmap='Blues', no_colorbar=False, contour=True, quiver = False)
plt.subplot(2,3,3)plt. title ('n=4')
visu.plot_x_z_uniform(B2.halo, skipx=15, skipz=5, iy=49,
cmap='Blues', no_colorbar=False, contour=True, quiver = False)
# . . . . . . . . . . . . . . . . . . . . . . . . . .
plt.subplot(2,3,4)visu.plot_x_z_uniform(B.halo, skipx=4,skipz=4, iy=49,
cmap= 'Greys', no_colorbar=True, contour=False)
plt.subplot(2,3,5)visu.plot_x_z_uniform(B1.halo, skipx=8,skipz=4, iy=49,
cmap='Greys', no_colorbar=True, contour=False)
plt.subplot(2,3,6)visu.plot_x_z_uniform(B2.halo, skipx=4,skipz=4, iy=49,
cmap= 'Greys', no_colorbar=True, contour=False)
plt. tight_layout()plt.show()Figura 3-12
box_limits = [[-15, 15], [-15, 15], [-15, 15]] # kpc
box\_resolution = [100, 100, 100]Bh = B_{field}(box-limit, box-resolution)B1h = B-field (box-limits, box-resolution)
import galmag analysis visualization as visu
visu.std_setup()
```
69

```
Bh. add halo field (
    halo_n-free-decay_modes = 3,halo_ref_radius = 8.5,
    halo_ref_z = 0.02,
    halo_ref_Bphi = -0.01, # [muG]
    halo_symmetric_field = False,
    )
B1h. add_halo_field (
    halo n free decay modes = 4,
    halo_ref_radius = 8.5,
    halo_ref_z = 0.02,
    halo_ref_Bphi = -0.01, # [muG]
    halo_symmetric_field = False
import galmag analysis visualization as visu
visu . std\_setup()z = Bh. grid. x[50, 50, 50]plt. figure (figsize =(17,10))
plt.subplot(2, 2, 1)plt.title ('n=3')visu.plot_x_z_uniform(Bh.halo, skipx=4,skipz=8, iy=49,
cmap = 'Blues', quiver_color='r')
plt.subplot(2, 2, 2)plt. title ('n=4')
visu.plot_x_z_uniform(B1h.halo, skipx=4,skipz=8, iy=49,
cmap = 'Blues', quiver_color='r')
plt.subplot(2, 2, 3)p l t . t i t l e ( r ' $z ={ 0 : . 2 f } \ ,\rm kpc$ ' . format ( z ) )
visu.plot_x_y_uniform(Bh.halo, skipy=4,skipx=4, iz=50,
cmap = 'Blues', quiver_color='r', field_lines = False)
plt.subplot(2, 2, 4)p l t . t i t l e ( r ' z = \{ 0 : .2 \text{ f} \} \ \ \ \ \ \ \ r \' . format ( z ) )
visu.plot_x_y_uniform(B1h.halo, skipy=4,skipx=4, iz=50,
cmap = 'Blues', quiver_color='r', field_lines = False)
plt. tight_lavout()plt.savefig ('ContourHalodipolar_GalMag.pdf')
plt.show()
```
## **Bibliografía**

- [1] Lawrence Widrow. Origin of galactic and extragalactic magnetic fields. *Reviews of Modern Physics*, 74, 08 2002.
- [2] Rainer Beck. Magnetic fields in spiral galaxies. *The Astronomy and Astrophysics Review*, 24(1), dec 2015.
- [3] Marijke Haverkorn. Magnetic fields in the milky way. In *Astrophysics and Space Science Library*, pages 483–506. Springer Berlin Heidelberg, oct 2014.
- [4] Tess R. Jaffe. Practical modeling of large-scale galactic magnetic fields: Status and prospects. *Galaxies*, 7(2):52, apr 2019.
- [5] Rüdiger Pakmor, Federico Marinacci, and Volker Springel. Magnetic Fields In Cosmological Simulations Of Disk Galaxies. *The Astrophysical Journal*, 783(1):L20, feb 2014.
- [6] Peng Wang and Tom Abel. Magnetohydrodynamic simulations of disk galaxy formation: The magnetization of the cold and warm medium. *The Astrophysical Journal*, 696(1):96, apr 2009.
- [7] Axel Brandenburg and Evangelia Ntormousi. Galactic dynamos. *Annual Review of Astronomy and Astrophysics*, 61(1):561–606, 2023.
- [8] Ruth Durrer and Andrii Neronov. Cosmological magnetic fields: their generation, evolution and observation. *The Astronomy and Astrophysics Review*, 21(1), jun 2013.
- [9] Kandaswamy Subramanian. From primordial seed magnetic fields to the galactic dynamo. *Galaxies*, 7(2), 2019.
- [10] Hidekazu Hanayama, Keitaro Takahashi, Kei Kotake, Masamune Oguri, Kiyotomo Ichiki, and Hiroshi Ohno. Biermann mechanism in primordial supernova remnant and seed magnetic fields. *The Astrophysical Journal*, 633(2):941, nov 2005.
- [11] G S Bisnovatyi-Kogan, A A Ruzmaikin, and R A Syunyaev. Star contraction and magnetic-field generation in protogalaxies. *Sov. Astron. AJ (Engl. Transl.), v. 17, no. 1, pp. 137-139*, 7 1973.
- [12] Axel Brandenburg and Kandaswamy Subramanian. Astrophysical magnetic fields and nonlinear dynamo theory. *Physics Reports*, 417(1):1–209, 2005.
- [13] H. Kotarba, H. Lesch, K. Dolag, T. Naab, P. H. Johansson, and F. A. Stasyszyn. Magnetic field structure due to the global velocity field in spiral galaxies. *Monthly Notices of the Royal Astronomical Society*, 397(2):733–747, 2009.
- [14] Ntormousi, Evangelia, Tassis, Konstantinos, Del Sordo, Fabio, Fragkoudi, Francesca, and Pakmor, Rudiger. A dynamo amplifying the magnetic field of a milky-way-like ¨ galaxy. *A&A*, 641:A165, 2020.
- [15] L. F. S. Rodrigues, A. Shukurov, A. Fletcher, and C. M. Baugh. Galactic magnetic fields and hierarchical galaxy formation. *Monthly Notices of the Royal Astronomical Society*, 450(4):3472–3489, 05 2015.
- [16] A.S. Soto. *Electromagnetismo 2.a edici´on*. Universidad de Antioquia, 2021.
- [17] David W. Hughes. Mean field electrodynamics: triumphs and tribulations. *Journal of Plasma Physics*, 84(4):735840407, 2018.
- [18] P.H. Roberts. *An Introduction to Magnetohydrodynamics*. American Elsevier Publishing Company, 1967.
- [19] Edward M. Purcell and David J. Morin. *Electricity and Magnetism*. Cambridge University Press, 3 edition, 2013.
- [20] John David Jackson. *Classical electrodynamics*. Wiley, New York, NY, 3rd ed. edition, 1999.
- [21] Andrew D. Gilbert. Chapter 9 dynamo theory. volume 2 of *Handbook of Mathematical Fluid Dynamics*, pages 355–441. North-Holland, 2003.
- [22] H. K. Moffatt. *Magnetic Field Generation in Electrically Conducting Fluids*. Cambridge Monographs on Mechanics. Cambridge University Press, 1978.
- [23] L.D. Landau and E.M. Lifshitz. *Fluid Mechanics: Volume 6*. Number v. 6. Elsevier Science, 2013.
- [24] Axel Brandenburg. Computational aspects of astrophysical MHD and turbulence. In Antonio Ferriz-Mas and Manuel Nu´nez, editors, ˜ *Advances in Nonlinear Dynamics*, page 269. 2003.
- [25] S. Vainshtein and Alexander Ruzmaikin. Generation of the large-scale galactic magnetic field. *Astronomicheskii Zhurnal*, 48:902, 09 1971.
- [26] E. N. Parker. The Generation of Magnetic Fields in Astrophysical Bodies. II. The Galactic Field. *The Astropysical Journal*, 163:255, January 1971.
- [27] F. Krause and K.-H. Rädler. Chapter 2 basic ideas of mean-field electrodynamics. In F. Krause and K.-H. Radler, editors, ¨ *Mean-Field Magnetohydrodynamics and Dynamo Theory*, pages 15–18. Pergamon, 1980.
- [28] K-H Rädler. Mean-field dynamos: The old concept and some recent developments. *Astronomische Nachrichten*, 335(5):459–469, 2014.
- [29] A.A. Ruzmaikin, D.D. Sokoloff, and A.M. Shukurov. *Magnetic Fields of Galaxies*. Astrophysics and Space Science Library. Springer Netherlands, 2013.
- [30] Rainer Beck, Axel Brandenburg, David Moss, Anvar Shukurov, and Dmitry Sokoloff. Galactic magnetism: Recent developments and perspectives. *Annual Review of Astronomy and Astrophysics*, 34:155–206, January 1996.
- [31] Russell M. Kulsrud. A critical review of galactic dynamos. *Annual Review of Astronomy and Astrophysics*, 37(1):37–64, 1999.
- [32] François Rincon. Dynamo theories. *Journal of Plasma Physics*, 85(4):205850401, August 2019.
- [33] Axel Brandenburg. Advances in mean-field dynamo theory and applications to astrophysical turbulence. *Journal of Plasma Physics*, 84(4):735840404, August 2018.
- [34] Russell M. Kulsrud. *Plasma Physics for Astrophysics*. Princeton University Press, 2005.
- [35] Hanna Kotarba. *Magnetic Field Evolution in Isolated and Interacting Spiral Galaxies*. Phd thesis, June 2011. Aviable at [http://nbn-resolving.de/urn:nbn:de:bvb:](http://nbn-resolving.de/urn:nbn:de:bvb:19-131513) [19-131513](http://nbn-resolving.de/urn:nbn:de:bvb:19-131513).
- [36] Anvar Shukurov and Dmitry Sokoloff. Course 4 astrophysical dynamos. In Ph. Cardin and L.F. Cugliandolo, editors, *Dynamos*, volume 88 of *Les Houches*, pages 251– 299. Elsevier, 2008.
- [37] Shukurov, Anvar, Rodrigues, Luiz Felippe S., Bushby, Paul J., Hollins, James, and Rachen, Jörg P. A physical approach to modelling large-scale galactic magnetic fields. *AA*, 623:A113, 2019.
- [38] Yoshiaki Sofue and Vera Rubin. Rotation Curves of Spiral Galaxies. *Annual Review of Atronomy and Astrophysics*, 39:137–174, January 2001.
- [39] D. P. Clemens. Massachusetts-Stony Brook Galactic plane CO survey: the galactic disk rotation curve. *The Astrophysical Journal*, 295:422–436, August 1985.
- [40] Alexey Poezd, Anvar Shukurov, and Dmitry Sokoloff. Global magnetic patterns in the Milky Way and the Andromeda nebula. *Monthly Notices of the Royal Astronomical Society*, 264(2):285–297, 09 1993.
- [41] A.S. Davydov and D. Haar. *Quantum Mechanics*. International series in natural philosophy. Elsevier Science & Technology Books, 1976.
- [42] Yameng Ji, Laura Cole, Paul Bushby, and Anvar Shukurov. Asymptotic solutions for mean-field slab dynamos. *Geophysical and Astrophysical Fluid Dynamics*, 108, 12 2013.
- [43] L. F. S. Rodrigues, G. R. Sarson, A. Shukurov, P. J. Bushby, and A. Fletcher. The parker instability in disk galaxies. *The Astrophysical Journal*, 816(1):2, dec 2015.